# **UNIVERSIDAD NACIONAL DE INGENIERÍA**

**FACULTAD DE INGENIERÍA ELÉCTRICA Y ELECTRÓNICA** 

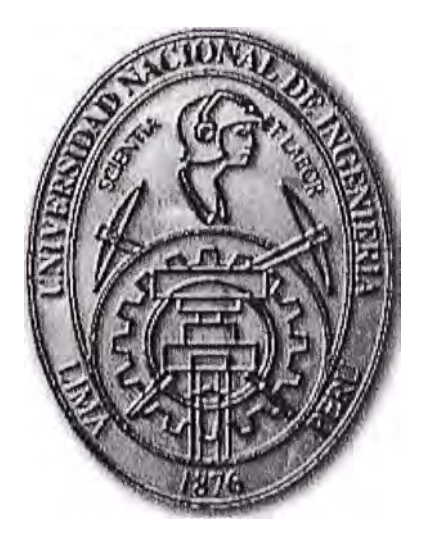

## **DISEÑO E IMPLEMENTACIÓN DE UN SISTEMA DE APRENDIZAJE VIRTUAL: E--LEARNING**

## **INFORME DE COMPETENCIA PROFESIONAL**

## PARA OPTAR EL TÍTULO PROFESIONAL DE:

## **INGENIERO ELECTRÓNICO**

## **PRESENTADO POR:**

**MAURICIO PEDRO GALVEZ LEGUA** 

**PROMOCIÓN** 

**1987 -1** 

**LIMA-PERÚ 2011** 

## **INDICE**

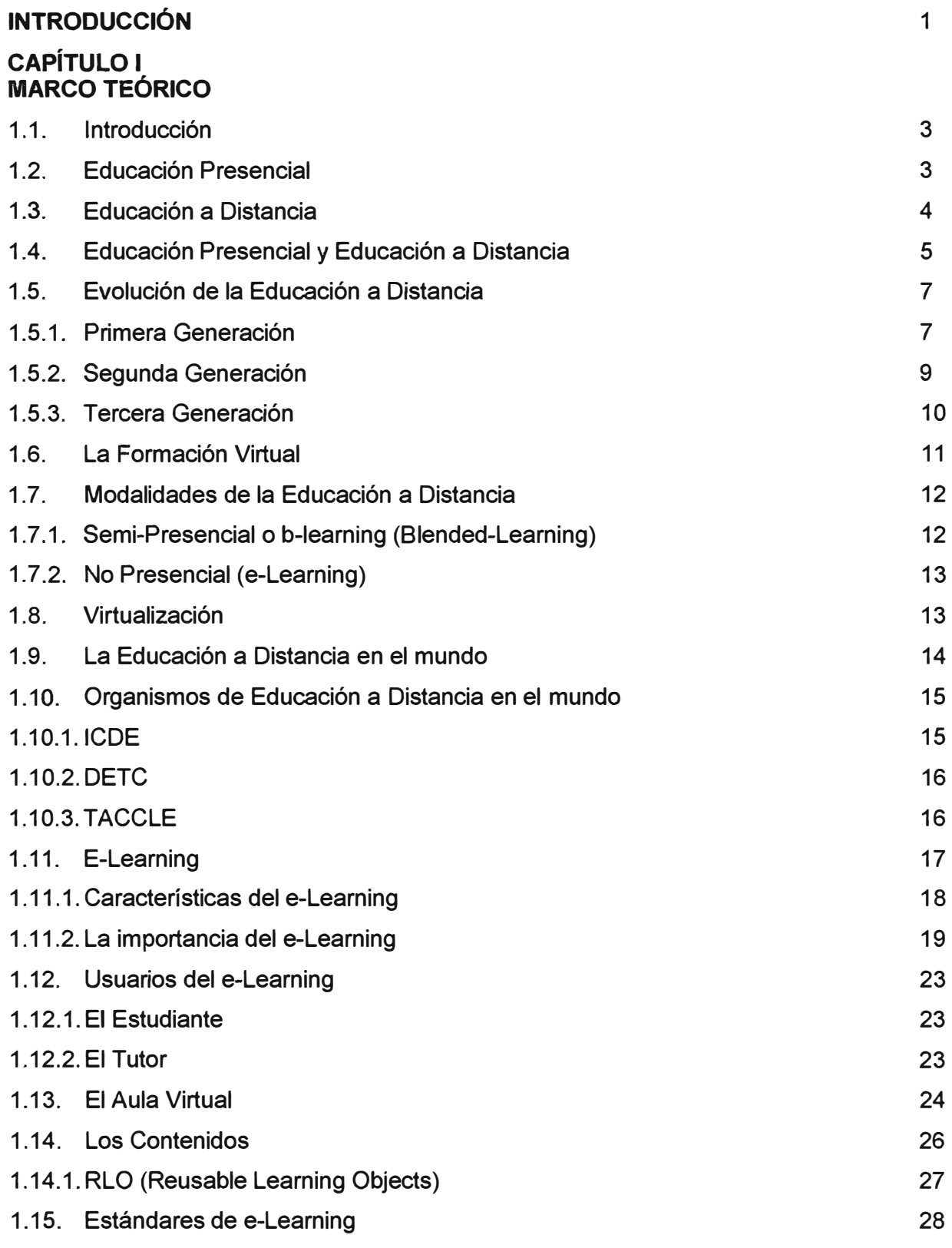

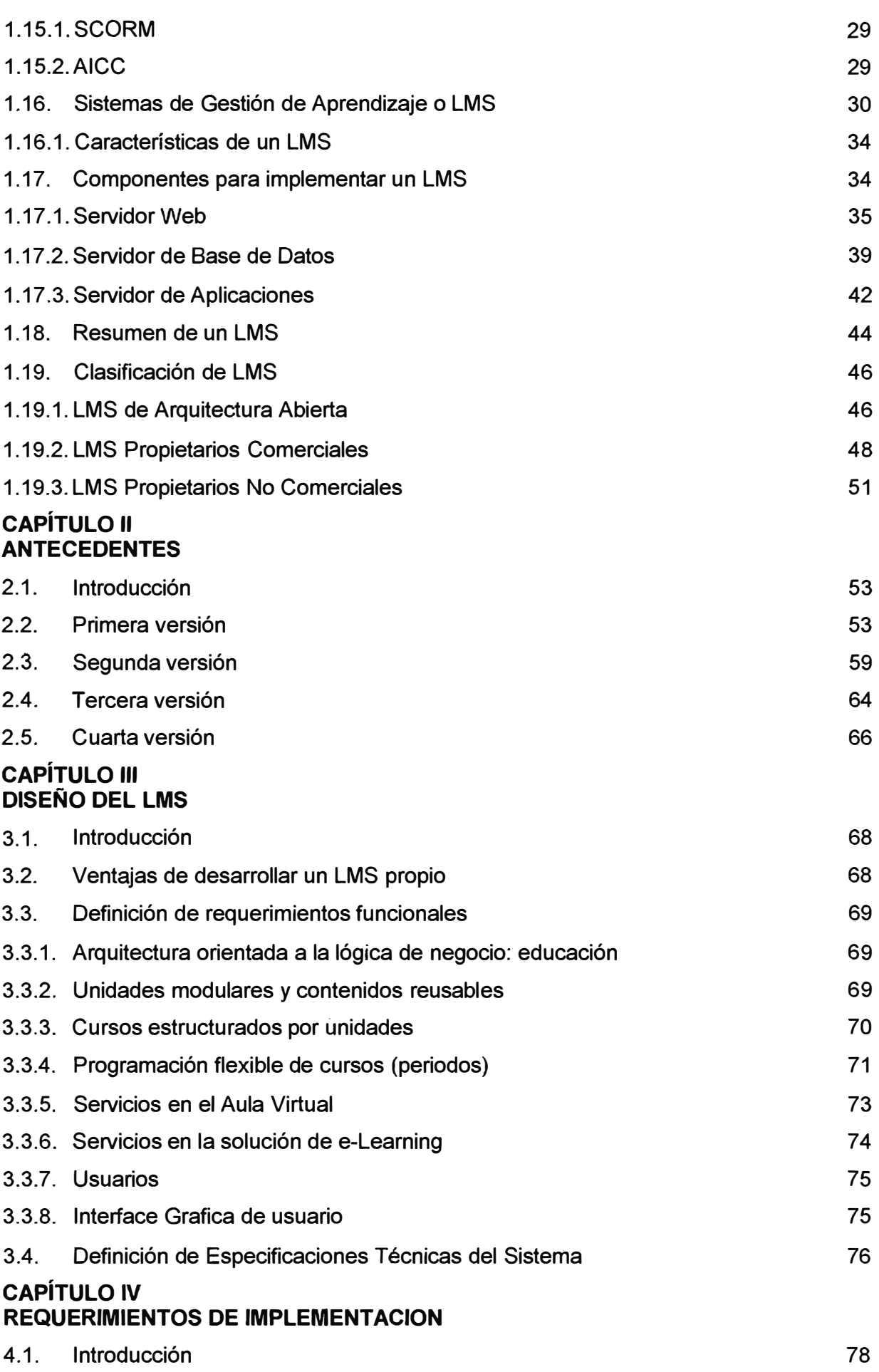

VII

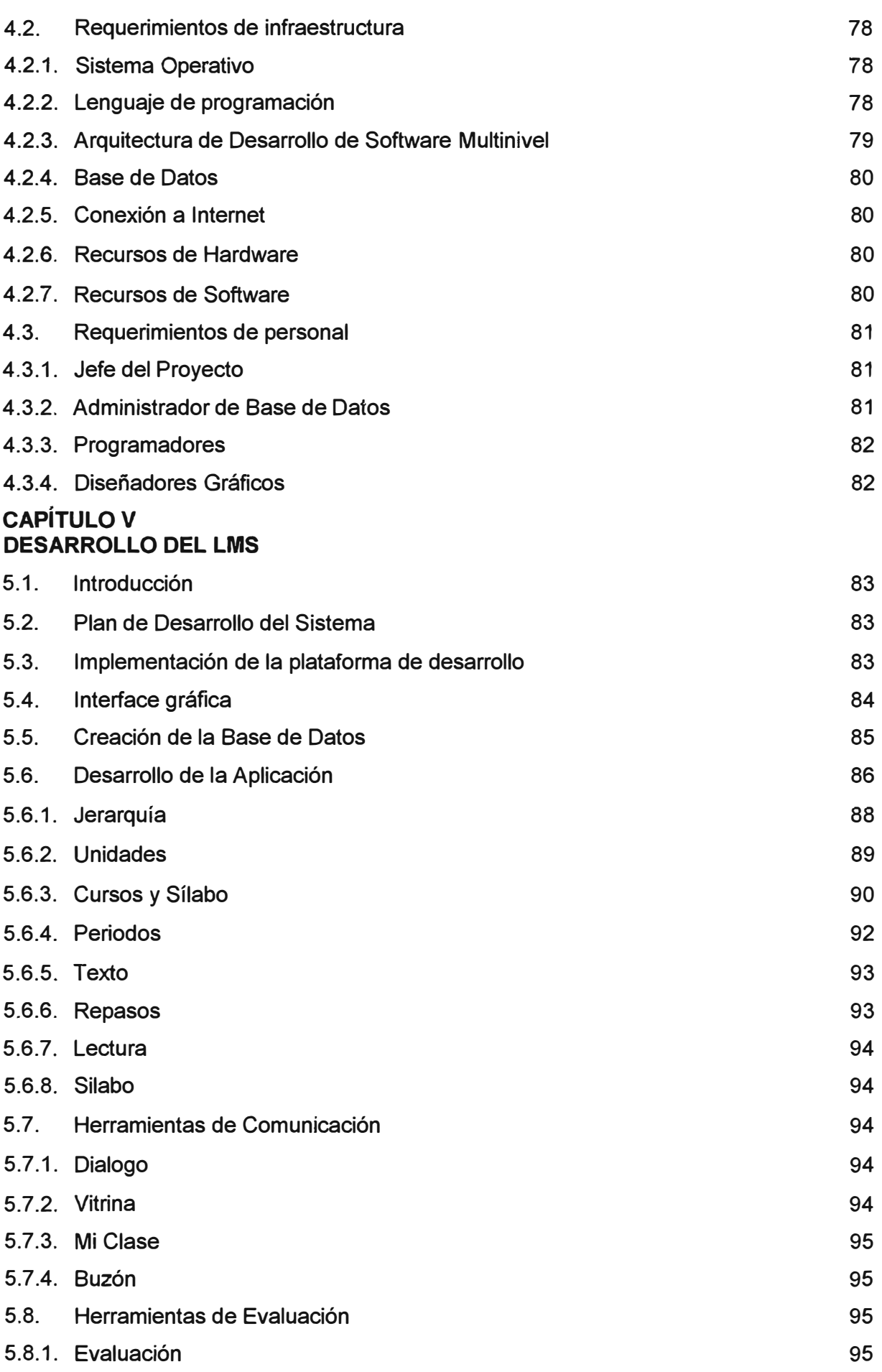

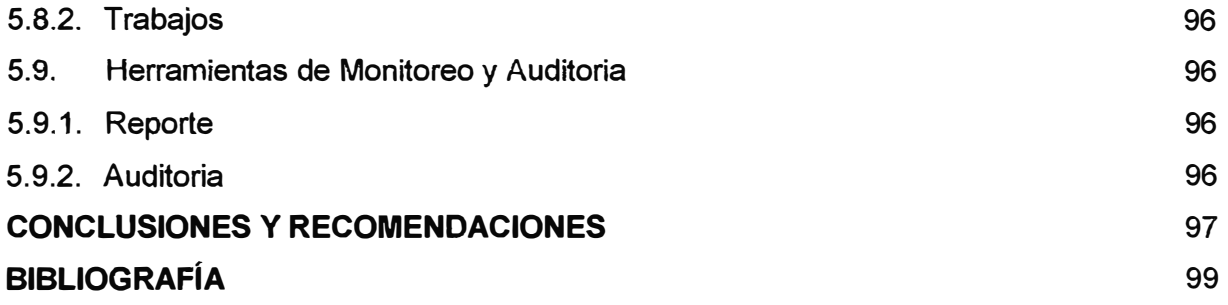

## **DISEÑO E IMPLEMENTACIÓN DE UN SISTEMA DE APRENDIZAJE VIRTUAL: E-LEARNING**

A mis padres, esposa e hijos que siempre me apoyaron.

#### **SUMARIO**

El presente trabajo permitió implementar una solución de aprendizaje virtual denominado técnicamente LMS (Learning Management System) en el cual podemos crear aulas virtuales donde se almacena todo el material educativo de un determinado curso, dividido por unidades, permitiendo la publicación de trabajos (individuales y grupales), adicionalmente tiene herramientas de comunicación como: buzón y dialogo. También se implementó herramientas de evaluación: trabajos y autoevaluaciones, así como herramientas de monitoreo y auditoria de estudiantes y docentes.

## **ILUSTRACIONES**

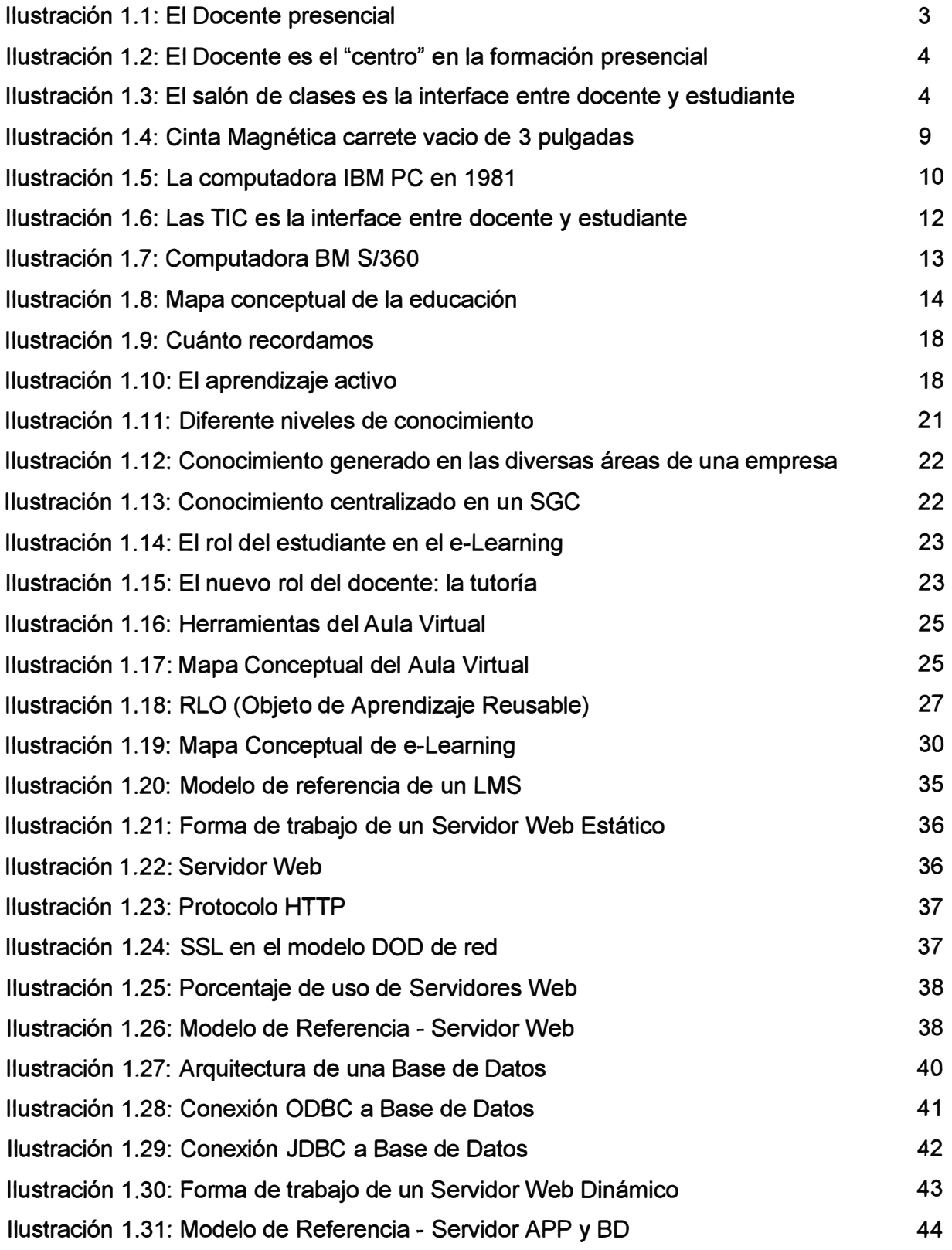

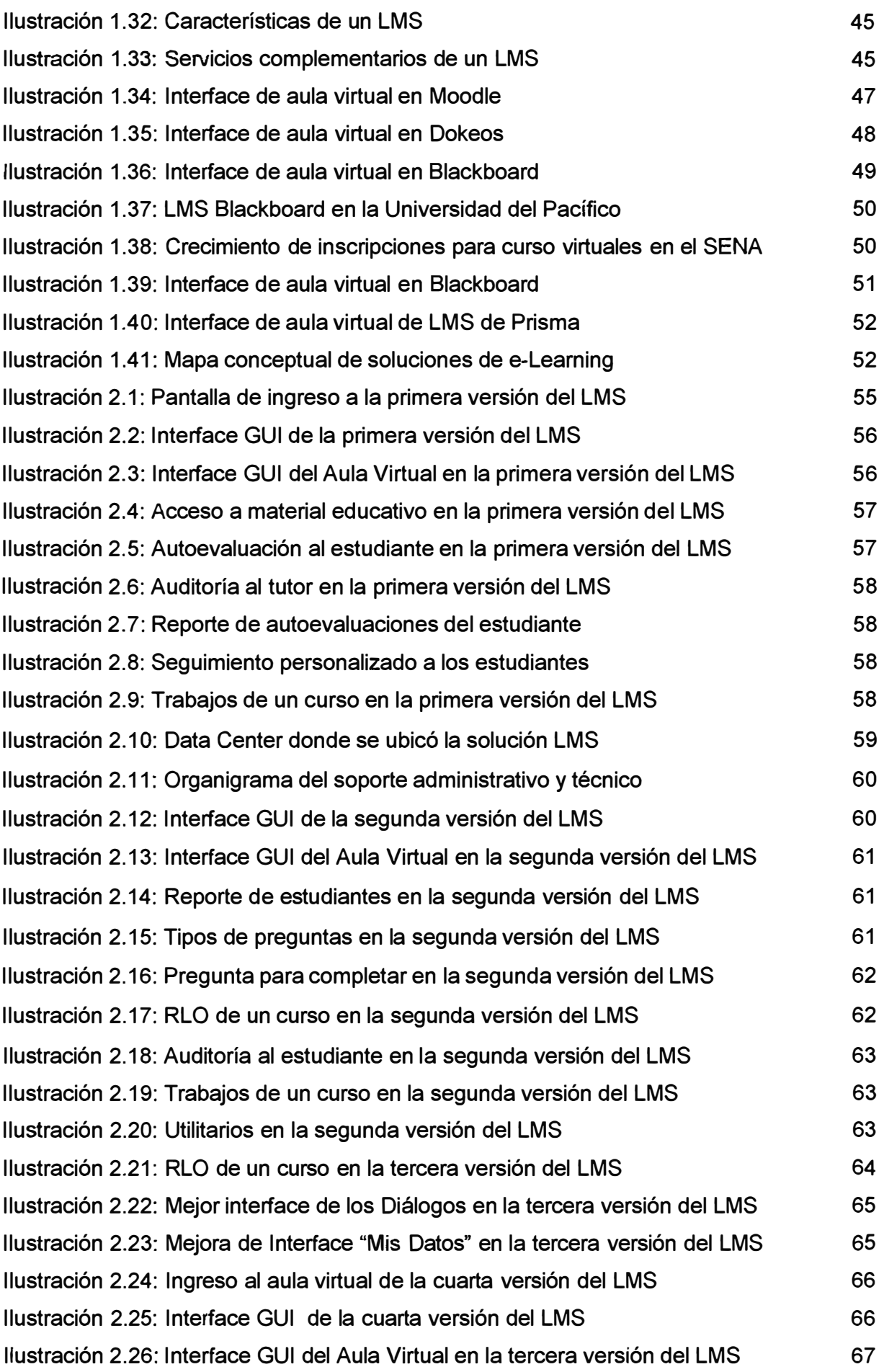

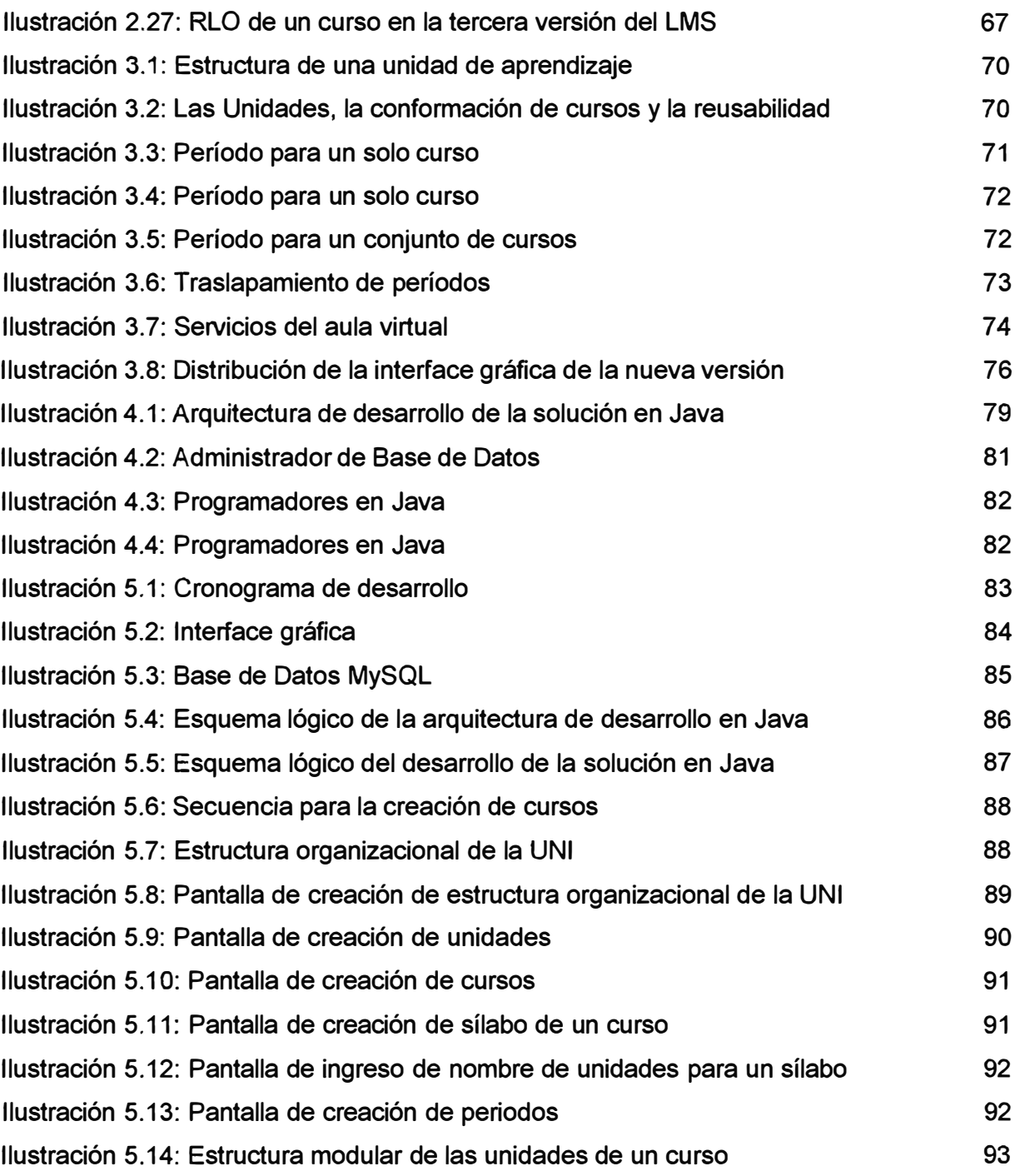

## **TABLAS**

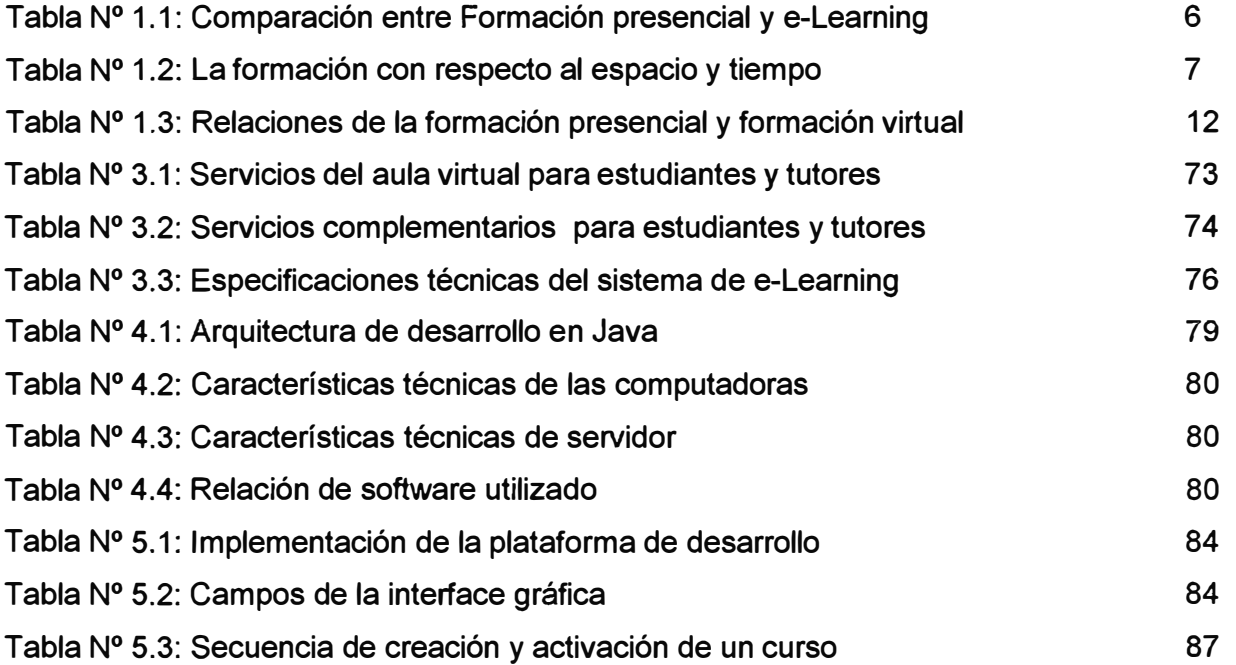

#### **INTRODUCCIÓN**

Las necesidades de conocimiento, formación y capacitación, son cada vez más urgentes en el mundo contemporáneo y se constituyen el motor de lo que actualmente se denomina la Sociedad del Conocimiento.

La utilización de nuevas tecnologías en el ámbito educativo, ha dado paso a la aparición de términos como e-learning, aprendizaje on-line, educación virtual, etc. Estos términos referencian a varias ventajas como: la extensión del aprendizaje más allá del salón de clases, a la comunicación en cualquier momento entre docente y estudiante, incluso entre estudiantes, la fácil inclusión de otros recursos al curso, el incremento de la responsabilidad de comunicación de los estudiantes, entre otros.

En el sector educativo, el e-Learning es una excelente herramienta para el aprendizaje y capacitación continua de personas y organizaciones, además permite reducir costos y mejorar los resultados de enseñanza y aprendizaje.

En el sector empresarial cada vez son más las empresas cuyo rubro de negocio gira en torno a la tecnología; el gran problema con ella es que cambia rápidamente y por lo tanto una empresa que quiera mantenerse competitiva deberá mantener actualizado a su personal (personal de ventas, soporte técnico, ingenieros, etc.). Si esto se implementa con la clásica capacitación presencial, la empresa tendría que reducir las horas de trabajo para que se puedan destinar a la capacitación y si le adicionamos el que esta empresa tenga sucursales en otros lugares (departamentos, países, etc.), entonces la capacitación se torna más complicada.

Es en este punto donde surge la solución de educación a distancia denominada: e-Learning, el cual permite poder implementar soluciones de formación y capacitaciones virtuales usando herramientas de Tecnologías de la Información y Comunicación (TIC).

El propósito de este trabajo es el diseño e implementación de una solución de e-Learning utilizando herramientas de arquitectura abierta (open source) que permita brindar cursos virtuales, utilizando el internet como plataforma de comunicaciones donde las personas puedan desarrollar procesos de aprendizajes exitosos independiente de su ubicación geográfica y disponibilidad de tiempo.

De esta manera el presente trabajo pretende contribuir a mejorar la empleabilidad de cada persona y generar una red del conocimiento que permita el intercambio de información y experiencias entre sus integrantes.

Los **alcances** del presente trabajo son:

- Diseño de la base de datos para almacenar los datos generados de la aplicación.
- Desarrollo de los diversos módulos (programas) y rutinas que implementaran las diversas funcionalidades de la solución.
- Implementación de la solución en la Universidad Nacional de Ingeniería.

Los **objetivos** del presente trabajo son:

- Diseñar una solución de aprendizaje virtual: e-Learning, con herramientas de arquitectura abierta (open source).
- Implementar un aula virtual que permita generar procesos de aprendizajes, que sea flexible para adaptarse a los diversos tipos de necesidades existentes.
- Implementar servicios que apoyen el proceso de aprendizaje y generen interactividad entre los usuarios.
- Apoyar en la implementación de un SGC (Sistema de Gestión Calidad) mediante sus funciones de auditoría a docentes y seguimiento personalizado a los estudiantes.

## **CAPÍTULO 1 MARCO TEÓRICO**

#### **1.1. Introducción**

Durante los últimos años la educación a distancia ha ido abriéndose un espacio legítimo dentro del contexto mundial. Con el avance de las TIC (Tecnologías de la Información y Comunicaciones) y el acceso cada vez más masivo a las redes de comunicación; el aprendizaje y capacitación a distancia se hace cada vez más empleada. El mundo educativo no es ajeno a este enfoque y por ello existen en la actualidad, experiencias sobre nuevos métodos de aprendizajes, sobre nuevas formas de comunicación entre docente y estudiantes, potenciando con ello el trabajo colaborativo y la utilización de nuevos materiales multimedia.

Las TIC se definen como aquellas tecnologías que permiten transmitir, procesar y difundir la información de manera instantánea y constituyen, por lo tanto, la base sobre la cual se construye la Sociedad de la 1 nformación.

Las TIC aportan a las instituciones educativas medios que permiten elegir por una amplia posibilidad de modelos de formación y por una mejor respuesta a las necesidades de los estudiantes y a los requerimientos de la sociedad.

#### **1.2. Educación Presencial**

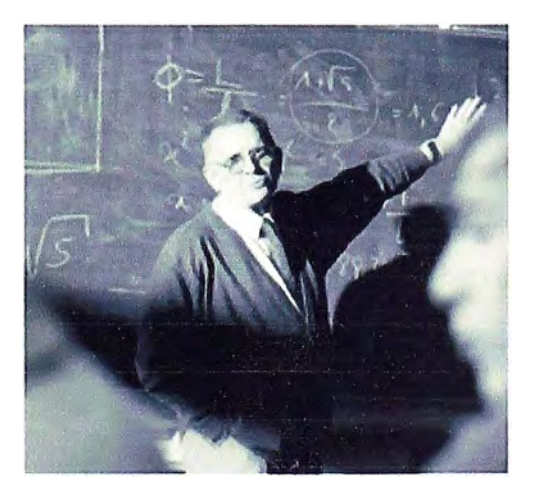

**Ilustración 1.1:** El Docente presencial

La educación se inicio en forma presencial. El docente era el eje central· del proceso de enseñanza, era la fuente de conocimientos **(posición activa).** Los estudiantes recibían dichos conocimientos **(posición pasiva),** por lo general no había tiempo para el debate o el cuestionamiento de los contenidos. Se utilizaba et dictado como una forma de transmitir conocimientos, et estudiante escribía una gran cantidad de información que luego debía memorizar. La fuente de información y conocimientos eran los libros.

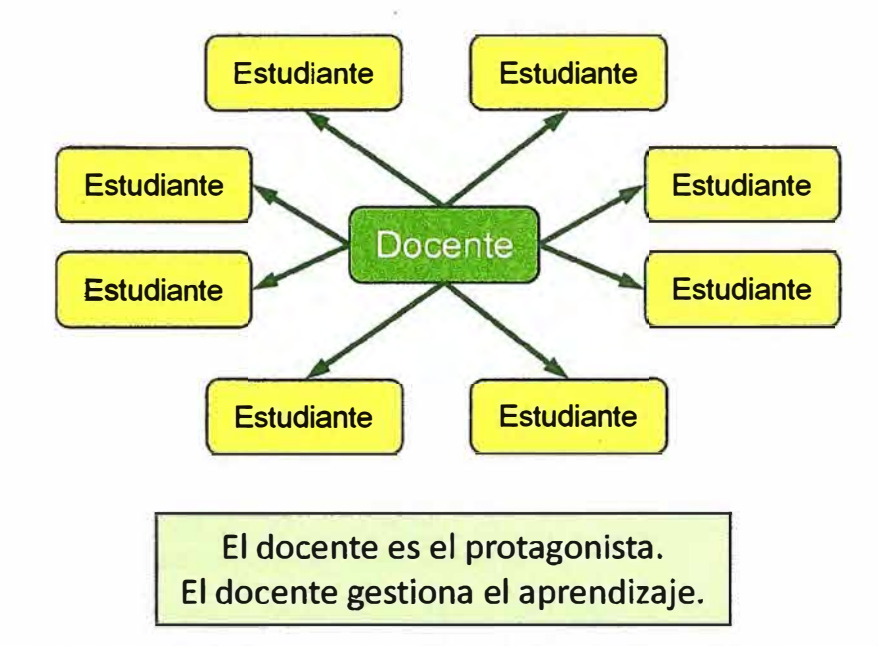

**Ilustración 1.2:** El Docente es el "centro" en la formación presencial

En la formación presencial la formación es directa; **el docente y los estudiantes interactúan en un espacio llamado salón de clases.** El docente "enseña" al estudiante, esto significa que transmite conocimientos. La comunicación es en un solo sentido (pocas veces los estudiantes preguntan). El estudiante memoriza los conocimientos.

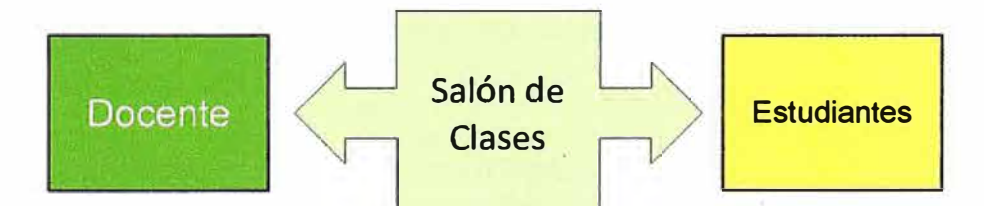

**Ilustración 1.3:** El salón de clases es la interface entre docente y estudiante

#### **1.3. Educación a Distancia**

La Educación a Distancia surge de la necesidad de poder **transmitir conocimientos a lugares distantes en donde no había oferta educativa.** Un ejemplo de esto es ta aparición de la radio y televisión, equipos altamente sofisticados que cuando comienzan a masificarse, generan un problema: como tener personas calificadas en la reparación de estos equipos?.

Una solución era enviar a cada país a un experto quien capacitaría a las técnicos en brindar dicha reparación, pero esto era caro **y** lento. Es allí cuando surge la idea de crear cursos a distancia los cuales trabajaban con el correo postal para la comunicación.

> Es una estrategia educativa basada en la aplicación de la tecnología de aprendizaje sin la limitación del lugar, tiempo, ocupación o edad de los participantes.

La Educación a Distancia son aquellas formas de estudio que no son guiadas o controladas directamente por la presencia de un docente en el aula, pero se beneficia de la planificación **y** guía de los docentes a través de un medio de comunicación que permita la interrelación docente-estudiante.

La Educación a Distancia permite que cualquier persona, independiente del tiempo **y**  del espacio, pueda convertirse en sujeto protagónico de su aprendizaje. La Educación a Distancia no es una estrategia educativa nueva, sus orígenes se remontan al año 1840, cuando Sir Isaac Pitman ( 1813-1897) inicia su sistema de enseñanza por correo para impartir cursos de **estenografia** (es un método para escribir rápido, también denominado **taquigrafía)** por correspondencia en Gran Bretaña.

A fines del siglo XIX instituciones particulares en Estados Unidos **y** en Europa ofrecían cursos por correspondencia dedicados a la enseñanza de temas y problemas vinculados a oficios de escaso valor académico. **Es probable que este origen de la educación haya signado una apreciación desvalorizada de muchas de sus propuestas.** El hecho de que, además, se transformase en una segunda oportunidad de estudio para algunas personas que fracasaron en una instancia juvenil, fomento aun más dicha desvalorización. Transcurrieron varias décadas hasta que la educación a distancia se instaló en el mundo de los estudios como una modalidad competitiva frente a las ofertas de la educación presencial**<sup>1</sup> .** 

#### **1.4. Educación Presencial y Educación a Distancia**

La educación a distancia ha surgido como un intento de dar respuesta a las nuevas demandas sociales (equidad en la educación, respeto a la diversidad, etc.) que la educación presencial no ha podido atender, pero resulta incorrecto suponer que ella pueda sustituir totalmente a esta última.

Ambas formas o modalidades educativas pueden beneficiarse mutuamente de su coexistencia **y** acción, complementándose **y** aprovechando lo mejor de cada uno. En el siguiente cuadro desarrollamos una comparación entre la formación presencial **y** la formación virtual mediante el e-learning:

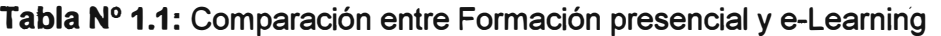

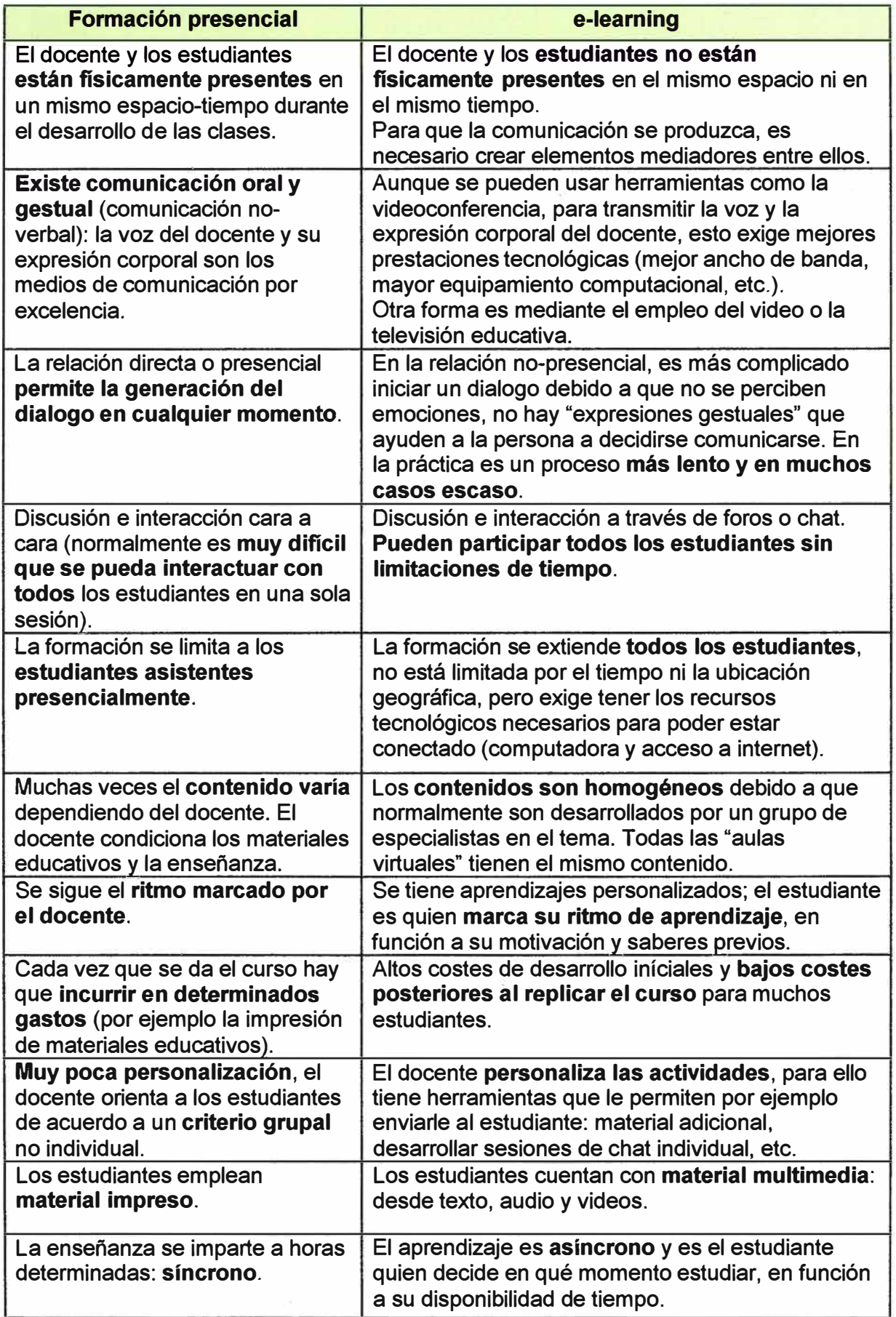

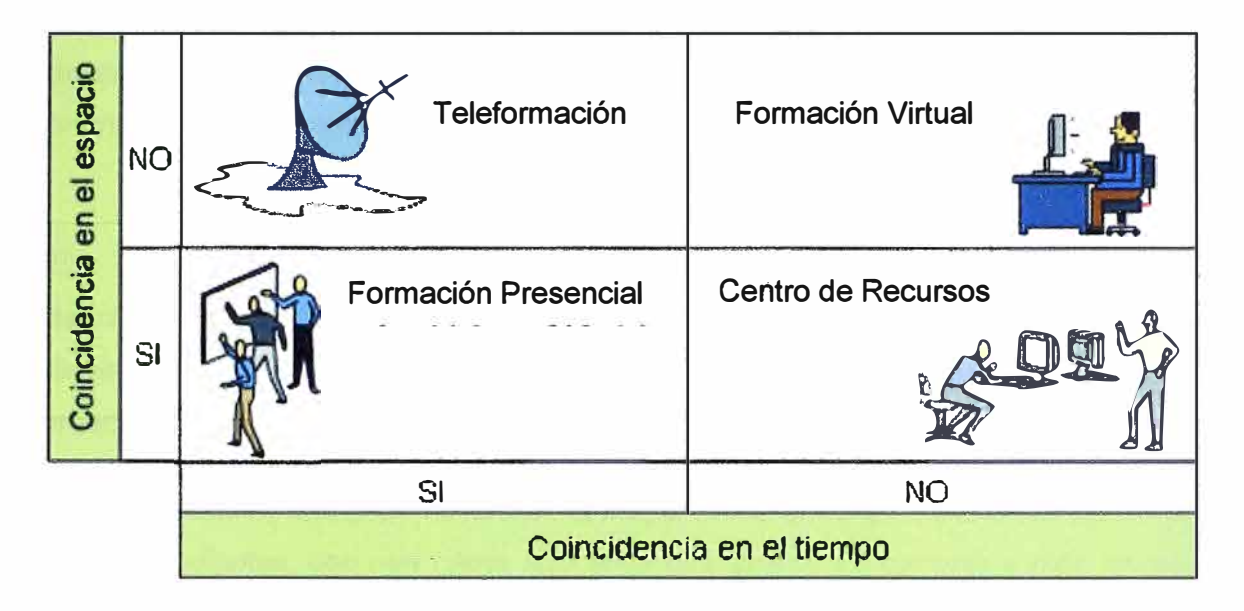

### **Tabla N <sup>º</sup>1.2:** La formación con respecto al espacio y tiempo

#### **1.5. Evolución de la Educación a Distancia**

#### **1.5.1. Primera Generación**

También conocida como **Enseñanza Postal,** que fue desarrollada por la Gaceta de Boston cuando, a principios del siglo XVIII, ofrecían material autoinstructivo para el aprendizaje de la mecanografía, con posibilidad de consultas postales.

Los servicios de correos, avalaban este tipo de enseñanza con entregas seguras y en plazo conocido.

Pero a partir de los inventos revolucionarios como:

- El **telégrafo** en 1844 por Samuel Finley Breese Morse (1791-1872)
- El **teléfono** patentado en 1876 por Alexander Graham Bell (1847-1922)
- La **radio** patentado en 1896 por Guillermo Marconi ( 187 4-1937)
- La **televisión** mecánica en 1929 por John Logie Baird ( 1888-1946) y la **televisión** electrónica en 1931 por Vladímir Kozmich Zvorykin (1889-1982), generalizada a partir de 1935.

Estos cuatro dispositivos prestarían un apoyo fundamental para una comunicación más fluida con los estudiantes, incorporando además imágenes a la metodología didáctica.

Toda esta experiencia acumulada tenía que proyectarse, antes o después, a las Universidades y, efectivamente, en el año 1971, surge la OU (Open University) aprovechando una brillante iniciativa del premier Harold Wilson (1916-1995), quien había aludido líricamente a la "universidad del aire".

La Open University fue la primera universidad con éxito la enseñanza a distancia, *basada en la creencia de que la tecnología de comunicaciones de alta calidad podría traer este nivel de estudios de aprendizaje para personas que no habían tenido la oportunidad de asistir* a *los campus de las universidades tradicionales.* 

*http:llwwwB.open.ac.uklaboutlmainlthe-ou-explaíned/history-the-ou* 

En 1972 se crea en España la UNED (Universidad Nacional de Educación a Distancia), una universidad pública que imparte cursos a distancia por medio de apoyo audiovisual e internet. Esta universidad representa el segundo modelo a nivel internacional de universidad a distancia.

*Hoy, la UNED es una gran institución: la mayor universidad de España con sus más de 160. 000 estudiantes; con una oferta educativa que abarca 26 carreras y más de medio millar de cursos de formación continua; y con casi 1 O. 000 personas que, desde la sede central y desde los centros asociados, se esfuerzan por apoyar día a día la dura marcha de los estudiantes hacia la meta de su formación.* 

*http://portal. uned. eslportallpage? \_pageid=93,499271, 93\_20500119&\_ dad=portal&\_ sche ma=PORTAL* 

Unos pocos años más tarde (1976) se crea la Universidad de Phoenix en Arízona, la universidad privada más grande del mundo, récord que conserva en la actualidad, basando su prestigio en cursos extendidos por todo el orbe, como los MBA (Master of Business Administration) on-line<sup>2</sup>.

*Fundada en 1976 sobre el eje de una idea innovadora para hacer accesible a estudiantes trabajadores la educación superior, la Universidad de Phoenix, desde aquél entonces ha sido un elemento fundamental en la transformación del panorama educativo, de manera ampliamente reconocida.* 

*Muchas características universitarias que los estudiantes de hoy dan por sentado (clases nocturnas, horarios flexibles, clases en línea, etc.) fueron propuestas* o *aceptadas*  a *través de los esfuerzos de esta universidad.* 

*http://www.phoenix. edulstudents/how-it-works/how-leaming-formats.html* 

Resumiendo, la **Primera Generación** se caracteriza por el empleo del correo postal o también denominado correspondencia, como medio de comunicación entre docentes y estudiantes. El material era impreso y la pedagogía empleada era memorística.

#### **1.5.2. Segunda Generación**

También denominada Enseñanza Audiovisual, relativamente corta en su duración aunque no en su utilización. Ocupó aproximadamente dos décadas, la de los años sesenta y setenta.

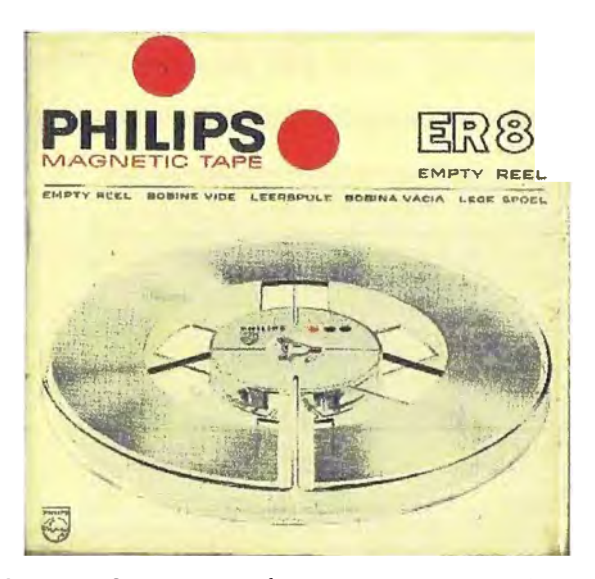

**Ilustración 1.4:** Cinta Magnética carrete vacio de 3 pulgadas

Esta veintena es pródiga en invenciones de grabación para escuchar (audio) y para ver (vídeo); la grabación en cinta magnética se logra primero en carrete y desde 1963 en el funcional cassette, pero luego vienen los dispositivos de vídeo como los sistemas Beta de Sony (1976), V2000 de Philips (1978), VHS (Video Home System) y el S-VHS (Super VHS) de JVC, de normal utilización hasta ahora. Culmina el proceso innovador la aparición del teléfono celular o móvil a cargo de Martin Cooper en el año 1973.

El aprovechamiento de estas nuevas tecnologías, unido a la potenciación de la radio y la televisión, era intenso en varios países como España en donde a partir de 1962, se crea el Bachillerato Radiofónico, el Centro Nacional de Enseñanza Media por Radio y Televisión en 1963 y el INEMAD (Instituto Nacional de Enseñanza Media a Distancia) en 1968, objeto de reformas a partir de 1975 con la creación del INBAD (Instituto Nacional de Bachillerato a Distancia) y en 1979 con la creación del CENEBAD (Centro Nacional de Educación a Distancia). En el medio de estos dos últimos, se constituyó en 1977 la ANCED (Asociación Nacional de Centros de Enseñanza a Distancia)<sup>3</sup>.

> Resumiendo, la **Segunda Generación** se basó en el uso de las telecomunicaciones y las computadoras como medio de <sup>41</sup> comunicación docente-estudiantes. Se empleó la radio, televisión y la multimedia como medios de transmisión. Los materiales fueron brindados en diversos formatos: impreso, audio y videos.

#### **1.5.3. Tercera Generación**

La tercera generación es también conocida como de **enseñanza telemática,** o sea, la combinación de las **telecomunicaciones** y la **informática** en torno a las computadoras, elemento imprescindible no solo en la actividad científica sino en el quehacer cotidiano. Cómo iban a suponer los precursores de las computadoras digitales, los matemáticos Charles Babbage (1791-1871) y Augusta Ada Byron (1815-1852) que estaban poniendo la primera piedra de una nueva sociedad denominada **la sociedad de la información .** 

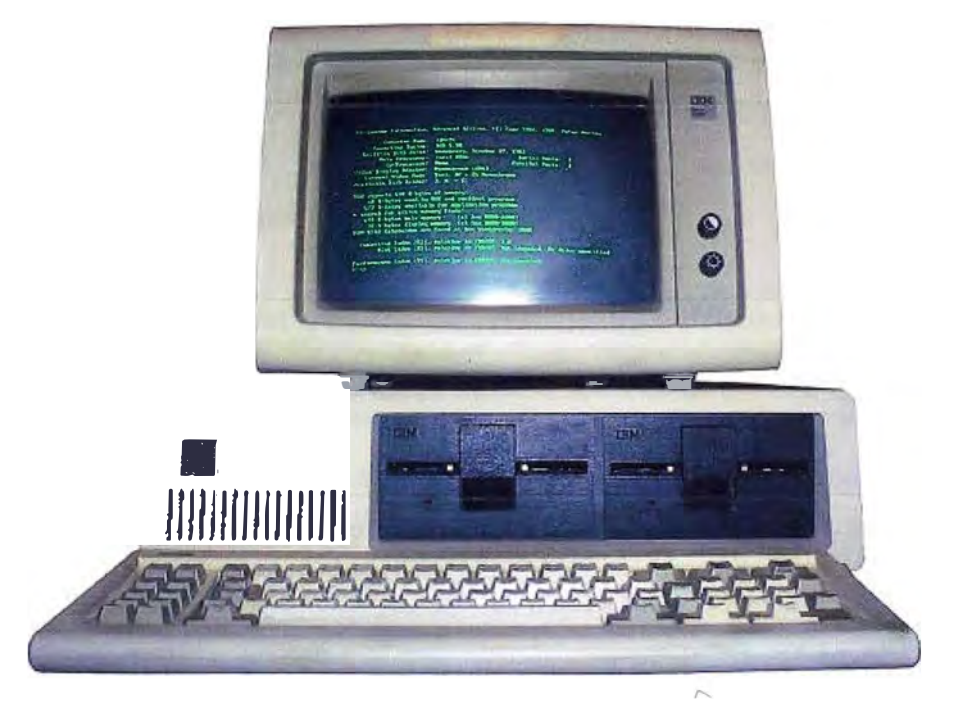

**Ilustración 1.5:** La computadora IBM PC en 1981

La aparición de la IBM PC (Personal Computer) modelo 5150 (introducido el 12 de agosto de 1981), fue un poderoso factor de transformación social, en cuanto a los modos y a las posibilidades de trabajar y de comunicarse interactivamente, con inmediatas aplicaciones a la enseñanza en todas sus formas como la CAi (Computer-Aided lnstruction o Computer-Assisted lnstruction), la cual nació en los años 60 en los Estados Unidos, heredando directamente los métodos de trabajo de la **Enseñanza Programada**  propuestos y desarrollados por el psicólogo norteamericano Burrhus Frederic Skinner (1904-1990) a finales de los años 50. Este planteamiento inicial, basado en el **neoconductismo,** consistía en usar máquinas de enseñar de encadenamiento lineal pregunta-respuesta-estímulo. Así se iba presentando una secuencia lineal progresiva (siempre la misma) de las ideas-clave, que se suponía que el estudiante iba adquiriendo e interiorizando**<sup>4</sup> .** 

En la misma época surge la **Enseñanza Programada No Lineal** propuesto por el psicólogo norteamericano Norman A. Crowder, en la que el estudiante no sigue un

esquema idéntico al de todos los demás estudiantes, sino que tiene posibilidad de seguir caminos ramificados en función de sus respuestas. Poco después aparece un tipo de uso de los computadores para la enseñanza de muy diferente estilo, basado en la concepción psicogenética del proceso de aprendizaje.

Apoyado inicialmente en las ideas de psicólogo francés Jean William Fritz Piaget (1896-1980), fue desarrollado por científico social Seymour Papert (1928) entre otros y se identifica más con el tipo de programas de simulación, entornos abiertos de aprendizaje, etc.

Los CAi es un tipo de programa educativo diseñado para servir como herramienta de aprendizaje Los programas CAi utilizan ejercicios y sesiones de preguntas y respuestas para presentar un tema y verificar su comprensión por parte del estudiante, permitiéndole también estudiar a su propio ritmo $^5$ .

> Resumiendo, la **Tercera Generación** está basada en la Telemática (la unión de las Telecomunicaciones y la Informática). Esta fuertemente basada en Internet.

Existen autores que proponen una 4 y 5 generación de Educación a Distancia en función de la mediación que hace la tecnología. Uno de los más renombrados en proponer estas generaciones es Taylor<sup>6</sup>:

- Cuarta Generación: Modelo de Aprendizaje Flexible. Taylor 1995
- Quinta Generación: Aprendizaje Flexible Inteligente. Taylor 1999

Sin embargo considero que solo son variantes de la tercera generación.

#### **1.6. La Formación Virtual**

Entendemos por formación virtual aquella modalidad de formación a distancia no presencial o semi-presencial, que utiliza una metodología específica basada en las TIC (Tecnologías de la Información y la Comunicación). Tiene como objetivo adaptarse a las necesidades y características de cada uno de sus usuarios, facilitando la interacción y el intercambio de conocimientos entre ellos, mediante la utilización de nuevas tecnologías como internet.

La formación virtual nace con la intención de cambiar la estructura educativa tradicional, creando una nueva cultura de aprendizaje que promueva un conocimiento intuitivo, constructivo, creativo y crítico, posibilitando así el acceso a la formación a personas que, por distintas razones y/o motivaciones, no pueden o no quieren formarse mediante otras modalidades de aprendizaje**<sup>7</sup> .** 

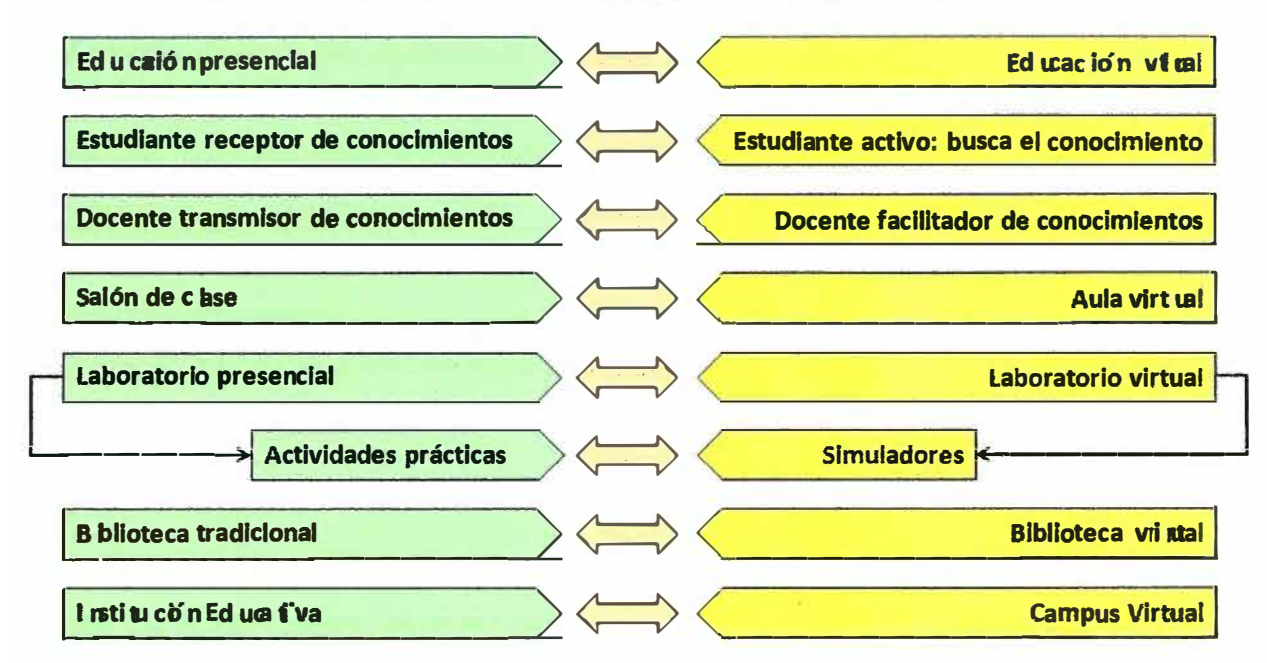

### **Tabla N <sup>º</sup>1.3:** Relaciones de la formación presencial y formación virtüal

En la formación virtual se utilizan Tecnologías de la Información y la Comunicación (TIC) para posibilitar la comunicación bidireccional entre el docente y los estudiantes.

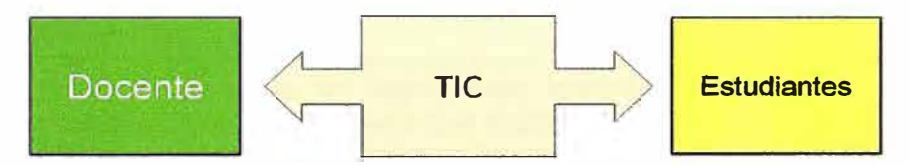

**Ilustración 1.6:** Las TIC es la interface entre docente y estudiante

La formación virtual utiliza el e-learning (el cuál es una forma de virtualización) para su implementación.

#### **1.7. Modalidades de la Educación a Distancia**

#### **1.7.1. Semi-Presencial o b-learning (Blended-Learning)**

El b-Learning (formación combinada) consiste en un proceso de enseñanza/aprendizaje semipresencial; esto significa que un curso desarrollado en esta modalidad incluirá tanto clases presenciales como actividades de e-learning<sup>8</sup>.

El estudiante emplea parte del tiempo programado en el curso para asistir, en forma grupal o individualmente, a sesiones presenciales de tutorías con docentes y otros estudiantes. El resto del tiempo, estudia individualmente fuera del centro de formación (en forma virtual)<sup>9</sup>.

Este modelo de formación hace uso de las ventajas de la formación 100% on-line y la formación presencial, combinándolas en un solo tipo de formación que agiliza la labor tanto del docente como de los estudiantes<sup>10</sup>.

#### **1.7.2. No Presencial (e-Learning)**

También denominado **aprendizaje electrónico,** se refiere a la educación a distancia completamente virtualizada a través de los nuevos canales electrónicos (las nuevas redes de comunicación, en especial Internet, utilizando para ello herramientas o aplicaciones de hipertexto, correo electrónico, páginas web, foros de discusión, mensajería instantánea, plataformas de formación, etc.) como soporte de los procesos de enseñanza/aprendizaje.

El estudiante no se desplaza en ningún momento y todo el estudio lo realiza de forma individual. La aclaración de dudas se puede realizar de forma asíncrona o síncrona.

#### **1.8. Virtualización**

El concepto de virtualización fue desarrollado en 1966 por IBM en sus computadoras CP-40, las cuales fueron predecesores de la familia de máquinas virtuales de IBM.(VM).

La virtualización es un conjunto de técnicas hardware y/o software que permite abstraer hardware y/o software creando la ilusión de que se están manejando recursos como dispositivos físicos, sistemas operativos, sesiones remotas, etc., de forma transparente al usuario<sup>11</sup>.

La virtualización consiste en representar electrónicamente y en forma numérica digital, objetos y procesos que encontramos en el mundo real.

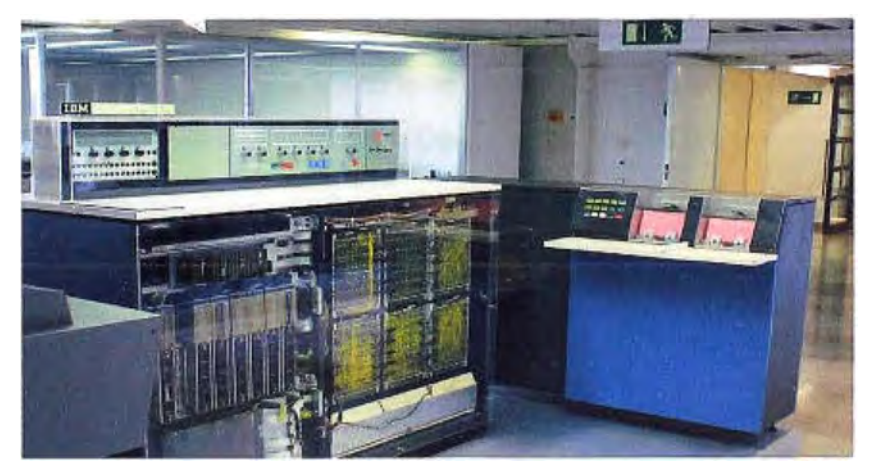

**Ilustración 1.7:** Computadora BM S/360

En el contexto de la educación, la virtualización puede comprender la representación de procesos y objetos asociados a actividades de enseñanza/aprendizaje, investigación, extensión y gestión, así como objetos cuya manipulación permite al usuario realizar diversas operaciones a través de Internet, tales como, aprender mediante la interacción con cursos electrónicos, inscribirse en un curso, consultar documentos en una biblioteca electrónica, comunicarse con estudiantes, docentes y otros **12.** 

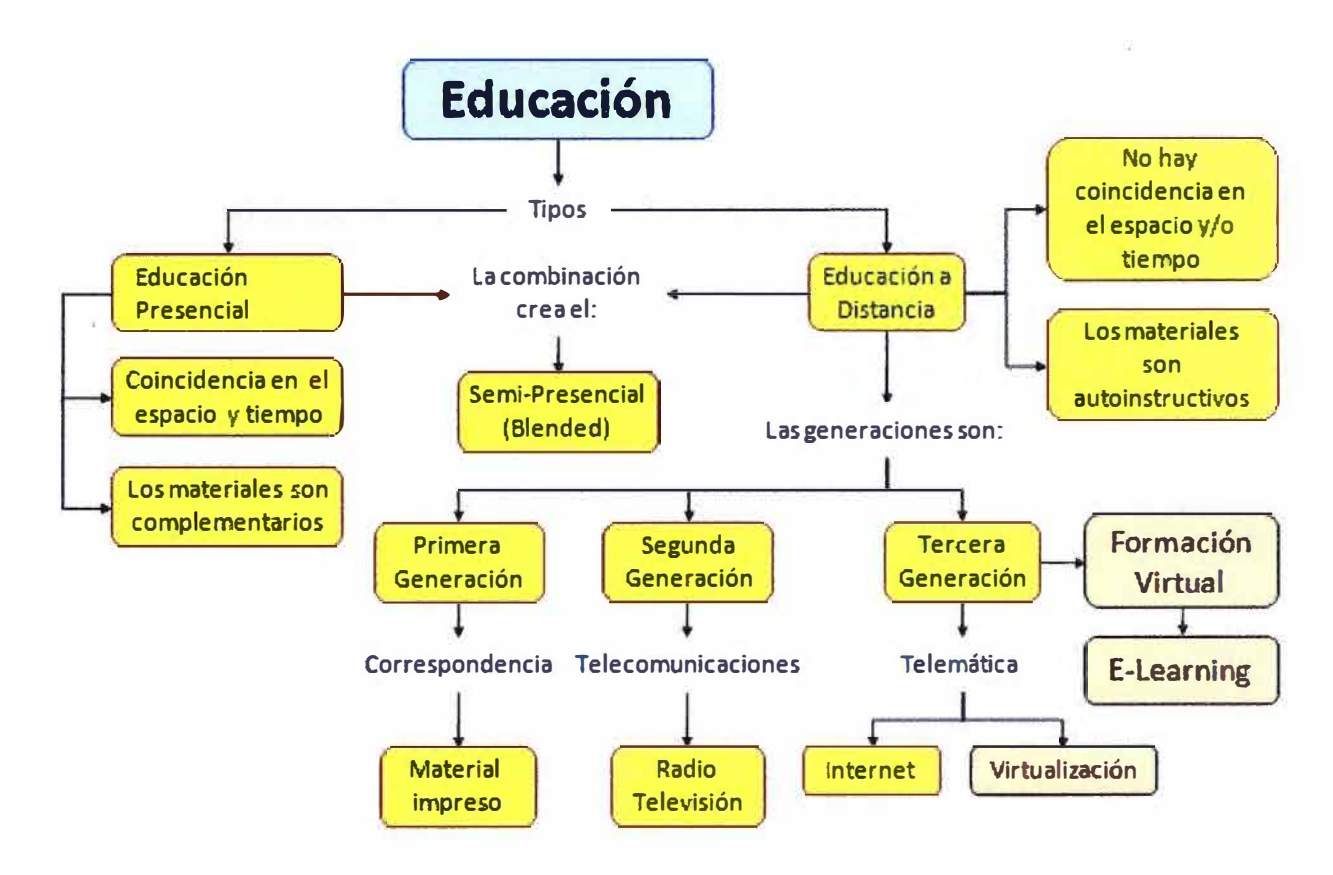

**Ilustración 1.8:** Mapa conceptual de la educación

### **1.9. La Educación a Distancia en el mundo**

A nivel mundial podemos citar:

- Una de las universidades de educación a distancia más antiguas es la **Universidad de Sudáfrica,** la cual lleva ofreciendo este servicio desde 1946 (www.unisa.ac.za/).
- En el Reino Unido, la más grande es la **Open University (OU)** que se fundó en 1969.
	- o Es una universidad pública (www.open.ac.uk/).
	- o Esta universidad a distancia es la más grande del Reino Unido, tiene más de 200.000, estudiantes matriculados anualmente, y sus cursos están adaptados a Internet, como medio para proporcionar materiales educativos e interactivos y actualizados a sus estudiantes.
	- o Desde su fundación más de dos millones de personas han seguido cursos de enseñanza superior.
- En España, la **Universidad Nacional de Educación a Distancia (UNED)** comenzó sus actividades en 1973<sup>13</sup>. •

(http://portal.uned.es/portal/page? pageid=93,1& dad=portal& schema=PORTAL).

- o La UNED, es una universidad pública española de ámbito estatal.
- $\circ$  La UNED imparte cursos a distancia por medio de apoyo audiovisual e internet.
- En Alemania la **FernUniversitat Hagen** se fundó en 1974 (www.fernuni-hagen.de/).
	- o Es la única universidad alemana de este tipo con carácter estatal.
	- o Cuenta con aproximadamente 50.000 estudiantes, de los cuales unos 10.000 son estudiantes de postgrado. Aproximadamente un 80% de los estudiantes trabajan al mismo tiempo.
- En Estados Unidos se crea en 1976 la **Universidad de Phoenix** (http://www.phoenix.edu/) en Arizona (actualmente la universidad privada más grande del mundo) quienes tienen aproximadamente 200.000 estudiantes en línea (e.Learning).
- La **Open Universiteit Nederland** (Universidad Abierta de Holanda) se crea en el año 1981 (http://www.ou.nl/),
	- o Tiene alrededor de 30,000 estudiantes.
	- o 300 cursos modulares.

En los 70 en América Latina, se crearon algunas instituciones de educación públicas bajo una modalidad de oferta educativa a distancia. Ellas fueron:

- **Universidad Nacional Abierta** (UNA) de Venezuela. Creada en 1977. (www.una.edu.ve/).
- **Universidad Estatal a Distancia** (UNED) de Costa Rica. Es pública. Y fue creada en 1977. (www.uned.ac.cr/default.shtml).
- **Universidad Nacional Abierta y a Distancia** (UNAD) de Colombia. Creada 1981. (www.unad.edu.co/).

Se basaron en el modelo de la **Open University** de Inglaterra.

#### **1.10. Organismos de Educación a Distancia en el mundo**

### **1.10.1. ICDE**

El Consejo Internacional para la Educación Abierta y a Distancia o ICDE (lnternational Council for Open and Oistance Education) con sede en Oslo, Noruega, es una instancia no gubernamental dedicada a la promoción de las modalidades de Educación Abierta y a distancia en el mundo.

El ICDE está afiliado a la ONU (Organización de las Naciones Unidas) por medio de la UNESCO (Organización de las Naciones Unidas para la Educación, la Ciencia y la Cultura). Cuenta con 140 países miembros (escuelas, colegios, universidades, asociaciones nacionales y regionales, y demás interesados en el campo de la educación abierta y a distancia).

Esta instancia está conformada por un Comité ejecutivo integrado a la vez por una presidencia, una secretaria general y una vicepresidencia por región (América del Norte, Europa, América Latina y El Caribe, Australia y Oceanía, Asia, África).

Tiene su origen poco antes de la Segunda Guerra Mundial en 1938, cuando fue el único organismo que proporcionó un espacio en el mundo para que instituciones y profesionales de la educación a distancia se reunieran. Desde entonces, las conferencias ICDE tiene el objetivo de reunir a especialistas de la educación a distancia para reflexionar sobre problemas actuales, además de realizar propuestas y proyectos que permitan resolverlos.

Destaca entre sus funciones el proporcionar asesoramiento educativo y promover las relaciones interinstitucionales entre sus diferentes miembros, al tiempo que las provee de una red global y promocionar la cooperación intercultural a favor del aprendizaje en línea.

Uno de sus principales objetivos es contribuir al desarrollo de nuevas tecnologías y fomentar el aprendizaje de por vida. Además, tiene como propósito apoyar y desarrollar redes para el aprendizaje a distancia y la enseñanza a nivel nacional, regional y global.

#### **1.10.2. DETC**

El DETC (Distance Education and Training Council) es una organización voluntaria, no gubernamental, sin fines de lucro, con sede en Washington DC, que opera como una asociación de acreditación de instituciones educación superior a distancia, reconocida a nivel nacional por la Oficina de Educación de EE.UU. desde al año 1959.

El DETC se estableció en 1926 como Nacional Home Study Consejo (NHSC), una asociación comercial para escuelas por correspondencia. Su formación fue en respuesta a un estudio que encontró falta de normas para garantizar la calidad en las escuelas por correspondencia. Fue creada para proteger sus estudiantes y al público en general del fraude. El NHSC adoptó su nombre actual en 1994.

La Comisión de Acreditación DETC define, mantiene y promueve la excelencia educativa en las instituciones de educación a distancia. La Comisión se dedica a fomentar la garantía de calidad, a través de la acreditación voluntaria a través de evaluación por pares.

#### **1.10.3. TACCLE**

Teachers' Aids on Creating Content for Learning Environments, (Recursos Didácticos para la Creación de Contenidos para Entornos de Aprendizaje), es un proyecto multilateral Comenius financiado por la Unión Europea y que fomenta la creación de recursos educativos.

#### **1.11. E-Learning**

El e-Learning es el uso de las nuevas tecnologías (multimedia e internet) para mejorar la calidad del aprendizaje $^{14}$ .

> e: Aprendizaje basado en tecnologías de la información. Learning: La metodología se centra en el sujeto que aprende. e-Learning: Un nuevo paradigma de la formación.

De esta forma, personas que por diversos motivos, tienen dificultades para seguir procesos de formación presenciales, pueden ahora, acceder a un tipo de formación que brinde solución a problemas como:

- Desplazamiento al centro donde se imparten los cursos presenciales.
- Escasez de tiempo.
- Incapacidad física para asistir a clase.
- Ausencia de instituciones educativas que brinden ofertas serias de formación en la localidad.
- etc.

En el e-Learning el estudiante es el centro del proceso formativo, y se le debe promover la actitud de **"Aprender a aprender'',** mediante el estudio autónomo y la búsqueda de información. El docente pasa a un "segundo plano" y su función es la **tutoría.** 

El término e-Learning sirve para designar la nueva perspectiva con la que entender la formación a distancia que Internet está posibilitando: **la virtual.**

- Los soportes tradicionales para la educación a distancia están siendo sustituidos por las facilidades disponibles en la Web.
- La oferta de los centros de e-Learning basan sus cursos y contenidos en páginas Web dinámicas, donde se incluye todo tipo de apoyo multimedia como voz y vídeo.
- Las tutorías que ofrecen los docentes y el contacto de los estudiantes con otros del mismo curso se desarrollan utilizando el correo electrónico, chats, foros de discusión o la videoconferencia.

El e-Learning se basa en la interacción del usuario con el material, esto con el firme propósito de pasar de un esquema de estudiante pasivo a uno activo: un estudiante comprometido con su aprendizaje y responsable de su formación.

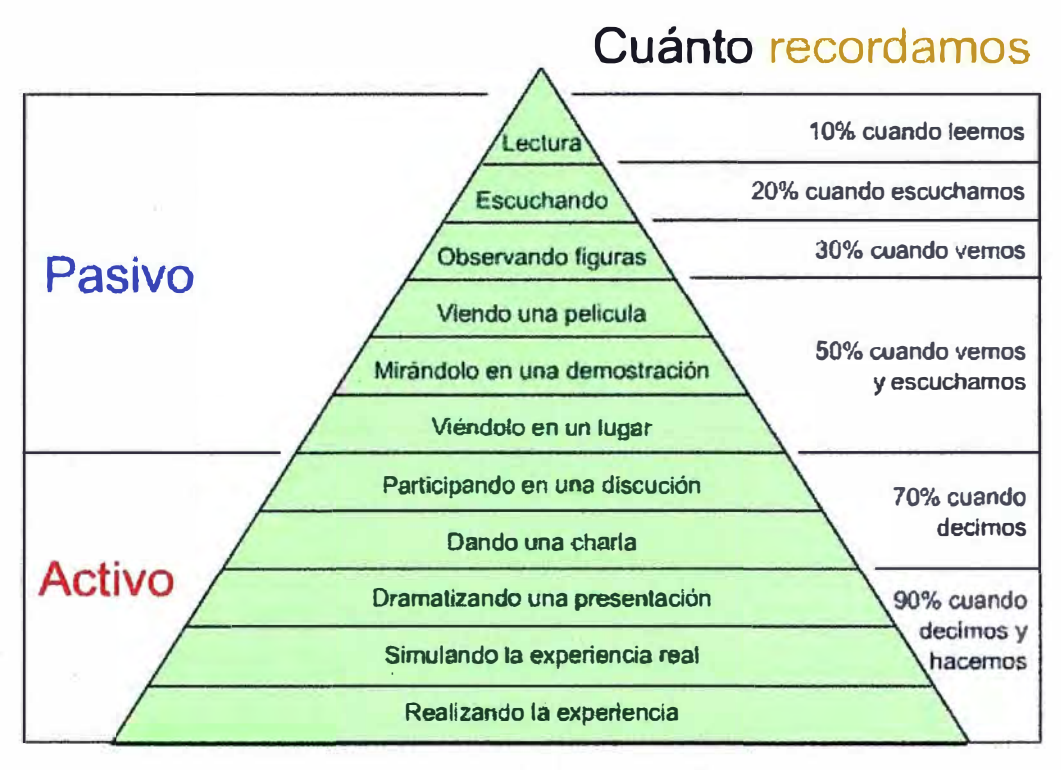

**Ilustración 1.9:** Cuánto recordamos

El resultado es un mayor logro del proceso de aprendizaje, debido a que existe una combinación de medios (texto, gráficos, sonido *y* video) que permite realizar un aprendizaje activo:

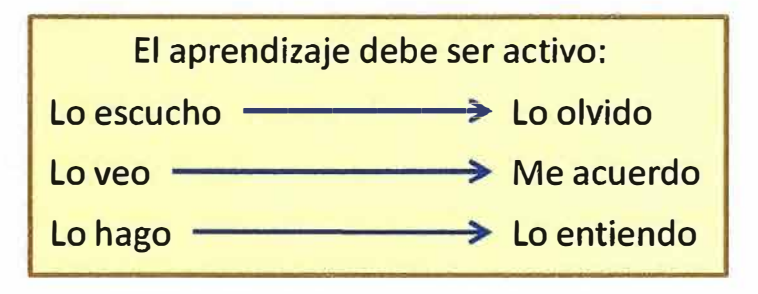

**Ilustración 1.10:** El aprendizaje activo

#### **1.11.1. Características del e-Learning**

- **Dinámico:** Al estar los contenidos en formato electrónico, los contenidos se pueden actualizar rápidamente.
- **A tiempo real:** Los estudiantes acceden a la información actualizada en el momento que lo requieren.
- **Aprendizaje Colaborativo:** Considerando que las personas aprenden las unas de las otras, el e-Learning conecta a los estudiantes, tutores *y* expertos.
- **Personalizado:** Cada estudiante avanza a su ritmo *y* elige que temas estudiar o profundizar de acuerdo a su nivel de conocimientos previos *y* necesidades.**<sup>15</sup>**

#### **1.11.2. La importancia del e-Learning**

Todas las áreas del conocimiento, producción y servicios han sido "afectadas" por las TIC. La educación ha permanecido indiferente por muchos años a esta tendencia, pero las cosas han empezado a cambiar. Porqué?

La Educación, como conjunto de los servicios de gestión y transmisión del conocimiento, es una actividad productora prioritaria en las economías de los países industrializados. Esto ha generado una serie de procesos como:

- Certificación de profesionales.
- Acreditación de carreras.

**La Educación a largo plazo** (primaria y secundaria), transmite los valores de la sociedad, aseguran la relación temporal entre el pasado, el presente y el futuro.

La **Educación a corto plazo** o también denominado **educación terciaria,** tienen un elevado valor económico. Tienen como finalidad proporcionar el conocimiento indispensable para la actividad productiva (esto surge inicialmente durante el proceso de desarrollo de la Sociedad Industrial), el capital humano operacional que interviene en los procesos de acumulación de intangibles y que origina gran parte de las mejoras en la productividad y ganancias de las empresas<sup>16</sup>. Es así como en los últimos dos siglos, la educación terciaria ha incorporado un número creciente de servicios en forma de facultades, carreras, especializaciones o cursos, de mayor interés socio-económico:

- Escuelas de ingenieros en el siglo XIX.
- Estudio de la economía, ciencias sociales y políticas en el siglo XX.
- Carreras de: Ingeniería en Telecomunicaciones, Ingeniería Mecatrónica, Ingeniería del Software, Negocios Internacionales, en el siglo XXI.

Es obvio que la producción de estos servicios, son de gran interés económico para numerosos agentes del sector privado. La característica principal de estos nuevos servicios es que tienen un valor de mercado y con frecuencia se encuentran con demandas solventes: los individuos están especialmente dispuestos a adquirir "bienes educativos superiores" que, al facilitar su actividad productiva, les permiten mejorar sus niveles de renta y bienestar. La Educación Superior no estaba preparada para la evolución de esta situación de mercado. Paralelamente las grandes empresas (transnacionales) como: IBM, Microsoft, Cisco, Oracle, etc, requerían desarrollar procesos de capacitación de sus productos y servicios a nivel internacional, por lo cual implementaron su propia solución de capacitación denominada e-Learning.

#### **El e-Learning surge en las empresas**

Con esto se da inicio a un mayor desarrollo de la **tecnología educativa** (las TIC aplicadas a la educación). Inclusive se crea el concepto de las **"certificaciones",** que es un **"grado"** que otorga la **industria** a una persona por el dominio de una determinada tecnología. Hoy en día la industria está exigiendo que los profesionales que egresan de la Educación Superior tengan certificaciones relacionadas al área en la que van a trabajar.

#### **Certificación de la Industria vs. Titulación Académica**

El nuevo ambiente de la educación superior es la **Sociedad del Conocimiento** y es por ello que el e-Learning adquiere la importancia que tiene hoy en día, porque permite:

- **Flexibilizar los procesos de formación:** Los sistemas de la enseñanza superior se enfrentan a los retos de aumentar su flexibilidad en cuanto al ingreso y la graduación, reconocer las calificaciones obtenidas gracias a la experiencia profesional.
- **Adecuarse rápidamente** a las necesidades económicas y sociales mediante la creación de nuevos programas y cambios curriculares en carreras existentes.
- **Formar profesionales más autónomos y creativos,** que puedan ser "agentes de cambio", líderes en innovación.
- **Seguir capacitándose a lo largo de la vida** (llamado por la UNESCO como Aprendizaje a lo largo de toda la vida o Educación Permanente) ya que las sociedades cada vez más, se apoyan en el conocimiento y necesitan que sus ciudadanos mejoren las competencias que poseen y adquieran otras nuevas (http://www.unesco.org/es/the-2009-world-conference-on-highereducation/resources/higher-education-the-new-dynamics/lifelong-learning/).

**Importancia para las Instituciones Educativas:** 

- Permite incrementar el acceso de estudiantes a sus programas, mejorar la calidad de la educación y adoptar nuevos programas educativos.
- Centralizar la información y permitir su administración.
- Ser un repositorio del conocimiento de la institución educativa (Gestión del Conocimiento). **Esto es muy importante porque lo que distingue a una universidad de otra son sus docentes, sus materiales y su infraestructura.**
- Permite trabajar con estudiantes de diferentes niveles de conocimientos: El e-Learning brinda la posibilidad al estudiante de aprender no interesando el nivel de conocimiento con el que ingrese al curso. El e-Learning permite reducir las disparidades y desigualdades de conocimientos entre las personas o grupos.

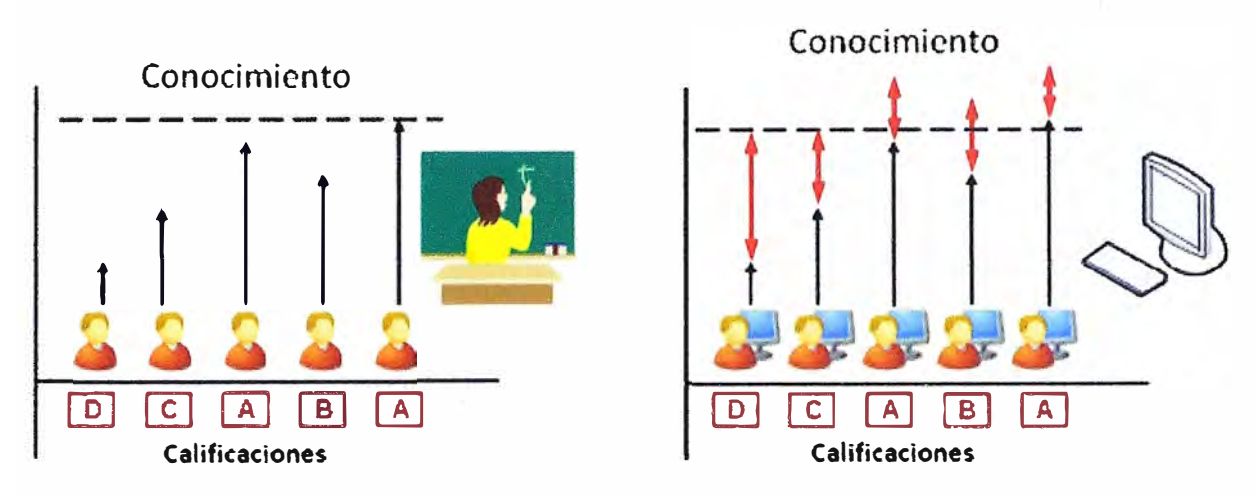

**Ilustración 1.11:** Diferente niveles de conocimiento

- Potencializar la mejora de la actividad docente mediante el empleo de las TIV en los procesos de enseñanza aprendizaje.
- Apoyar en la implementación de un Sistema de Gestión de Calidad (SGC) mediante sus funciones de auditoría a docentes y seguimiento personalizado a los estudiantes.
- Apoyar los procesos de acreditación en las etapas de: Resultados (Outcomes), Medición (Assessment) y Evaluación (Evaluation).
- Ser parte de un **Campus Virtual,** el cual se integren todos los servicios que brinda la institución educativa.

### **Importancias para las Organizaciones:**

El e-Learning permite a las organizaciones, conocer y aprender más, de una manera rápida y a un bajo costo, así como aprovechar el gran potencial de la información y del conocimiento para aumentar su productividad y eficiencia **17.** 

#### **Para las empresas es una estrategia**

- Ahorro en costos debido a la fórmula: invierte una vez, capacita muchas veces. El e-Learning también minimiza los costos asociados en la capacitación:
	- o Costo de un experto de la misma empresa para impartir el curso en lugar de desarrollar su trabajo.
	- o Costo de los participantes para recibir el curso en lugar de desarrollar sus actividades laborales.
	- o Costos de logística (desplazamientos por ejemplo).
- El tiempo que se dedica a capacitar se reduce gracias al empleo de la tecnología.
- Ser un repositorio del conocimiento generado en la propia empresa y que radica en cada uno de los expertos que allí laboran (Gestión del Conocimiento).

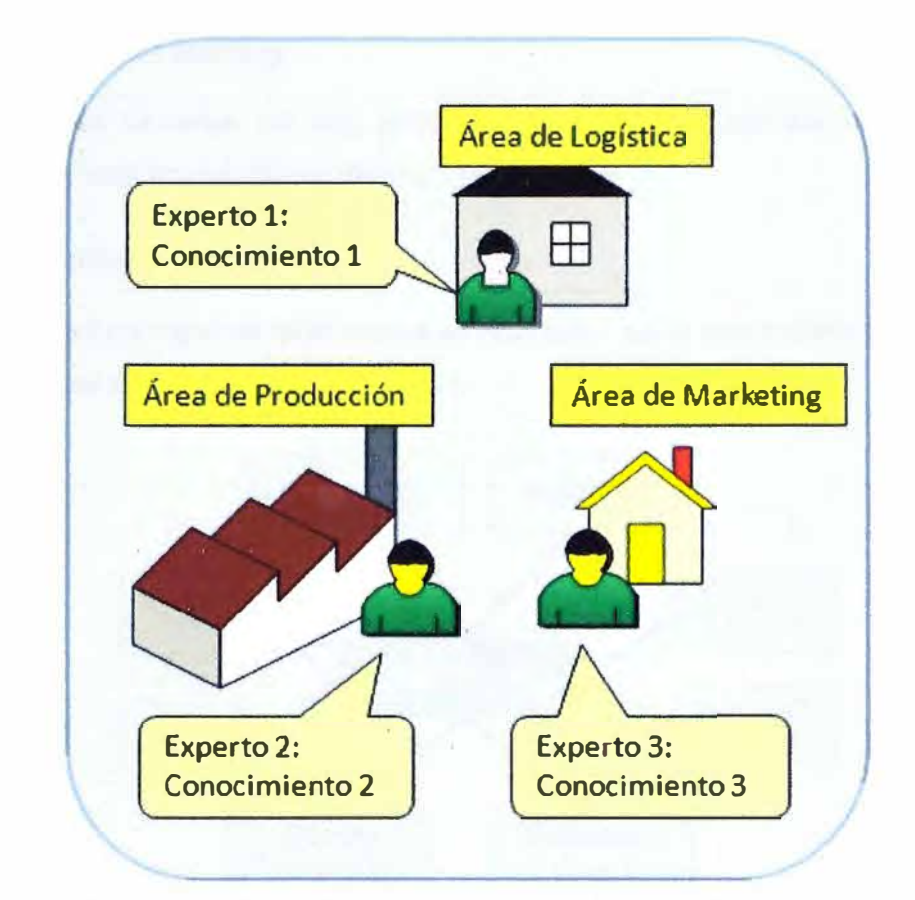

**Ilustración 1.12:** Conocimiento generado en las diversas áreas de una empresa

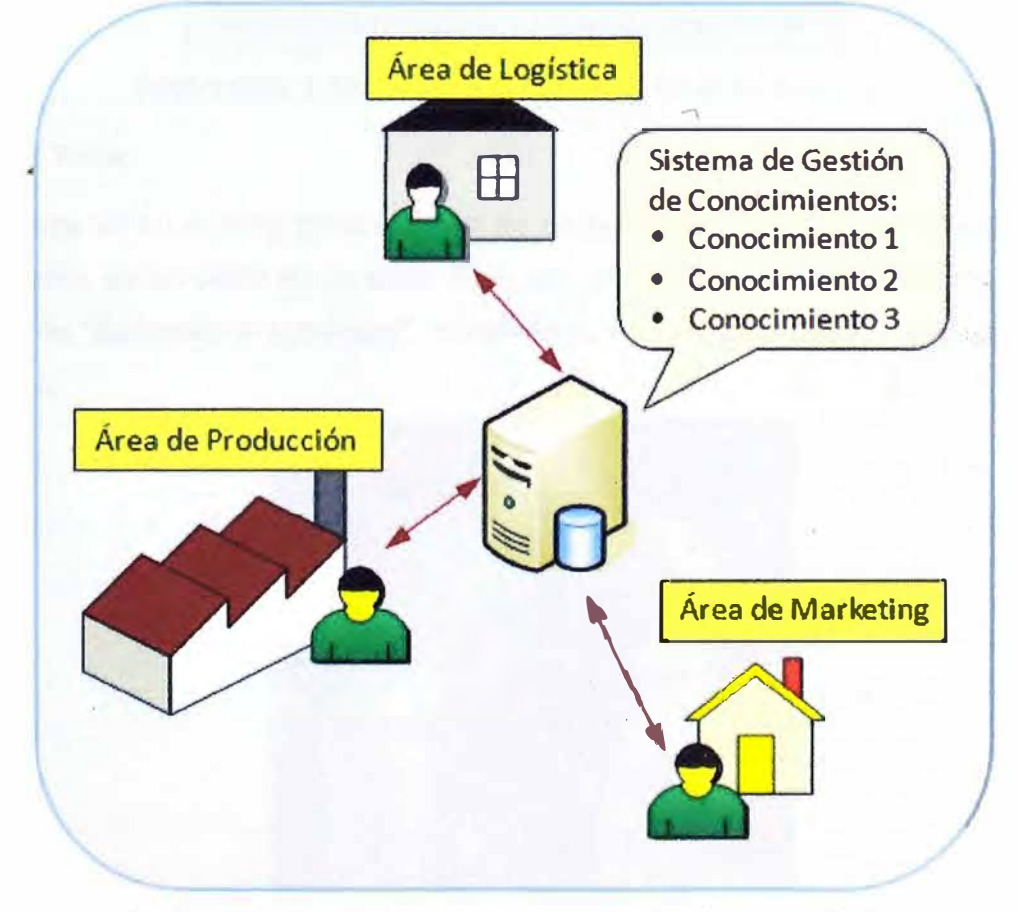

**Ilustración 1.13:** Conocimiento centralizado en un SGC

#### **1.12. Usuarios del e-Leaming**

Los principales usuarios de una solución de e-Learning son los estudiantes y el docente, que en esta modalidad se denomina tutor.

#### **1.12.1. El Estudiante**

Es el elemento principal en todo quehacer educativo, es el destinatario del mismo y en función del que se estructura todo el proceso.

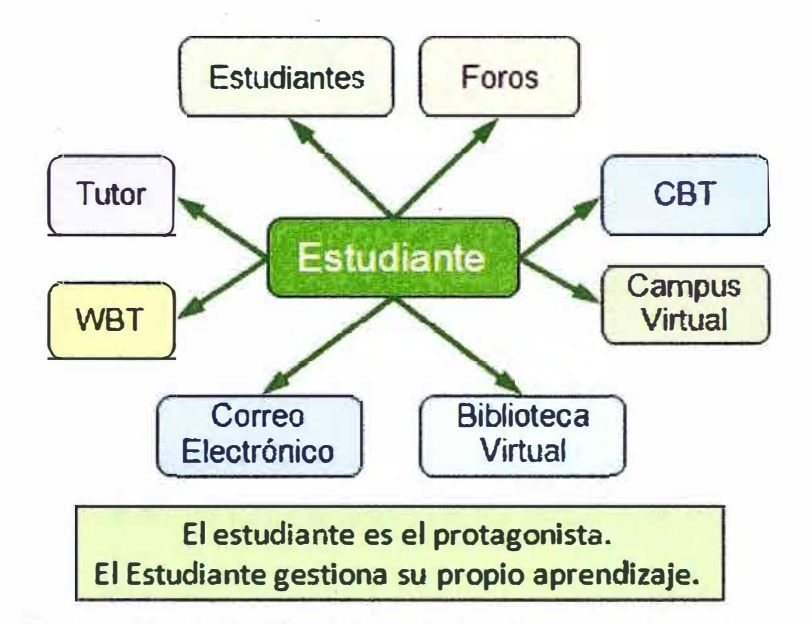

**Ilustración 1.14:** El rol del estudiante en el e-Learning

### **1.12.2. El Tutor**

El docente en e-Learning toma el papel de un **facilitador** del proceso de aprendizaje del estudiante, se convierte en un **tutor.** Bajo este esquema al estudiante se le promueve la actitud de **"aprender a aprender'',** mediante el estudio autónomo y la búsqueda de información.

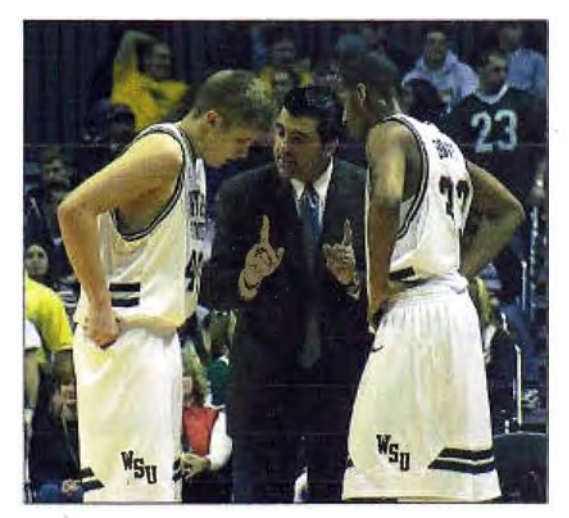

**Ilustración 1.15:** El nuevo rol del docente: la tutoría

El tutor está enfocado a motivar y potenciar el **aprendizaje independiente** y **autónomo** del estudiante. La comunicación es bidireccional, tanto el tutor como el estudiante pueden preguntar y responder.

Con el e-Learning el tutor tiene la posibilidad de la retroalimentación de una manera más rápida y con ello permitirle reorientar el curso.

#### **Funciones del tutor**

La función principal del tutor es asegurar que los estudiantes hayan comprendido los materiales educativos del curso y sean capaces de reflexionar, discutir y llevar a la práctica los nuevos conocimientos. Es un facilitador en el proceso de aprendizaje de los estudiantes. Las funciones del tutor son:

- Motivar y promover el interés de los estudiantes en el estudio de las temáticas propuestas.
- Guiar y/o reorientar al estudiante en el proceso de aprendizaje atendiendo sus dudas o dificultades.
- Ampliar la información, sobre todo en aquellos temas más complejos.
- Evaluar el proceso de aprendizaje seguido por los estudiantes.

#### **El tutor es un facilitador del aprendizaje**

El tutor también es conocido como un **teleformador.** 

#### **1.13. El Aula Virtual**

El aula virtual es el medio en el cual los tutores y estudiantes se "encuentran" para realizar actividades que conducen al aprendizaje del estudiante.

El aula virtual no es solo un mecanismo para la distribución de información, sino que es un sistema donde las actividades involucradas en el proceso de aprendizaje tomar lugar, es decir que permite interactividad, comunicación, aplicación de los conocimientos, evaluación y manejo de la clase<sup>18</sup>. Los elementos que componen un aula virtual surgen de una adaptación del aula tradicional (salón de clase) a un entorno virtual.

#### **Existen tantas aulas virtuales como cursos se tenga**

## **Características**

- El aula virtual es un espacio donde se desarrollan actividades de aprendizaje.
- Sus miembros principales son: el tutor y los estudiantes.
- Forman en conjunto una comunidad de aprendizaje.
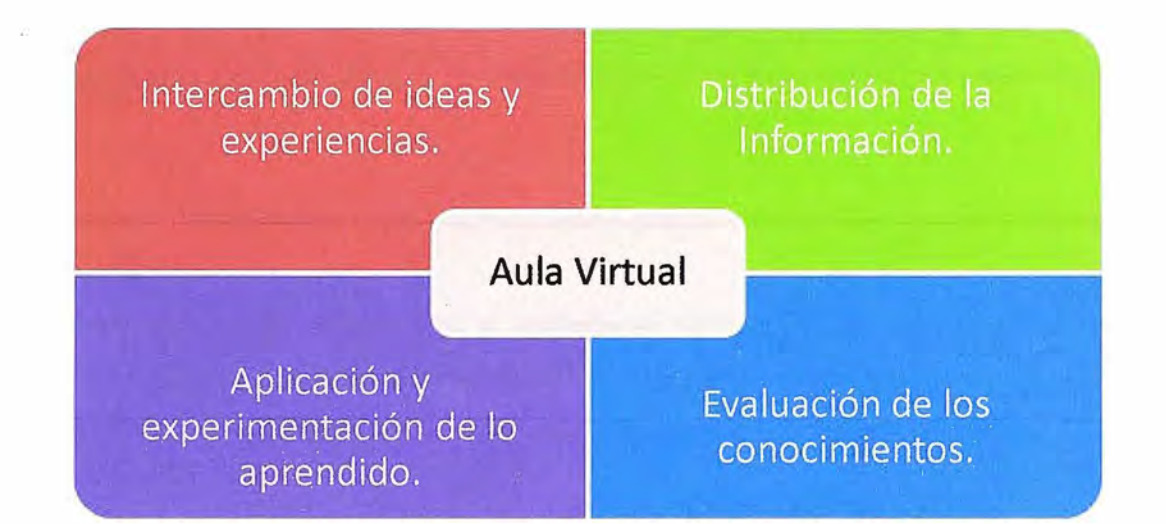

#### **Básicamente el aula virtual debe contener las herramientas que permitan:**

**Ilustración 1.16: Herramientas del Aula Virtual** 

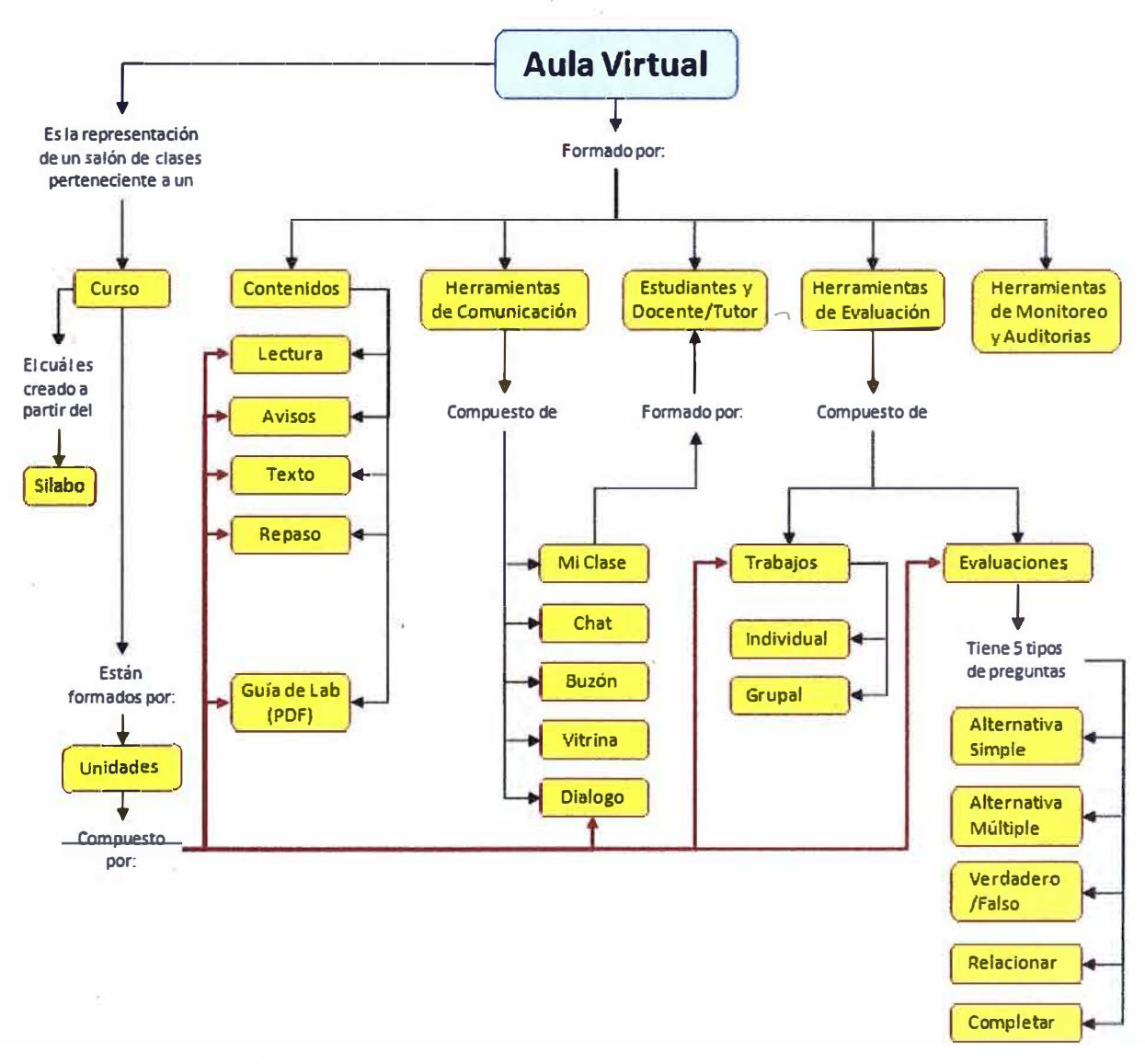

**Ilustración 1.17: Mapa conceptual del Aula Virtual** 

### **1.14. Los Contenidos**

Los contenidos son los materiales educativos que deben generar un proceso de aprendizaje que implique adquirir conocimientos y no información. Los materiales deben tener:

- **Entornos interactivos** donde el estudiante pueda explorar las causas y efectos de lo que estudia.
- Herramientas que le permitan al estudiante recoger evidencias para la toma de decisión o para **validar en forma práctica conceptos teóricos.**
- **Contenidos reutilizables,** en otros cursos o actividades de aprendizaje.

Las transparencias y las presentaciones son ayudas de la enseñanza y como tales, ellos contienen generalmente una información escasa de lo que el docente va a desarrollar. Los textos, folletos, separatas, notas y lecturas, se pueden convertir a formatos digitales, pero solo es un material pasivo. Convertir éstos materiales a formatos digitales no significa que ya tengamos materiales de e-Learning.

## **Cambiar la "media" solo cambia el acceso a la información**

Ejemplos:

- Documentos Word (DOC) a Formato PDF (Portable Document Format).
- Presentaciones en forma de diapositivas (PPT) a HTML (HyperText Markup Language).
- Procedimientos de ensamblaje a gráficos en movimiento: GIF (Graphics lnterchange Format) animados, Flash, etc.
- Experiencias prácticas a Videos: AVI (Audio/Video Interleaved), QT (Quicktime), MPEG (Moving Picture Experts Group), etc.

De hecho, la diferencia entre un buen **diseño pedagógico** (en la industria se denomina **diseño instruccional)** y uno pobre o deficiente, es lo que marca la diferencia entre un sistemas tipo **"e-Reading"** a uno del tipo **"e-Learning".** Mientras que en e-Reading el estudiante solo pueden navegar y leer los contenidos, en el e-Learning existe una interacción paso a paso a lo largo de los materiales de estudio, así mismo, existe una evaluación momento a momento acerca del impacto de los materiales educacionales sobre los procesos de construcción de conocimientos por parte del estudiante. Así, la **interacción** y la **evaluación continua** son dos componentes fundamentales para el diseño de contenidos e-Learning<sup>19</sup>.

**Es esencial entender que el diseño del e-Learning es un diseño orientado al aprendizaje.** 

**En el e-Learning los materiales deben generar un proceso de aprendizaje que implique impartir conocimientos y no información.** 

**La utilización de multimedia en los contenidos es deseable, en tanto que parece demostrado que el aprendizaje se hace más efectivo si se ofrece la información al estudiante en distintos formatos que se complementen entre sí: texto, imagen (gráfico), animaciones, sonido y vídeo.** 

**El uso de la multimedia en e-Learning debe estar orientado a la explicación de los conceptos, ejemplificación de las teorías, a la simulación, no necesariamente a la espectacularidad del material.** 

> **"La Educación debe adaptarse constantemente a los cambios de la sociedad, sin dejar de transmitir las· adquisiciones, los fundamentos y los frutos de la experiencia humana".**

> > *Informe Jacques Delors (1996) (La Educación encierra un tesoro)*

## **1.14.1. RLO (Reusable Learning Objects)**

**En el terreno de la enseñanza/aprendizaje, la idea es crear componentes educativos reutilizables, de tal manera que los objetos de aprendizaje puedan ser reutilizados en diferentes contextos de aprendizaje.** 

**Un RLO es una mínima experiencia pedagógica independiente, que contiene: un objetivo, una actividad de aprendizaje y una valoración.** 

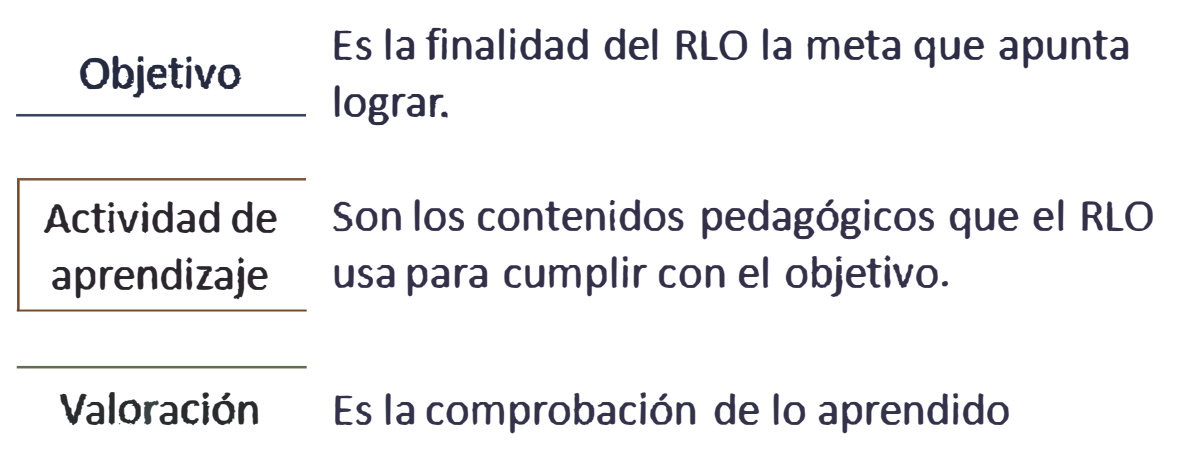

**Ilustración 1.18: RLO (Objeto de Aprendizaje Reusable)** 

Desde que los RLO son "porciones" autónomas de aprendizaje, ellos pueden mezclarse y pueden agruparse para crear contenidos personalizados más grandes como: lecciones, cursos, etc. También se les conoce como SCO (Sharable Content Object), que son contenidos formativos multimedia.

Para el desarrollo de RLO es recomendable trabajar basado en un estándar; uno de los más usados actualmente es el denominado SCORM (Shareable Content Object Reference Model).**<sup>2</sup>** º

#### **1.15. Estándares de e-Learning**

En el campo educativo, la evolución de las TIC, el crecimiento acelerado de Internet y del e-learning en particular, han creado la necesidad de que se regulen también sus productos y servicios. Así han surgido organizaciones que comenzaron a trabajar en la elaboración de estándares y especificaciones para el diseño de entornos tecnológicos en lo concerniente al proceso de enseñanza/aprendizaje con nuevas tecnologías y en red.

Al hablar de estándares en e-learning hacemos referencia a un conjunto de directivas comunes para que las empresas desarrollen soluciones compatibles unas a otras: estas reglas especifican como deben los desarrolladores de tecnología construir las soluciones, los contenidos, etc.

En un entorno donde grandes empresas se disputan el mercado de la formación online, (por un lado creando soluciones, por otro lado creando contenidos y servicios para integrar en estas), han aparecido instituciones que pretenden reglamentar una normativa que defina las especificaciones estándares a las cuales deberían ceñirse los entornos de formación.

Su propósito no es otro que el de adoptar especificaciones que permitan que contenidos y entornos de aprendizaje distribuido, de múltiples autores trabajen juntos.

### **Ventajas de estandarizar:**

- Asegurar la compatibilidad con diferentes soluciones.
- Garantizar el intercambio de contenidos entre diferentes soluciones.
- Fomentar la profesionalización en la elaboración de contenidos.
- Iniciar sistemas de compra-venta de contenidos.
- Garantizar la viabilidad futura de la inversión en e-learning de una empresa (independizarse de la solución) de modo que, en caso de cambiar de solución, la inversión realizada en contenidos, no se pierda.

Los estándares más usados son:

### **1.15.1. SCORM**

SCORM (Sharable Content Object Reference Model) es una especificación que permite crear objetos pedagógicos estructurados. Los primeros sistemas de gestión de contenidos en web usaban formatos propietarios para los contenidos que distribuían. Como resultado, no era posible el intercambio de tales contenidos en plataformas LMS de diferentes empresas $^{21}$ .

Con SCORM se hace posible el crear contenidos que puedan importarse dentro de sistemas de gestión de aprendizaje diferentes, siempre que estos soporten las especificaciones SCORM. Los principales requerimientos que el modelo SCORM trata de satisfacer son:

- **Accesibilidad:** capacidad de acceder a los componentes de enseñanza/aprendizaje desde un sitio distante a través de las tecnologías web, .así como distribuirlos a otros sitios.
- **Adaptabilidad:** capacidad de personalizar la formación en función de las necesidades de las personas y organizaciones.
- **Durabilidad:** capacidad de resistir a la evolución de la tecnología sin necesitar una reconfiguración o una reescritura del código.
- **lnteroperabilidad:** capacidad de utilizarse en otro emplazamiento y con otro conjunto de herramientas o sobre otra solución de componentes de enseñanza desarrolladas dentro de un sitio, con un cierto conjunto de herramientas o sobre una cierta solución. Existen numerosos niveles de interoperabilidad.
- **Reusabilidad:** flexibilidad que permite integrar componentes de enseñanza dentro de múltiples contextos **y** aplicaciones.

# **1.15.2. AICC**

La AICC (Aviation lndustry Computer Based Training Committe) es una asociación internacional de profesionales de entrenamiento basado en tecnología que desarrolla las guías de consulta para el desarrollo **y** la evaluación de los CBT (Computer-Based Training) y de las tecnologías de entrenamiento relacionadas.

El AICC ha desarrollado los métodos que permiten administrar sistemas de aprendizaje para el intercambio de información **y** seguimiento de los resultados de los contenidos.

El AICC también tiene un programa de la certificación que promueve la interoperabilidad de los contenidos en diversas plataformas, probándolos en función a sus especificaciones.

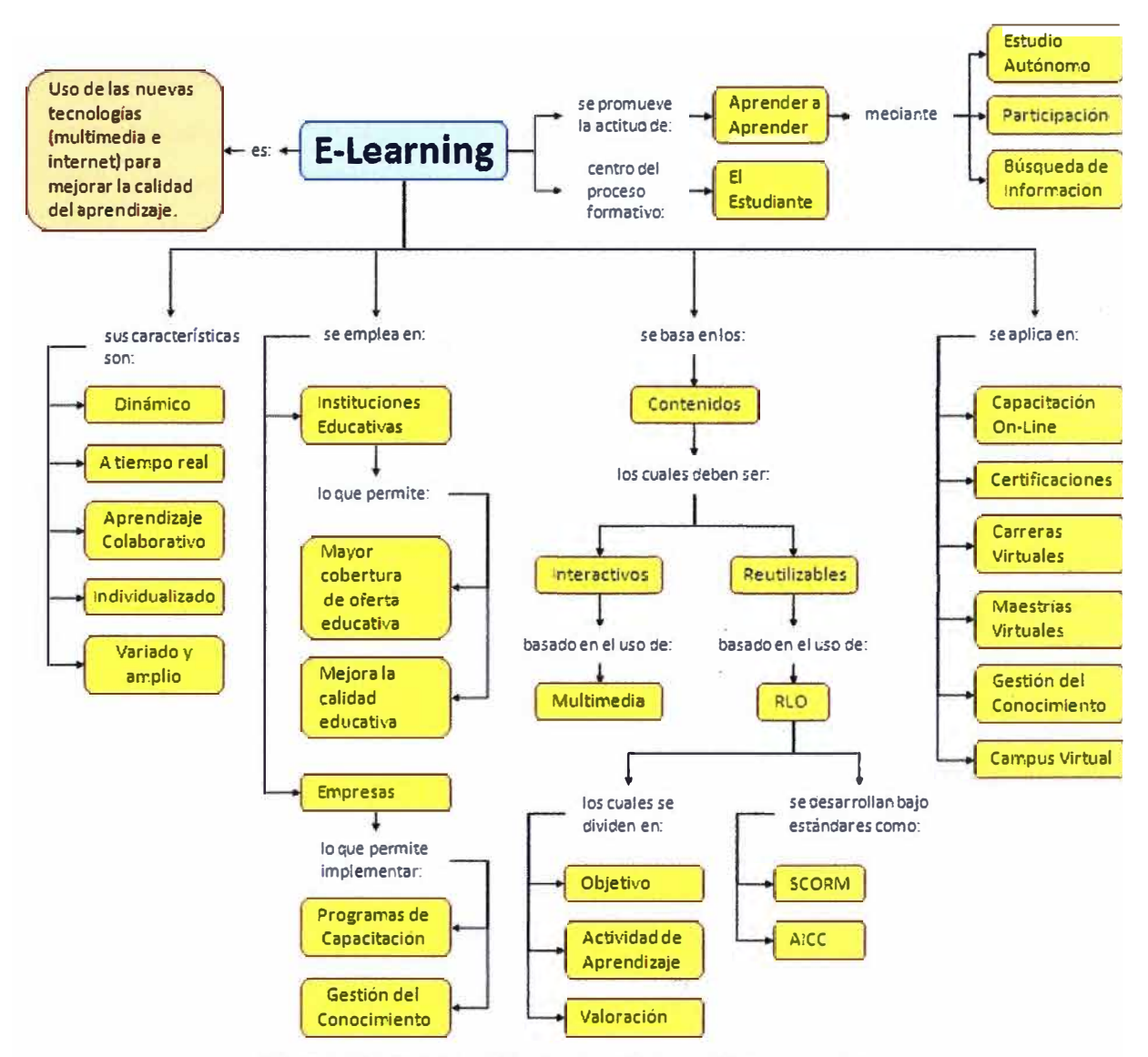

**Ilustración 1.19:** Mapa Conceptual de e-Learning

#### **1.16. Sistemas de Gestión de Aprendizaje o LMS**

Los Sistemas de Gestión de Aprendizajes o plataformas LMS (Learning Management System), nacen a mediados de los 90, para dar respuestas a las crecientes necesidades de las empresas e instituciones educativas que abordan proyectos de formación a distancia.

En principio podemos decir que colocar en un sitio Web el material didáctico digitalizado (textos, �udio, video, animaciones, etc.) es suficiente para transmitir información para el aprendizaje de un grupo de estudiantes. De hecho, eso se hizo al inicio y hay instituciones que aún mantienen esas prácticas. La distribución del material por ese medio se completa con la utilización del correo electrónico, chat y, más recientemente, blogs y otras herramientas de intercambio y comunicación.

Pero con el desarrollo de las actividades de formación en línea, las instituciones fueron demandando nuevas prestaciones:

- **Restricción de acceso,** de manera que puedan acceder a los cursos y sus contenidos los estudiantes debidamente matriculados. Este servicio se suele complementar con un registro de quién ingresa, en qué momento y qué recorrido hace (que páginas visita).
- **Comunicaciones concentradas en un solo lugar** y **seguras.** Si bien existen servicios gratuitos de todos los sistemas de comunicación, las plataformas tíenden a concentrarlos internamente, lo que permite tener privacidad y seguridad. Los servicios habituales son:
	- o **Mensajería o Correo Interno** con o sin posibilidad de adjuntar archivos. Comunicación de uno a uno o uno a muchos (comunicación asíncrona).
	- o **Chat.** Exige una simultaneidad en el tiempo para poder llevarse a cabo (comunicación sincrónica).
	- o **Cartelera de anuncios.** Espacio que simula las carteleras donde los estudiantes dejan avisos para sus pares.
	- o **Videoconferencia y pizarra electrónica.** Estos servicios requieren de mayores anchos de banda (conexión a internet).
- **Espacios de debate restringido.**
	- o Foros de debate de acceso restringido sólo a los estudiantes y tutores involucrados.
	- o Posibilidad de publicar archivos (textos, imágenes, etc.)
- **Posibilidad de crear equipos de trabajo entre estudiantes** que permitan desarrollar el trabajo colaborativo y que dichos equipos posean sus propios espacios para debatir y compartir información con la suficiente privacidad.
- **Distribución de contenidos en variados formatos.** Tanto para ser accedido en línea como para ser descargados en las computadoras standalone (autónomas).
- **Acceder a contenidos publicados en Internet** desde la misma plataforma.
- **Herramientas de control** que permitan a los tutores tener métricas respecto a las actividades desarrolladas en el aula virtual: los trabajos recibidos, la participación de los estudiantes en los foros de discusión, materiales a los que acceden, descargas, etc.
- **Herramientas para elaborar evaluaciones** con diversos tipos de preguntas (múltiples opciones, verdadero o falso, etc.) las cuales son "automáticamente" calificadas y mostradas en forma individual al tutor y al estudiante.
- **Registro** y **publicidad de notas obtenidas por los estudiantes.**
- **Herramientas de gestión de estudiantes:** Inscripción, matrícula, "alta" y "baja" de estudiantes en el aula virtual.

Todas estas herramientas deben ser de fácil acceso y con una rápida curva de aprendizaje, de manera de concentrar el esfuerzo en el desarrollo de los contenidos curriculares, y no tener que dedicar mucho tiempo al manejo de las herramientas de gestión. Posteriormente se fueron agregando otros requerimientos:

- **Escalabilidad.** Posibilidad de atender los requerimientos de cientos o miles de estudiantes, en muchos cursos o carreras en simultáneo. Son muchas las plataformas que funcionan bien con decenas o unos pocos cientos de estudiantes, pero entran en "crisis" cuando esas cantidades aumentan significativamente.
- **Estandarización.** Formatos estándares que permitan trasladar los contenidos de una plataforma a otra. El estándar más común a la fecha es **SCORM.**
- **Herramientas sofisticadas de control y estadísticas.** Las demandas en este rubro son muy diversas. Cada institución presta atención prioritaria a ciertos tipos de datos.
- **Posibilidades de múltiples configuraciones y personalizaciones** de acuerdo al gusto del usuario (docente o estudiante).
- **Estabilidad.** Capacidad para manejar grandes volúmenes de datos y soportar el ingreso simultáneo de muchos usuarios (estudiantes y docentes).
- **Conectividad** para comunicarse con otras plataformas y compartir información y servicios.
- **Herramientas avanzadas de gestión de estudiantes.** Conexión con bases de datos donde se registra toda la información "sensible" que se genera en la plataforma LMS (por ejemplo: las notas obtenidas por un estudiante en un examen de evaluación. Conexión con los sistemas administrativos de la propia institución educativa.

La lista es **interminable y muy variada,** según autores, instituciones u organizaciones que hacen el seguimiento del desarrollo de estas plataformas tecnológicas. Las necesidades (objetivas o subjetivas) de las instituciones son muy variadas y, tengámoslo en cuenta, **todo este desarrollo es muy reciente y en algunas cosas todavía están en la etapa de desarrollo.** 

Existen en la actualidad más de **2000 plataformas diferentes,** muchas creadas especialmente por los departamentos o facultades de informática de las instituciones educativas de todo el mundo.

En resumen las plataformas LMS son desarrollos tecnológicos especiales, creados para fines determinados y específicos, no son solo simples páginas Web.

Las plataformas LMS nos permiten implementar un **entorno de aprendizaje,** el cual es simplemente, el lugar donde tiene lugar el aprendizaje $^{22}$ . Las plataformas LMS permiten administrar, distribuir y controlar las actividades de formación no presencial o eLeaming de una institución educativa u organización. Se encargan del control y administración de los cursos. Son conocidos también con los siguientes nombres:

- LMS (Learning Management System)
- VLE (Virtual Learning Environments)
- EVA (Entorno Virtual de Aprendizaje)

El objetivo de un LMS es simplificar la administración de programas del aprendizaje virtual. Un LMS no incluye herramientas para el desarrollo de contenidos, sino que se focaliza en gestionar contenidos creados por diferentes autores.

*Cuando hablamos de plataformas de aprendizaje, nos estamos refiriendo* a *programas (software), los cuales por sí solos no educan; son programas que no definen por sí mismo la calidad educativa de lo que sucede en ellas, de la misma manera que la tiza no define (de por sí) contenidos mejores* o *peores en la pizarra.* 

*Lo importante no son entonces las plataformas sino lo que hacemos con ellas. Lo primero sigue siendo la pedagogía, los contenidos disciplinares y el modo en que ayudamos* a *nuestros estudiantes a aprender, el modo en que ellos pueden interactuar entre sí* o *con sus tutores. Claro que del mismo modo que un edificio confortable, con aulas ventiladas y luminosas, con buena acústica son condiciones favorables para las actividades de enseñanza/aprendizaje que allí se desarrollan, las plataformas pueden ser lugares más* o *menos confortables, según su diseño.* 

*Eso es lo más importante* a *considerar al evaluar una plataforma: de qué manera las mismas permiten desplegar las actividades de enseñanza de los tutores y, especialmente, cuán cómoda es la participación de los estudiantes, cuán fácil es su interrelación, hasta qué punto es posible humanizar la interface.* 

*http://virtualeduca-oei. e-ducativa. coml* 

Existe otro tipo de plataforma denominada LCMS (Learning Content Management System) que contiene además de un LMS, un Sistema de Gestión de Contenidos o CMS (Content Management System), el cual permite crear de una forma rápida contenidos en la misma plataforma. Las ventajas de dicho sistema radican en la facilidad de modificación y/o corrección de materiales. En la actualidad no es muy empleada debido a que no tienen mucha flexibilidad; la mayoría soporta el ingreso de texto y gráficos, pero no tienen soporte para animaciones o videos, los cuales se tienen que incrustar mediante código HTML. Podemos decir a modo de resumen que:

**LCMS = LMS + CMS** 

## **1.16.1. Características de un LMS**

Un LMS debe tener ciertas características que lo definan como una solución LMS. Estas características se agrupan en lo que denominamos herramientas. Entre las más destacas tenemos:

## **• Herramientas de contenido:**

- o **Administración y gestión de cursos:** creación, modificación **y** eliminación de cursos, matrícula de estudiantes al curso, asignación de tutores al curso, consulta de evaluaciones, etc.
- o **Distribución de contenidos:** creación, modificación **y** eliminación de contenidos (debe poder soportar contenidos RLO).
- o **Acceso a catálogos,** directorios **y** bibliotecas on line.
- **• Herramientas de comunicación:**
	- o **Servicio de mensajería:** entre todos los usuarios (estudiantes, tutores **y** administradores).
- **• Herramientas para trabajo colaborativo:**
	- o Debates, foros, trabajos grupales, etc.
- **• Herramientas de evaluación y autoevaluación,** para que el tutor elabore pruebas.
- **• Herramientas Administrativas:**
	- o **Gestión de usuarios** (estudiantes, tutores y administrativos): Creación, modificación y eliminación.
	- o **Directorio de usuarios** (estudiantes, tutores y administrativos).
	- **o Reportes del seguimiento personalizado a estudiantes.**
	- **o Reporte de auditoría a tutores.**

## **1.17. Componentes para implementar un LMS**

Un LMS está construido por elementos de software para ofrecer todas las prestaciones necesarias para la formación basada en la red. Para entender los componentes de un LMS plantearemos un modelo de referencia para su estudio.

Los **modelos de referencia** son abstracciones para facilitar el entendimiento del objeto de estudio. Como ejemplo tenemos:

- Modelo SNA (Systems Network Architecture) es una arquitectura de red diseñada y utilizada por IBM para la conectividad con sus hosts o mainframe. Propietaria de IBM.
- Modelo DOD (Department of Defense de EE.UU.)
- Modelo OSI (Open System lnterconnection). Modelo de red descriptivo.

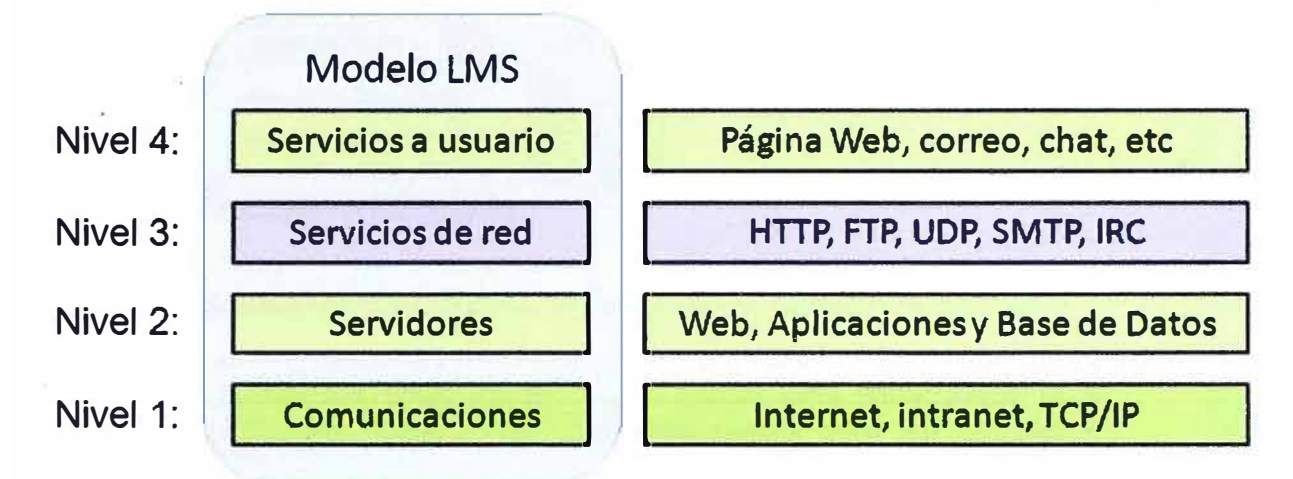

Para nuestro estudio hemos definido un modelo de referencia de 4 capas<sup>23</sup>:

### **Ilustración 1.20:** Modelo de referencia de un LMS

Para la implementación de una solución de LMS se requiere contar con diversas funcionalidades y servicios, los cuales detallamos a continuación:

### **1.17.1. Servidor Web**

Un servidor web es un programa que se ejecuta continuamente en un computador, manteniéndose a la espera de peticiones de ejecución que le hará un "cliente" (puede ser un usuario u otra aplicación en un clásico ejemplo de la arquitectura "cliente-servidor"). El servidor web se encarga de responder a estas peticiones de forma adecuada, entregando como resultado una página web con información solicitada.

Mientras que comúnmente se utiliza la palabra **servidor** para referimos a un computador con un software de servidor instalado, en estricto rigor un **servidor** es el **software** que permite la realización de determinadas funciones.

El servicio web permite transferir archivos desde el servidor web hacia el cliente web. Los archivos pueden estar compuestos de: texto, imagen, audio, video, etc.

A los servidores Web que trabajan de esta forma se les denomina **Web Estáticos,** ya que la información es fija, no varía. Son archivos que se tienen almacenados en el servidor y que previamente han sido elaborados mediante hojas de estilo o CSS (Cascading Style Sheets)<sup>24</sup>, HTML, JavaScript, DHTML (Dymanic HyperText Markup Language) o Flash por un diseñador de páginas web). Esta información puede ser por ejemplo: la visión y misión de la institución educativa, las facultades y carreras que tiene, la relación de docentes, las modalidades de ingreso, la infraestructura que posee, etc. En el siguiente gráfico vemos la forma como trabaja un servidor web:

**I¡** 

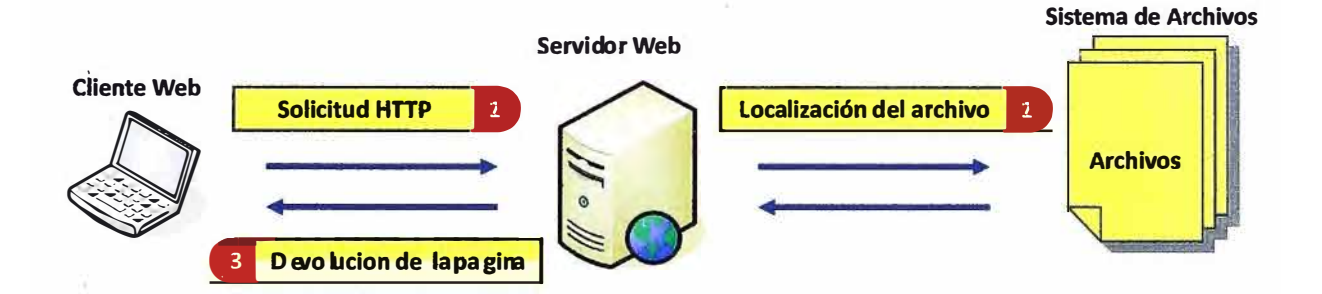

**Ilustración 1.21: Forma de trabajo de un Servidor Web Estático** 

**El Servidor Web es un "lugar" donde está almacenada la información estática del LMS, esto quiere decir las páginas HTML.** 

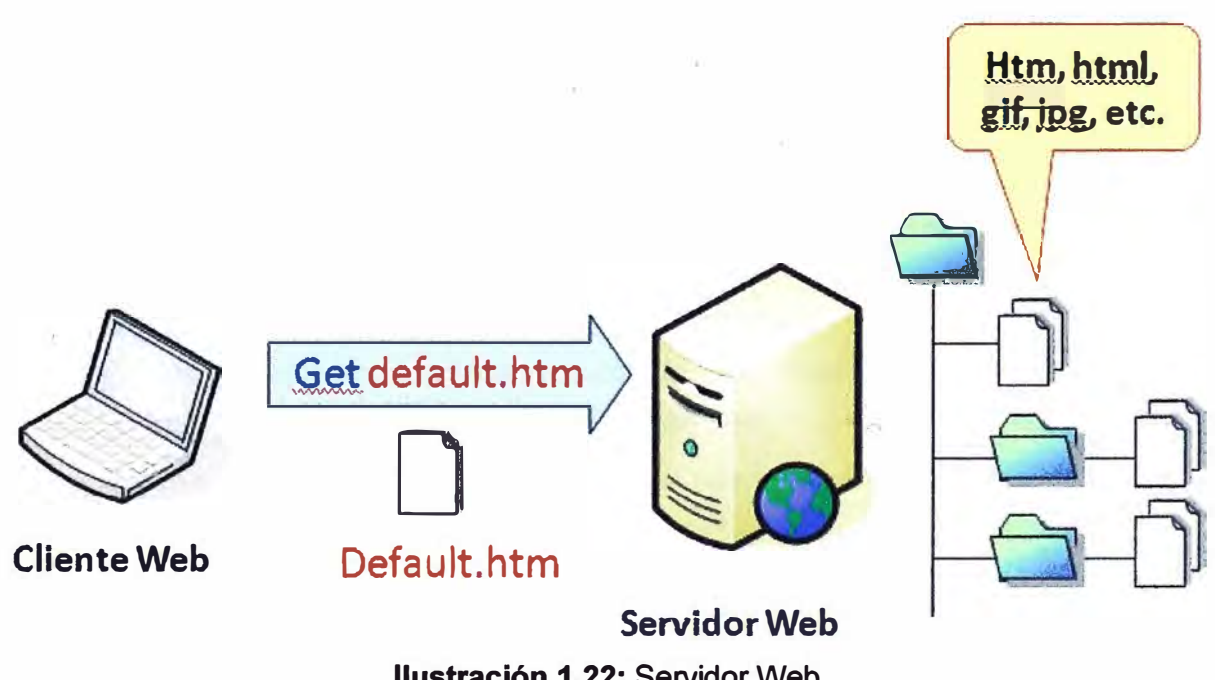

**Ilustración 1.22: Servidor Web** 

**Las transacciones con un servidor web se pueden realizar de dos maneras: conexiones no seguras y conexiones seguras. A continuación describiremos cada una de ellas:** 

- **• Conexiones no seguras: Mediante el protocolo HTTP (HyperText Transport Protocol). Muy usado para el nevio de información "no sensible".**
	- **• Se establece una conexión TCP (Transmission Control Protocol) al puerto 80.**
	- **• Las URL (Uniform Resource Locator) comienzan con http://.**
	- **• Se transfieren mensajes HTTP por la conexión TCP.**
	- **• El cliente Web (navegador) utiliza cualquier puerto mayor a 1024.**

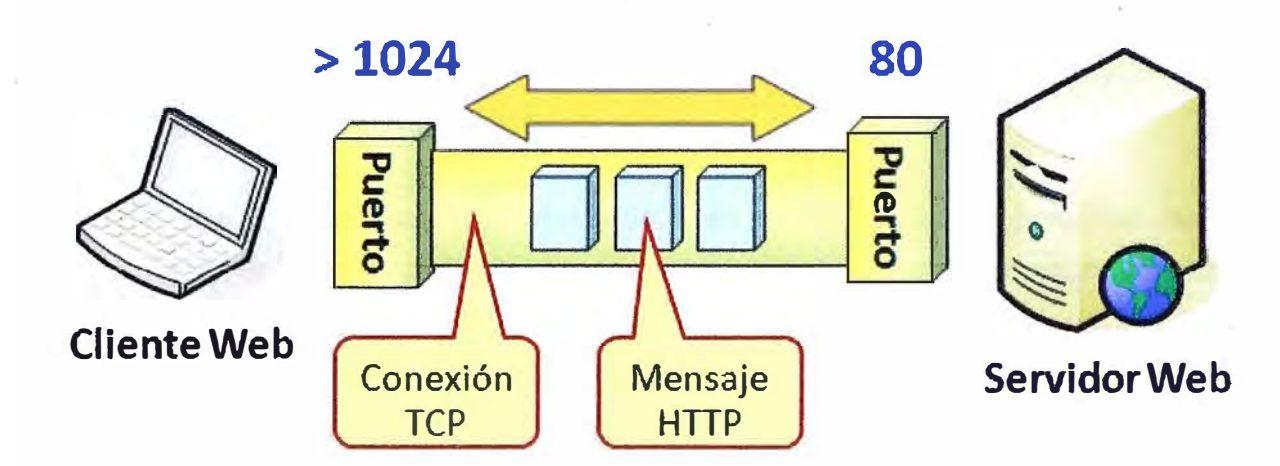

**Ilustración 1.23:** Protocolo HTTP

- **Conexiones seguras:** Mediante el protocolo HTTPS (Hyper Text Transfer Protocol Secure) o Protocolo seguro de transferencia de hipertexto, es cual es una variante del protocolo HTTP, que utiliza un método de cifrado basado en SSL o su sucesor TLS para crear un canal "seguro" más apropiado para el tráfico de información sensible como por ejemplo: el nombre de usuario y contraseña.
	- Se establece una conexión TCP al puerto 443.
	- Las URL comienzan con **https:/1**
	- Emplea el método de cifrado basado en SSL (Secure Sockets Layer) o TLS (Transport Layer Security) por una conexión TCP.
	- El cliente Web (navegador) utiliza cualquier puerto mayor a 1024.

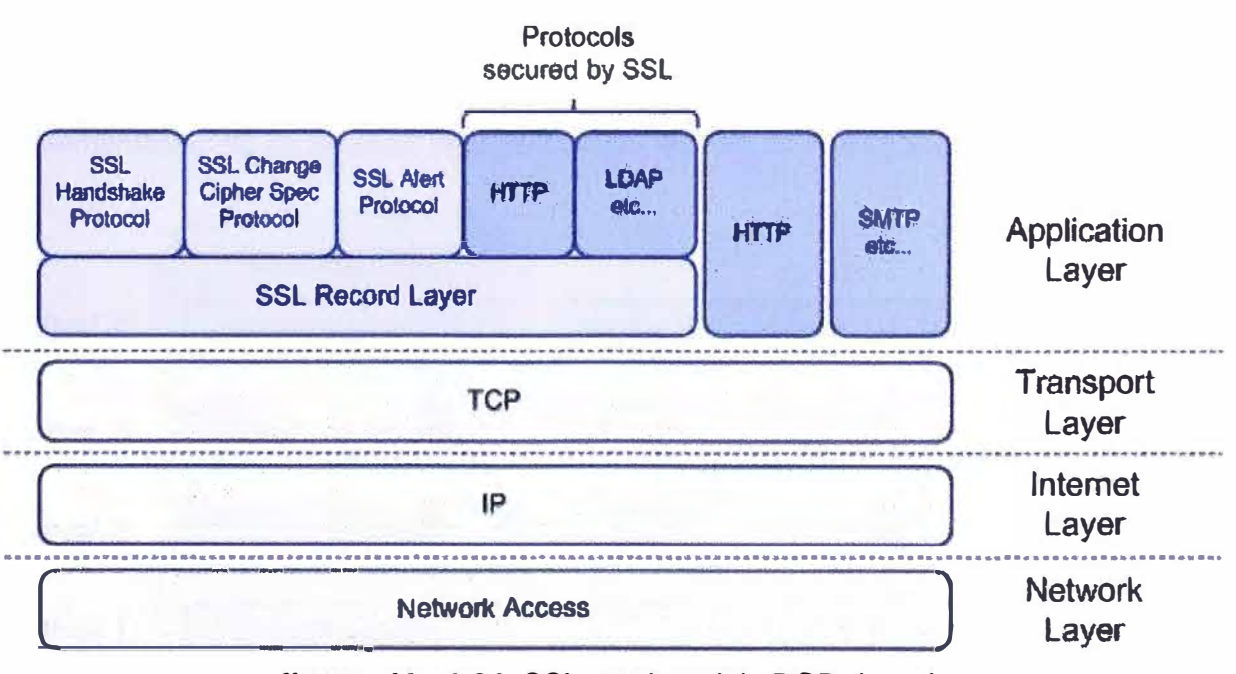

**Ilustración 1.24:** SSL en el modelo DOD de red http://www.crazy8s.info/wiki/index.php/SSL\_Web\_Site\_Basics

**Es utilizado principalmente por entidades bancarias, tiendas en línea, y cualquier tipo de servicio que requiera el envío de datos personales o contraseñas. Podemos a modo de resumen decir que: HTTPS = HTTP + SSLfTLS** 

**Existe una gran variedad de servidores Web, entre los cuales podemos citar a: Apache, Internet lnformation Server (Microsoft), Nginx, Sun, etc. En el siguiente gráfico podemos observar cómo está el porcentaje de uso de cada uno de los servidores Web hasta setiembre del 2011:** 

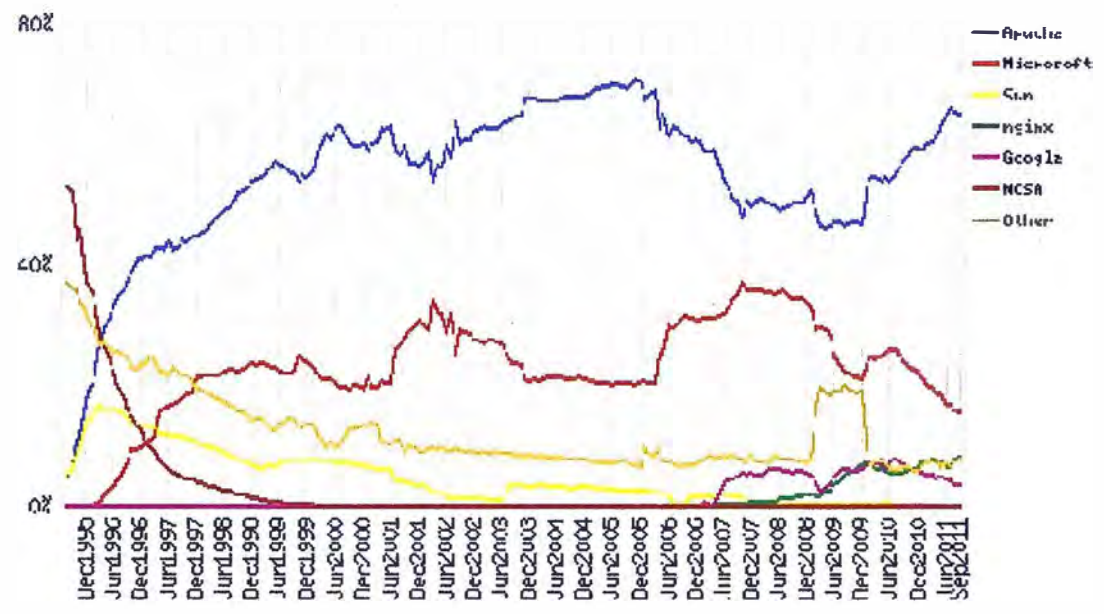

**Ilustración 1.25: Porcentaje de uso de Servidores Web http://news.netcraft.com/archives/2011 /09/06/septem ber-2011-web-server-survey. html** 

**Observamos que destaca nítidamente el Servidor Apache como una solución muy usada en Internet por su robustez y confiabilidad, además de ser de arquitectura abierta.** 

**Finalmente podemos "ubicar'' los diversos componentes que implica la implementación de un Servidor Web en nuestro Modelo de Referencia:** 

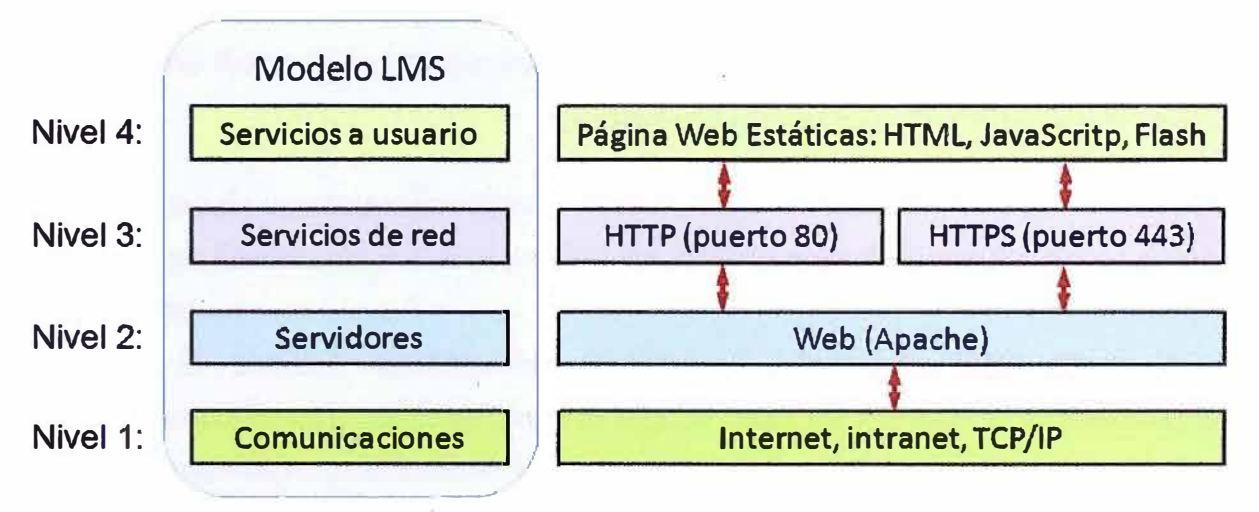

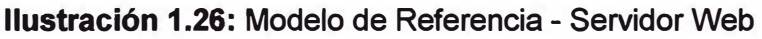

## **1.17 .2. Servidor de Base de Datos**

Una base de datos o DB (Data base) es una colección de información organizada de forma que un programa pueda rápidamente tener acceso a ellos.

- Una base de datos es un sistema de archivos electrónico.
- Es un sistema que almacena datos que tienen alguna relación.
- Es un repositorio en donde guardamos información integrada que podemos almacenar y recuperar.

Las bases de datos tradicionales se organizan por campos, registros y archivos. Un campo es una pieza única de información; un registro es un sistema completo de campos; y un archivo es una colección de registros. Por ejemplo, una guía de teléfono es análogo a un archivo: contiene una lista de registros, cada uno de los cuales consiste en tres campos: nombre, dirección, y número de teléfono.<sup>25</sup>

*Inicialmente, en* los años *40s,* /os *Sistemas de Archivos generados* a través *de lenguajes de programación no propietarios como Cobol y Fortran, permitían almacenar*  /os *datos* a *través de archivos planos con funciones básicas de lectura y escritura sobre ellos.* 

*En 1964,* se *conciben los DBMS (DataBase Management System), por medio de los cuales se pretende dar un viraje* a *los Sistemas de Archivos, los cuales se limitan a la estructuración del almacenamiento físico de los datos. Con los DBMS se crea el concepto de Administración de los datos, por medio de actividades integradas que permiten*  verlos físicamente en un solo almacenamiento pero lógicamente se manipulan a través *de esquemas compuesto por estructuras donde se establecen vínculos de integridad, métodos de* acceso *y organización física sobre los datos, permitiendo así obtener valores agregados de utilización tales como: manejo de usuarios, seguridad, atomicidad e independencia física y lógica de* /os *datos, entre otros.* 

*http://www.unalmed.edu.col~mstabare/Dbms.htm* 

### **Componentes de una Base de Datos**

- **Hardware:** Constituido por el dispositivo de almacenamiento como los discos duros, cintas, etc.
- **DBMS:** El Sistema Administrador de Base de Datos o DBMS (Data Base Management System) es la herramienta que se utiliza para realizar el procesamiento y almacenamiento ordenado de los datos en la Base de Datos. Sirven de interfaz entre la base de datos y las aplicaciones que la utilizan.

Existen varias arquitecturas de DBMS, sin embargo para el proyecto se trabajó con las RDBMS (Relational Ddatabase Management System) o Base de Datos Relacionales. <sup>26</sup>

• **Datos:** Los cuales están almacenados de acuerdo a la estructura externa y van a ser procesados para convertirse en información.

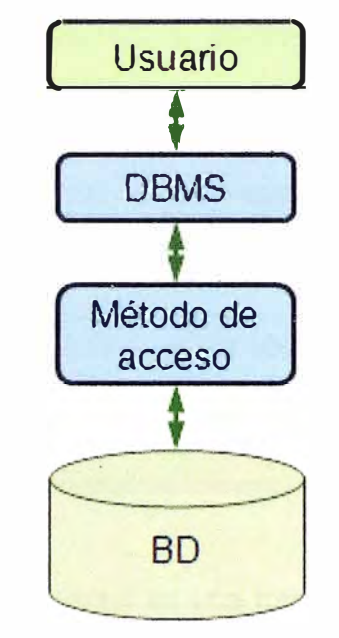

**Ilustración 1.27:** Arquitectura de una Base de Datos

## **Lenguaje de Consulta Estructurado o SQL**

El lenguaje de consulta estructurado o SQL (Structured Query Language) es un lenguaje declarativo de acceso a bases de datos relacionales que permite especificar diversos tipos de operaciones en éstas. Una de sus características es el manejo del álgebra y el cálculo relacional permitiendo efectuar consultas con el fin de acceder de una forma sencilla a los datos contenidos en una base de datos, así como también hacer cambios sobre ella.

*SQL consta de tres componentes:* 

- *El Lenguaje de Definición de Datos* **o** *DDL (Data Definition Language) se utiliza para crear y modificar tablas y otros objetos en la base de datos. Para las tablas hay tres órdenes principales:*
	- o *CREA TE TABLE <nombretabla> para crear una tabla en la base de datos.*
	- o *<nombre de tabla> DROP TABLE para eliminar una tabla* **de** *la base de datos.*
	- o *<nombre* **de** *tabla> AL TER TABLE para añadir o eliminar columnas* **de** *una tabla* **en** *la base* **de** *datos.*
- *El lenguaje* **de** *manipulación* **de** *datos* **o** *DML (Data Manipulation Language)* **se** *utiliza para manipular los datos en una tabla. Hay cuatro comandos principales:*
- o *SELECT para seleccionar filas de datos de una tabla.*
- o *INSERT para insertar filas de datos en una tabla.*
- o *UPDA TE para cambiar de filas de datos en una tabla.*
- o *DELETE para eliminar filas de datos de una tabla.*
- **•** *El Lenguaje de control de datos* **o** *DCL (Data Control Language)* **se** *utiliza para crear privilegios para permitir* **a los** *usuarios el* **acceso** *y la manipulación de la base de datos. Hay dos comandos principales:*
	- o *GRANT para otorgar un privilegio* **a** *un usuario.*
	- o *REVOKE para revocar (quitar) un privilegio de un usuario.*

*http://www.sqa.org.uk/e-leaming/SoftDevRDS04CDlpage\_ 02.htm*

**Las Bases de Datos es donde se almacena las interacciones de los estudiantes, los nombre de los tutores de los cursos, los resultados de las evaluaciones, la participación en debates, etc, en una plataforma LMS.** 

## **Conexión a Base de Datos**

**'• ODBC (Open DataBase Connectivity) es una forma para acceder a bases de datos desde cualquier aplicación. Se debe tener en cuenta que para conectarse con una base de datos a través de ODBC, ésta tendrá que tener su propio driver correspondiente. Por ejemplo para acceder a una base de datos MySQL se debe tener instalado el driver ODBC para MySQL. -.**

**ODBC es hacer posible el acceder a cualquier dato desde cualquier aplicación, sin importar qué DBMS utilice la base de datos. El fundamento de usar ODBC es que ninguna de las bases de datos funciona igual, por lo que, OBDC y sus drivers hacen que se cualquier aplicación pueda comunicarse con cualquier base de datos que soporte ODBC.** 

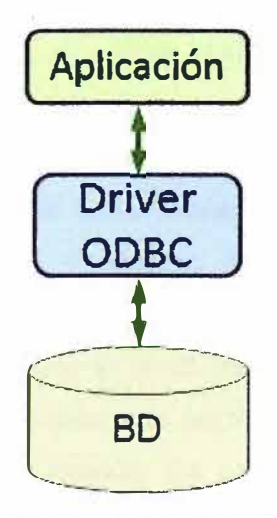

**Ilustración 1.28: Conexión ODBC a Base de Datos** 

• **JDBC** (Java Database Connectivity) permite la ejecución de operaciones sobre bases de datos desde el lenguaje de programación Java, independientemente del sistema operativo donde se ejecute o de la base de datos a la cual se quiere acceder.

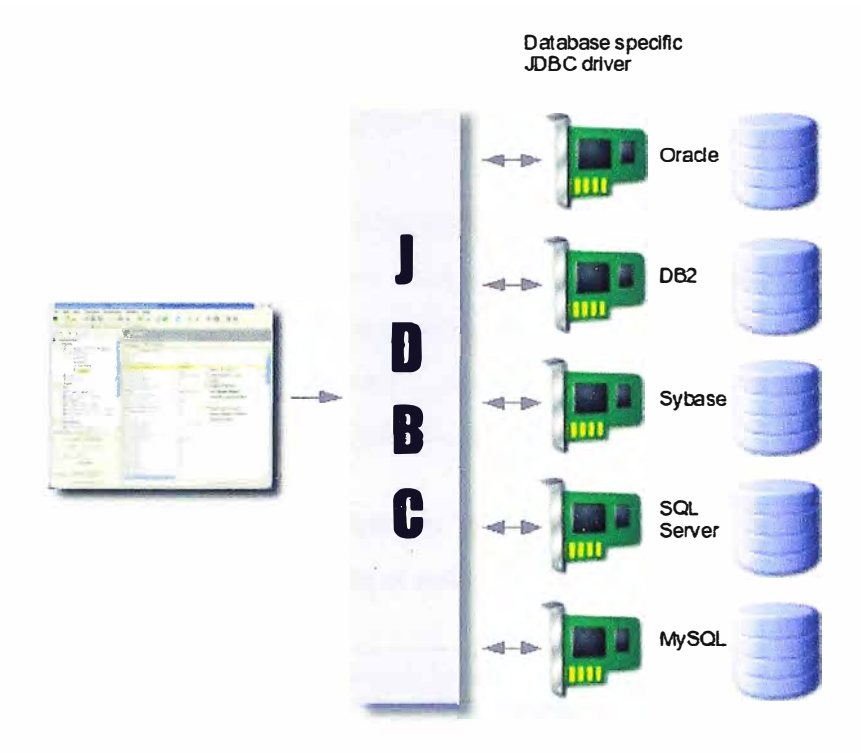

**Ilustración 1.29:** Conexión JDBC a Base de Datos

http://www.dbvis.com/products/dbvis/doc/4.2.1/doc/ug/getConnected/getConnected.html

## **1.17 .3. Servidor de Aplicaciones**

El concepto de servidor de aplicaciones está relacionado con el concepto de **sistema distribuido.** Un sistema distribuido, en oposición a un sistema monolítico, permite mejorar tres aspectos fundamentales en una aplicación: la alta disponibilidad, la escalabilidad y el mantenimiento.

- La **alta disponibilidad** hace referencia a que un sistema debe estar funcionando las 24 horas del día los 365 días al año. Para poder alcanzar esta característica es necesario el uso de técnicas de balanceo de carga y de recuperación ante posibles fallos (failover).
- La **escalabilidad** es la capacidad de hacer crecer un sistema cuando se incrementa la carga de trabajo (por ejemplo: el número de usuarios conectados a nuestra plataforma LMS y que hacen peticiones a la base de datos). Cada computador tiene una capacidad finita de recursos y por lo tanto sólo puede servir un número limitado de peticiones. Si, por ejemplo, tenemos una tienda que incrementa la demanda de servicio, debemos ser capaces de mejorar las características del computador para seguir brindando la misma calidad de servicio.

• El **mantenimiento** tiene que ver con la versatilidad a la hora de actualizar, depurar fallos y mantener un sistema. Para facilitar el mantenimiento se debe "construir los programas" de una manera modular y sobre todo documentada.

En un sistema monolítico un cambio en las necesidades del sistema (aumento considerable del número de visitas, aumento del número de aplicaciones, etc.) es más difícil de implementar.

Un servidor de aplicaciones es un software que ejecuta aplicaciones y que interactúa con clientes web (por lo general un navegador). Estas aplicaciones normalmente presentan datos que son traídos directamente de una base de datos, y es por ello que toman el nombre de **páginas dinámicas<sup>27</sup> ,** porque su contenido varía de acuerdo a la consulta solicitada por el cliente web. Ejemplo de consultas:

- La mejor nota obtenida en una evaluación "en línea".
- Cuantas veces ingreso un estudiante al aula virtual durante el último mes.

Un servidor de aplicaciones gestiona la mayor parte (o la totalidad) de las funciones de lógica de negocio y de acceso a los datos de la aplicación.

Estas páginas por lo general se crean con plantillas de página. Cuando el cliente solicita la página, mediante un URL en un explorador o haciendo clic en un vínculo, el servidor de aplicaciones lee la información de la base de datos y "construye" la información en una página HTML para enviársela al cliente que la solicitó.

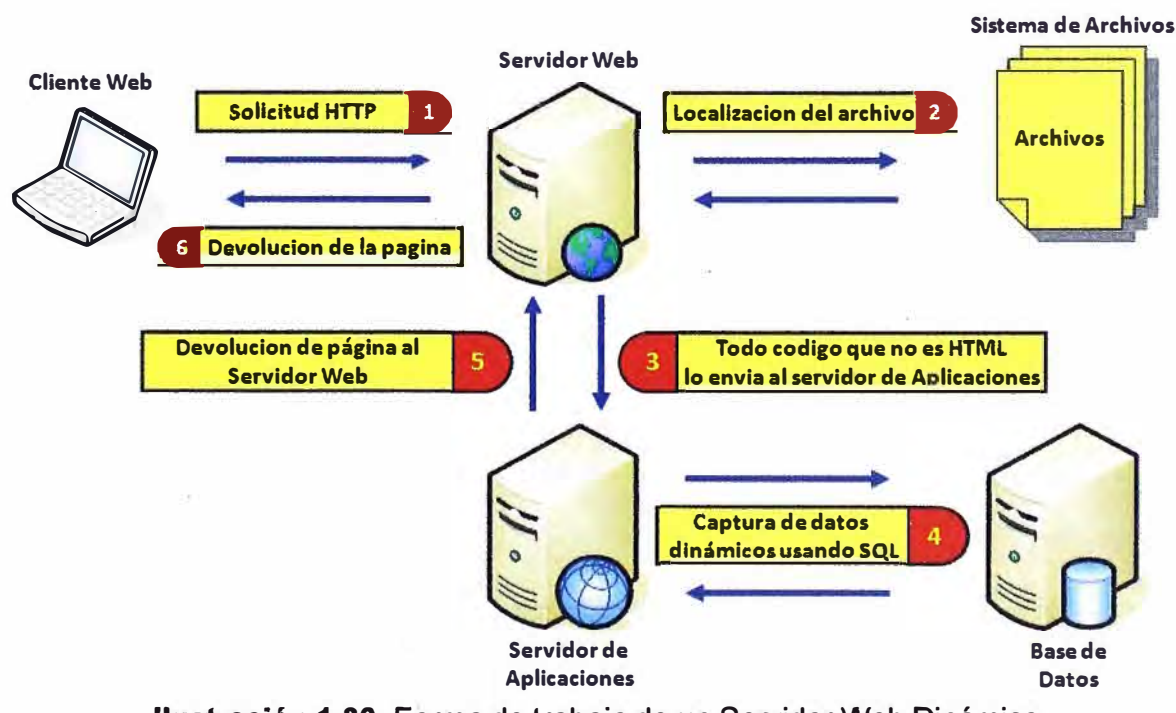

Ilustración **1.30:** Forma de trabajo de un Servidor Web Dinámico

Existe una gran variedad de servidores de aplicaciones como:

- **Red Hat JBoss:** es un servidor de aplicaciones J2EE de código abierto implementado en Java. Al estar basado en Java, JBoss puede ser utilizado en cualquier sistema operativo para el que esté disponible una máquina virtual de Java.
- **Apache** + **Modulo PHP (PHP Hypertext Pre-processor):** PHP es un lenguaje de programación interpretado. Se usa principalmente para la interpretación del lado del servidor (server-side scripting). Se instala como un módulo adicional al servidor web apache.
- Oracle WebLogic Application Server 11 g de la empresa Oracle.
- IIS (Internet lnformation Server) de la empresa Microsoft.
- WebSphere Application Server de la empresa IBM.

Un servidor de aplicaciones es un software que proporciona aplicaciones a los equipos o dispositivos cliente, por lo general a través de Internet **y** utilizando el protocolo HTTP. Los servidores de aplicación se distinguen de los servidores web por el uso extensivo del **contenido dinámico** y por su frecuente **integración con bases de datos.** 

Un servidor de aplicaciones es un producto basado en un componente que se encuentra en el plano medio de la arquitectura central de un servidor. Proporciona servicios de 'middleware', es decir, trabaja como un intermediario para la seguridad y el mantenimiento, además de proveer acceso a los datos. En nuestro caso podemos decir que en el servidor de aplicaciones se almacena toda la lógica de programación de la plataforma LMS.

Podemos resumir la interacción entre el servidor de base de datos y el servidor de aplicaciones utilizando nuestro Modelo de Referencia:

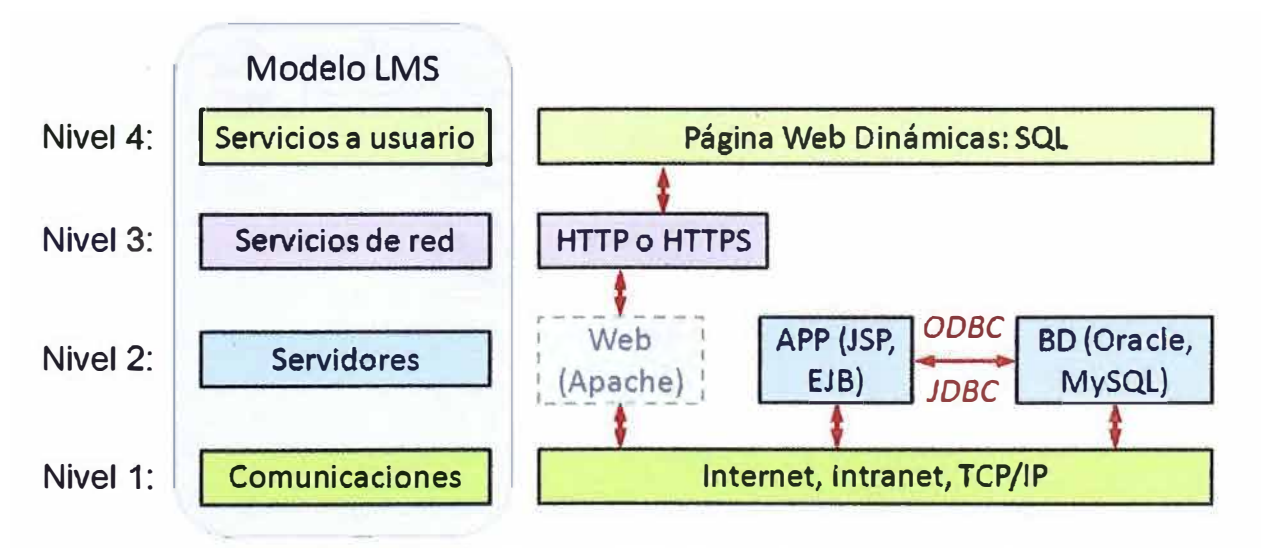

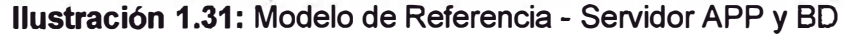

### **1.18. Resumen de un LMS**

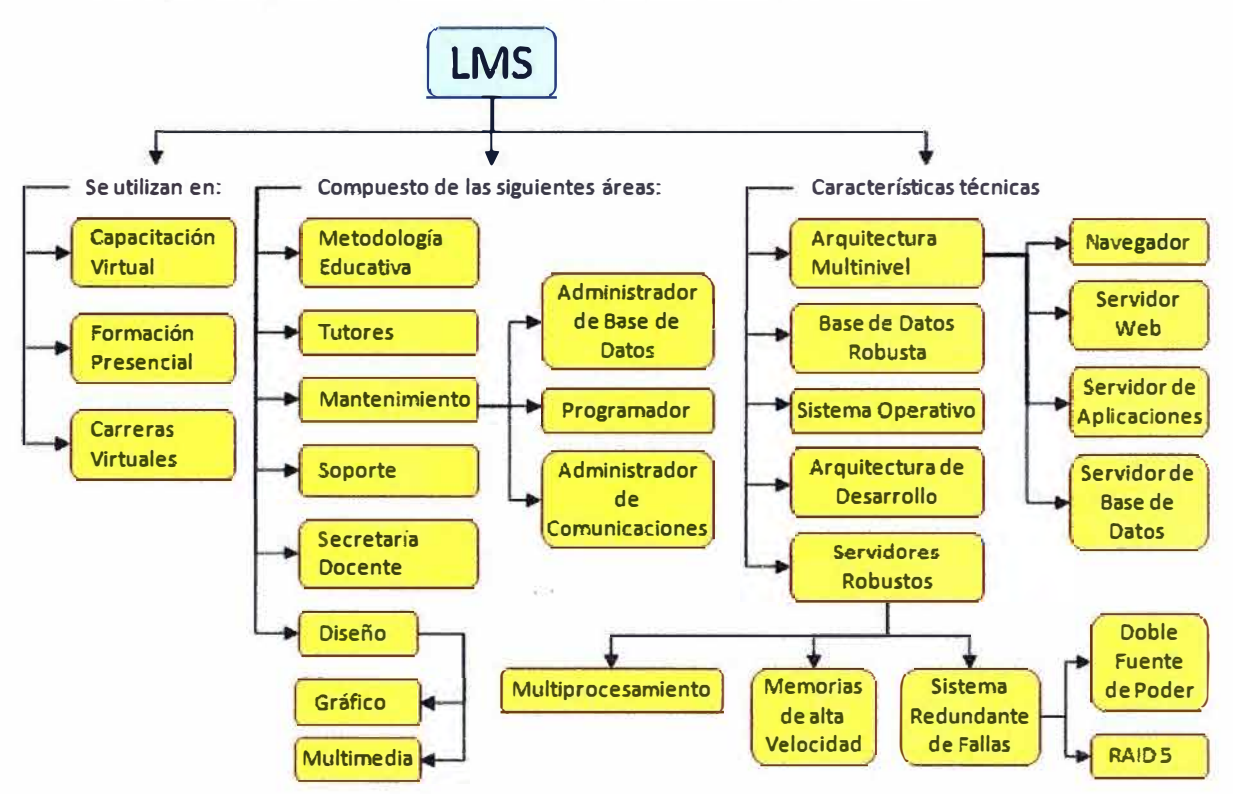

**En el siguiente gráfico resumimos las características de un LMS:** 

**Ilustración 1.32: Características de un LMS** 

**Un LMS además de implementar un espacio para el aula virtual, también brinda otros servicios como los que se resumen en el siguiente gráfico:** 

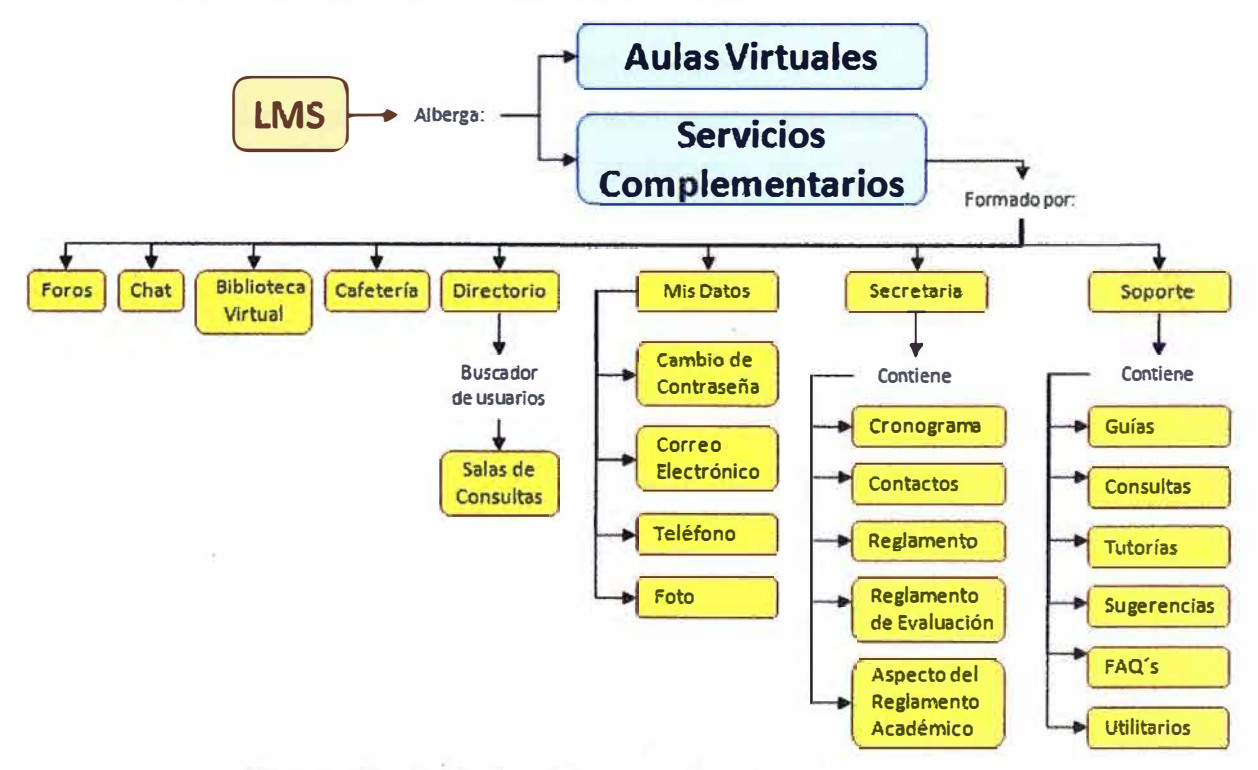

**Ilustración 1.33: Servicios complementarios de un LMS** 

## **1.19. Clasificación de LMS**

## **1.19.1. LMS de Arquitectura Abierta**

## **Moodle**

Moodle es una solución LMS de arquitectura abierta (open source). La palabra Moodle es el acrónimo de Modular Object-Oriented Dynamic Learning Environment (Entorno de Aprendizaje Dinámico Orientado a Objetos y Modular). Moodle se distribuye gratuitamente como software libre bajo la licencia GPL (General Public License) de GNU (GNU is Not Unix).

> Moodle, está desarrollado en **PHP,** el cual es un lenguaje de programación orientado al desarrollo de aplicaciones Web y trabaja con **MySQL** una base de datos de arquitectura abierta.

Algunas características generales del Moodle son:

- · Se ejecuta sin modificaciones bajo sistemas operativos: Unix, Linux, Windows, Mac OS X, y otros que soporten PHP.
- Está diseñando de manera modular, y permite una gran flexibilidad para agregar o quitar funcionalidades en muchos niveles.
- Se actualiza muy fácilmente desde una versión anterior a la siguiente, tiene un sistema interno para actualizar y reparar sus bases de datos cada cierto tiempo.
- Soporta las principales marcas de bases de datos.
- Se ha puesto énfasis en una seguridad sólida en toda la solución. Todos los formularios son revisados, las cookies encriptados, etc.<sup>28</sup>

Algunas Instituciones que en el Perú que emplean moodle son:

- **Universidad San Martin de Porres** (http://www.usmpvirtual.edu.pe/).
- **Escuela Virtual Backus** es un programa educativo que produce, reúne y difunde recursos educativos digitales, capacitación virtual, noticias educativas, orientación profesional y espacios de intercambios para la comunidad educativa (http://www.escuelavirtualbackus.edu. pe/content/index. php).
- **Educared,** es una iniciativa que la Fundación Telefónica desarrollada en Argentina, Brasil, Chile, Colombia, España, México y Perú. Brinda un servicio dirigido a la comunidad educativa de acceso gratuito; con el propósito de promover el uso de las nuevas tecnologías como una herramienta poderosa de mejora permanente de los

**aprendizajes, la promoción y enriquecimiento de prácticas docentes eficaces y la**  construcción de aprendizajes socialmente significativos (http://www.educared.org.pe/).

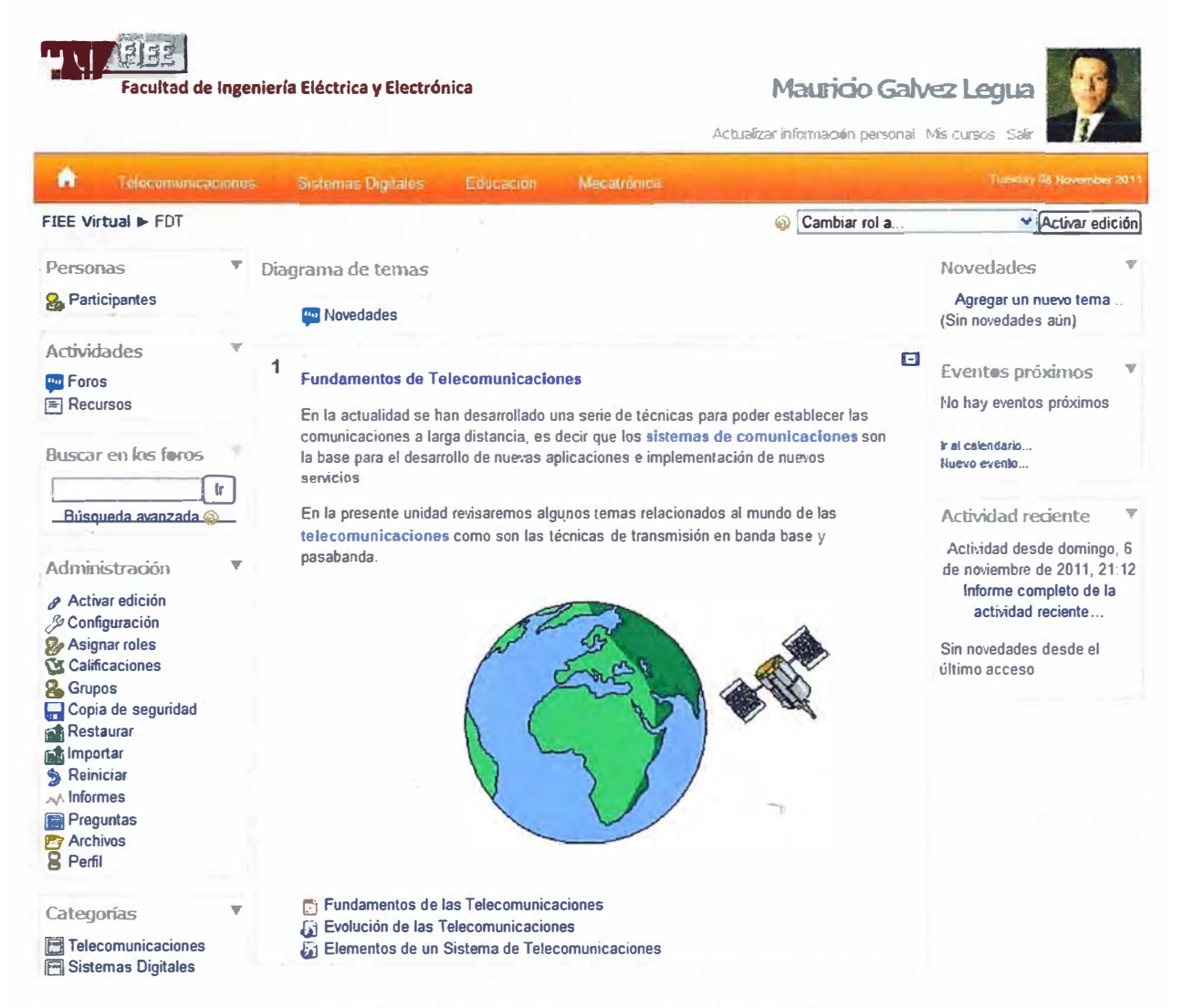

**Ilustración 1.34: Interface de aula virtual en Moodle** 

## **Dokeos**

**Dokeos es un LMS que permite la administración de contenidos de cursos y también una herramienta de colaboración. Es software libre y está bajo la licencia GNU GPL.** 

**Dokeos es un sistema flexible y de muy fácil uso mediante una interface de usuario sumamente amigable. Es una solución de aprendizaje, especialmente recomendada para usuarios novatos (que no tengan muchas nociones de computación) y cuyo objetivo está orientada más al contenido.**<sup>29</sup>

> **El código de Dokeos está escrito en PHP y utiliza una base de datos MySQL. Es software libre y está bajo la licencia GNU GPL. También soporta la importación de archivos en SCORM.**

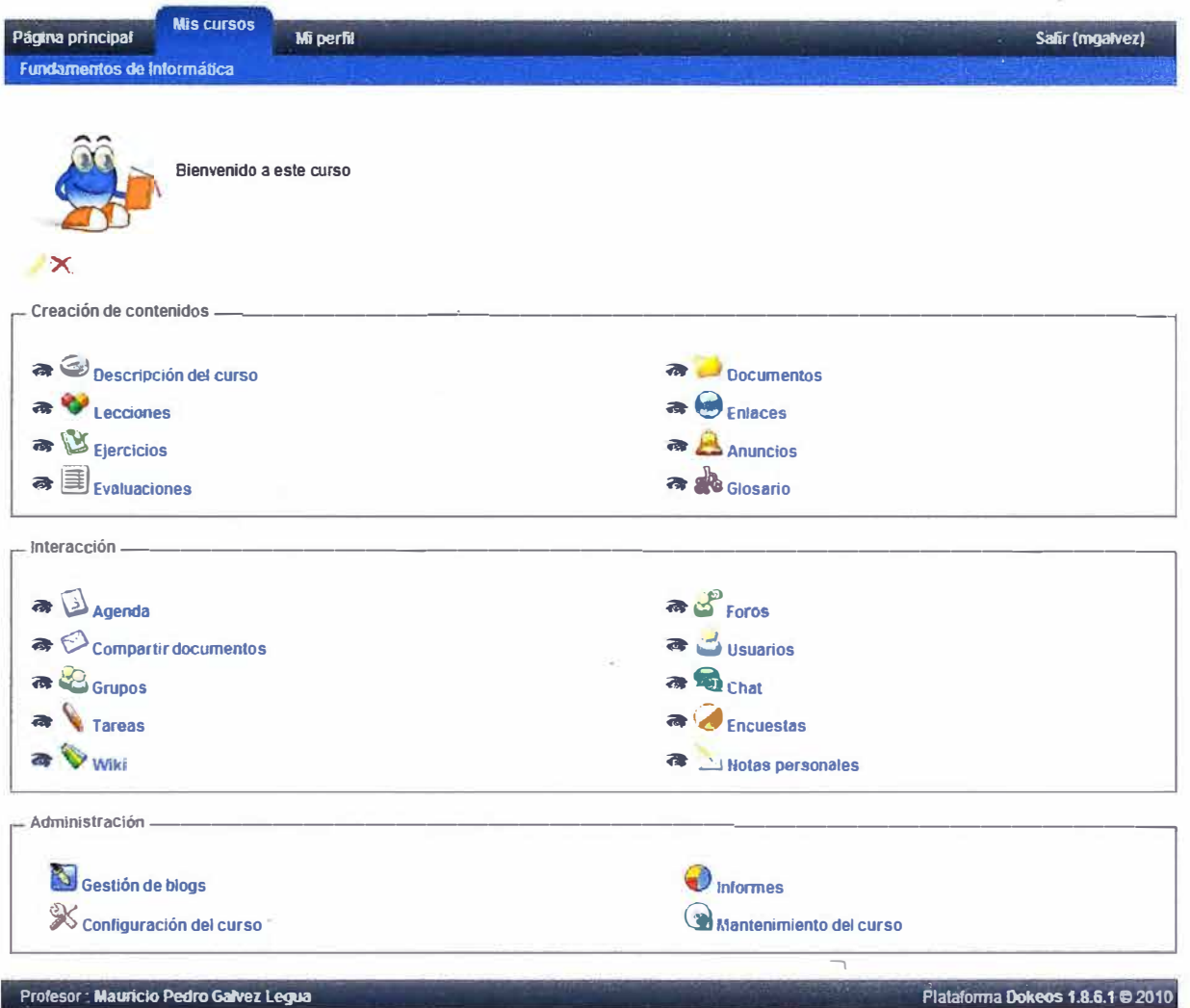

**Ilustración 1.35:** Interface de aula virtual en Dokeos

## **1.19.2. LMS Propietarios Comerciales**

## **Blackboard**

Blackboard Learning System, es una solución destinada al aprendizaje virtual empleando un sistema para la administración de cursos, un portal personalizable, comunidades en línea, así como una arquitectura que permite una fácil integración de múltiples sistemas administrativos.<sup>30</sup>

Actualmente esta solución está siendo usada a nivel mundial por diversas instituciones relacionadas con la educación, cito:

- SENA (Servicio Nacional de Aprendizaje) en Colombia, Universidad Nacional de Colombia, Universidad de los Andes y Pontificia Universidad Javeriana.
- En México tiene presencia desde hace más de 10 años en diversas universidades e instituciones como el ITESM (Instituto Tecnológico y de Estudios Superiores de Monterrey).

El **aula virtual** está compuesta de las siguientes opciones:

- **Anuncios,** te proporciona todos los mensajes que se estén generando en el curso y que son enviados por el tutores.
- **Información del Curso,** es información del programa del curso, calendario con las fechas de entregas de trabajo, exámenes, etc.
- **Información sobre el Personal,** brinda información de los usuarios del sistema.
- **Documentos del Curso,** son los contenidos del curso:
	- o Archivos independientes: Word, Power Point, PDF, etc.
	- o Carpetas (dentro de las cuales habrán otros archivos).
	- o Enlaces ( que pueden ser a otras páginas web o enlaces dentro del mismo curso).
	- o Evaluaciones (que pueden ser test o exámenes).
- **Actividades,** son accesos a archivos sobre tareas y actividades que el tutor planifica durante el semestre y que se pueden descargar.
- **Comunicación,** permite enviar correos electrónicos a todos los participantes y al tutor del curso. También tiene la opción "Tableros de Discusión" que es básicamente una opción de foro.
- **Enlaces Externos,** Te proporciona link a otras páginas Web como apoyo al curso.
- **Herramientas,** Te permite tener acceso a un calendario personal, editar tu contraseña e información personal, revisar calificaciones y enviar tareas, trabajos y demás documentos de forma digital al tutor a través del buzón. También permite configurar una Página Personal.

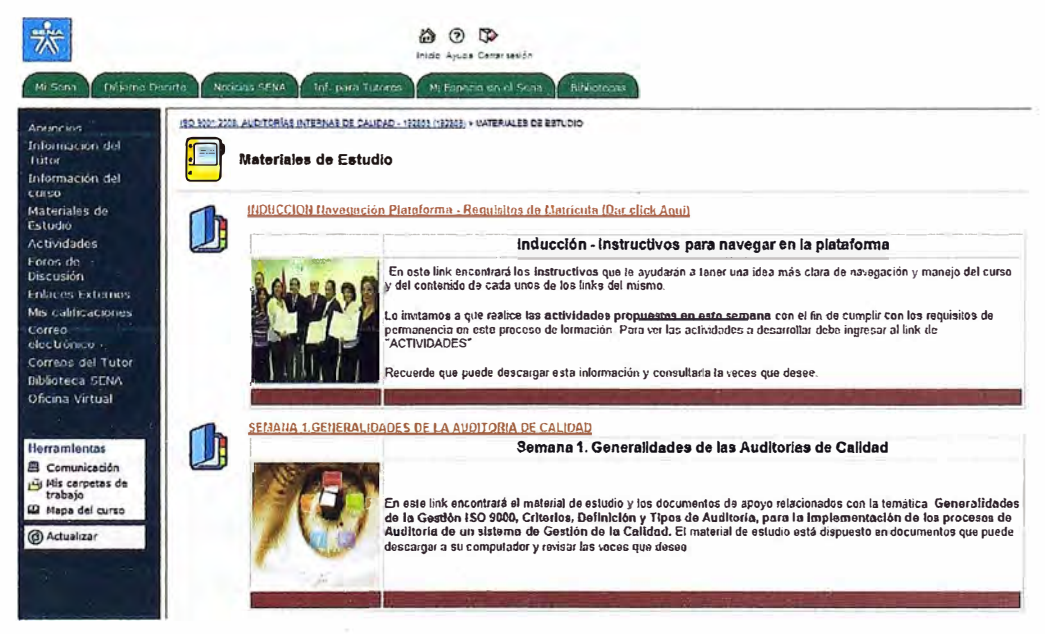

**Ilustración 1.36:** Interface de aula virtual en Blackboard

## **Ejemplos:**

• **La Universidad �el Pacifico** fue la primera universidad sudamericana en utilizar Blackboard.

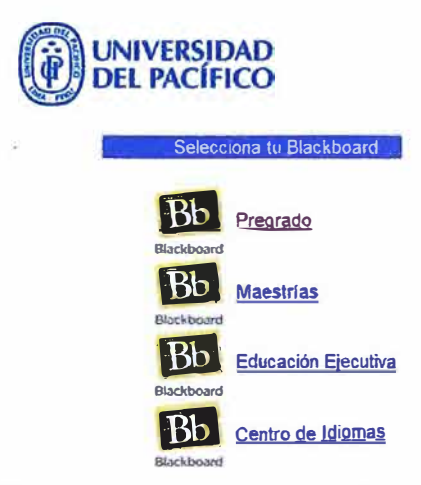

**Ilustración 1.37:** LMS Blackboard en la Universidad del Pacífico

- La Universidad Latinoamericana de Ciencia y Tecnología (ULACIT) es una universidad privada, ubicada en San José, Costa Rica. Utiliza el concepto de "cursos bimodal" (combinación de educación presencial y virtual). http://www.ulacit.ac.cr/
- Servicio Nacional de Aprendizaje SENA en Colombia (Inicio en el año 2003).

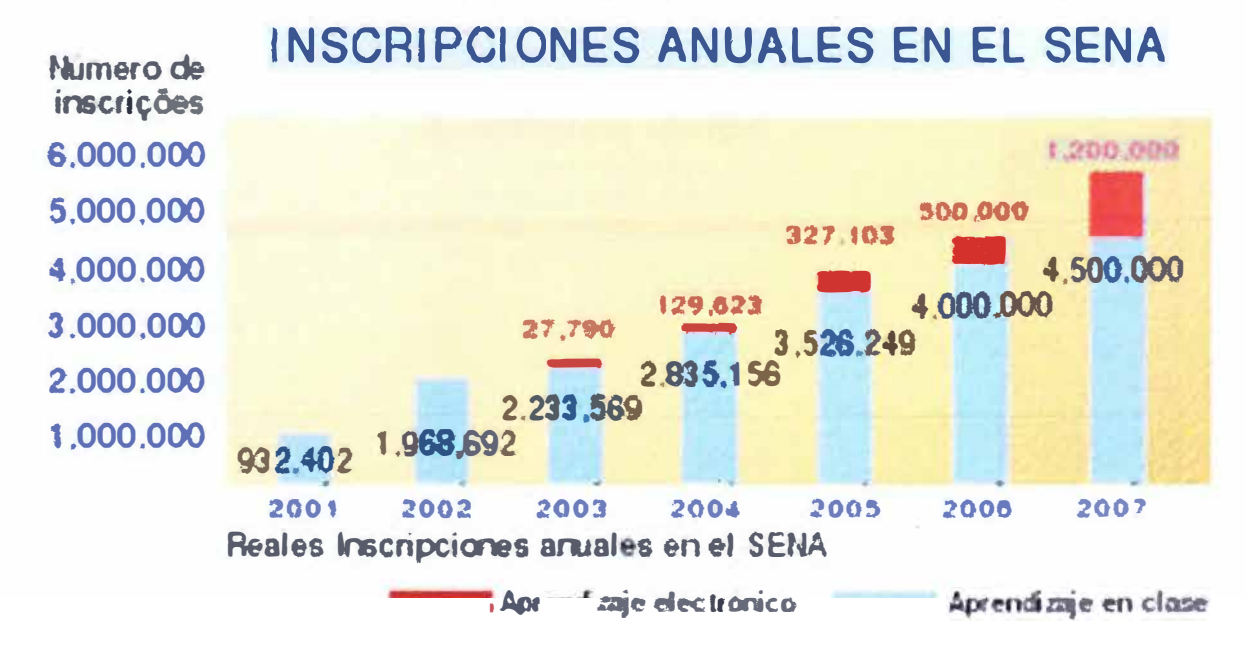

**Ilustración 1.38:** Crecimiento de inscripciones para curso virtuales en el SENA

#### **Saba Learning Suite**

Es una solución LMS orientado a empresas (http://www.saba.com/), entre las más importantes están: Alcatel, Amazon.com, Cisco Systems, Continental Airlines, Mitel, Nissan, Procter & Gamble, Scotiabank, etc.

## **E-ducativa**

Es una solución diseñada por una empresa argentina llamada e-ducativa (www.educativa.com) mediante el empleo de software libre. Una característica resaltante de este desarrollo es que es modular; esto significa que podemos adicionarle módulos para implementar otros servicios como: blog, sistema de matrícula, etc, pero integrado en un mismo entorno la parte de administración.

Es posible crear algo similar a partir de la suma de varios productos de software libre, pero sin tener un único entorno de administración.

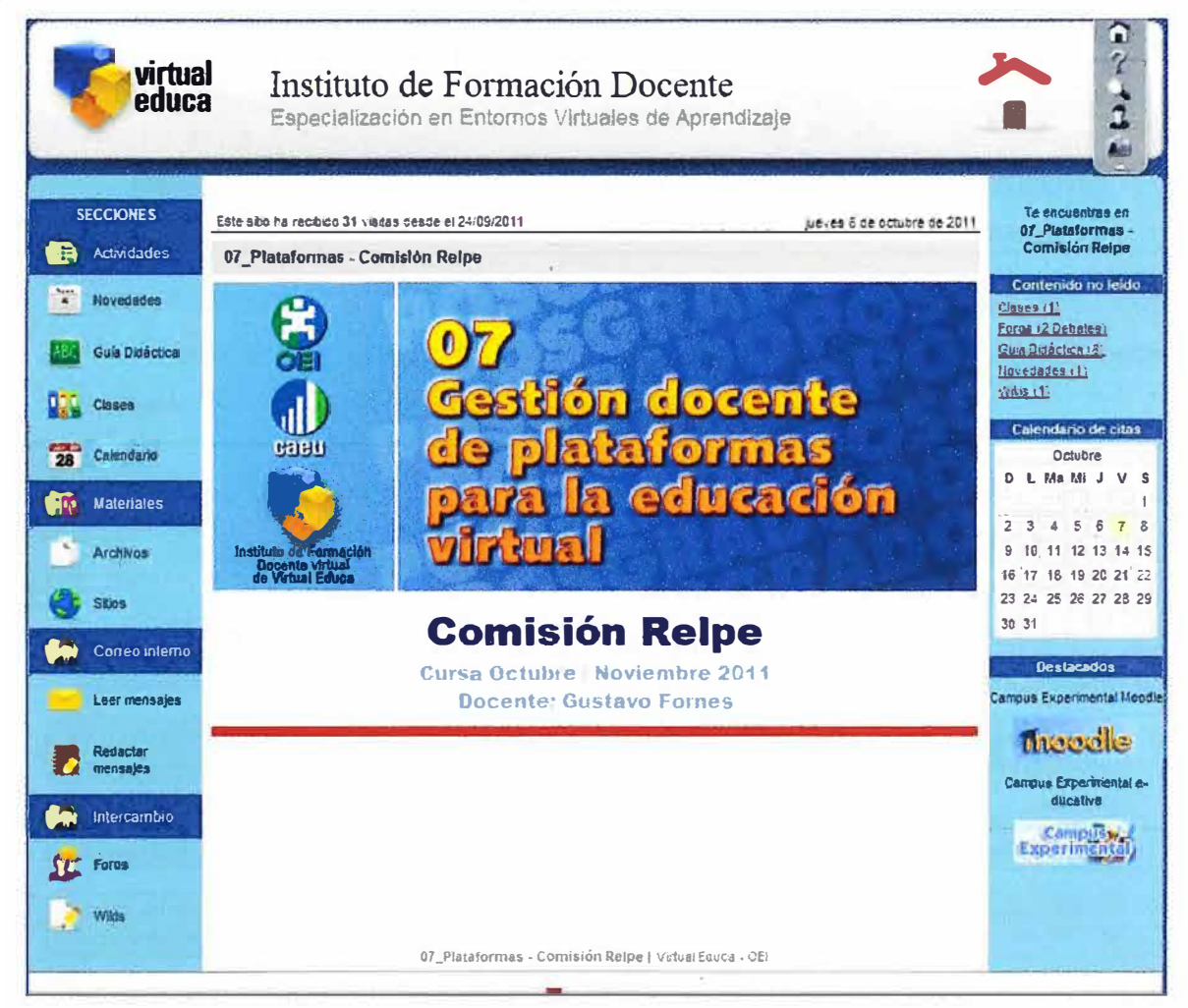

**Ilustración 1.39:** Interface de aula virtual en Blackboard

## **1.19.3. LMS Propietarios No Comerciales**

Son soluciones LMS que han sido desarrollados por empresas o Instituciones Educativas de acuerdo a sus necesidades y para su uso interno. Ejemplos:

• **Alide,** empresa privada orientada a la capacitación y el entrenamiento de los directivos y ejecutivos. Tiene desarrollado una solución LMS denominada: E-Leaming Virtual (http://www.alidevirtual.org/).

• **Prisma,** es una asociación privada para el desarrollo agropecuario y el bienestar social. Tiene una solución LMS denominada Prima Virtual (http://www.prismavirtual.org/eprisma/comun/lnicio.do).

| Bienvenido: Sako Rojas, Manuel > Gestión de la cadena de suministro de medicamentos esenciales |                  |                                                        |    |    |                        |                            |                     |  |  |  |  |
|------------------------------------------------------------------------------------------------|------------------|--------------------------------------------------------|----|----|------------------------|----------------------------|---------------------|--|--|--|--|
|                                                                                                | Modulos<br>Texto | . Repaso                                               |    |    | <b>Otálogo Trabajo</b> | <b>Actividad</b><br>Grupal | Auto-<br>evaluación |  |  |  |  |
| $\overline{\mathbf{1}}$                                                                        | œ                | El suministro de medicamentos en los sistemas de selud | œП | 99 |                        |                            | ø                   |  |  |  |  |
| $\overline{z}$                                                                                 | ❀                | Gestión de la cadena logística                         | 胸  | 40 |                        |                            | 屠                   |  |  |  |  |
| з                                                                                              | ¢                | Selección de medicamentos                              | à  | 99 |                        |                            | R                   |  |  |  |  |
| $\ddot{\bullet}$                                                                               | ❀                | Pronóstico de necesidades                              | 胸  | 49 | 不严                     |                            | 屠                   |  |  |  |  |
| 5                                                                                              | չ                | Adquisición                                            | 胸  | 90 |                        |                            | M                   |  |  |  |  |
| 6                                                                                              | ❀                | Almananamiento y distribución                          | 胸  | 08 |                        |                            | 國                   |  |  |  |  |
| 7                                                                                              | $\mathbb{C}$     | Dispensación y uso de medicamentos                     | 的  | 99 | и                      |                            | Ø                   |  |  |  |  |

**Ilustración 1.40:** Interface de aula virtual de LMS de Prisma

• **Tecsup,** Institución Educativa desarrolló un LMS para brindar cursos de capacitación así como apoyo a sus cursos presenciales**<sup>31</sup>**

(http://www.tecsup.edu.pe/campus/lnicio.action).

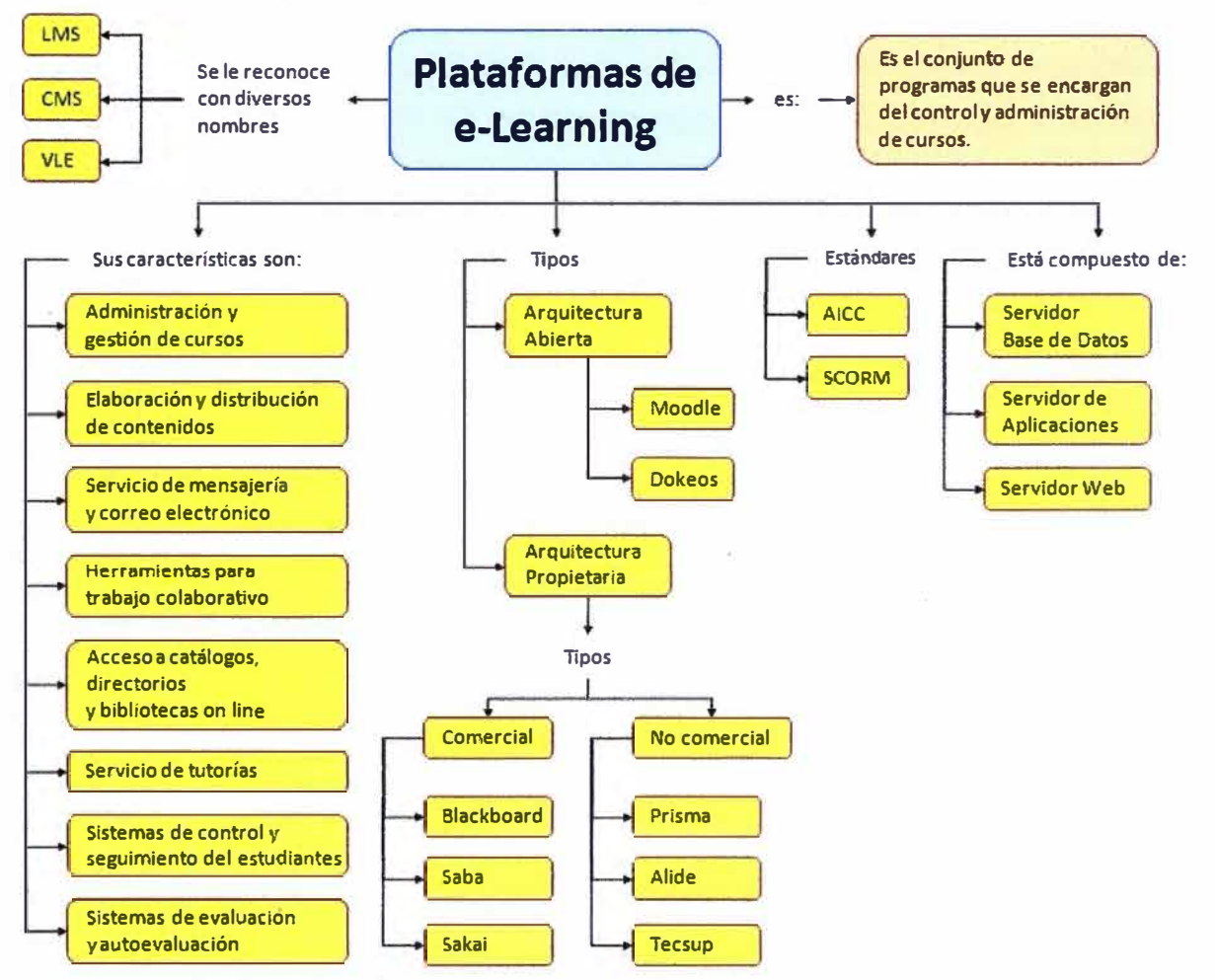

Ilustración **1.41:** Mapa conceptual de soluciones de e-Learning

# **CAPÍTULO 11 ANTECEDENTES**

### **2.1. Introducción**

Las necesidades de tener una solución de formación y capacitación que permitiera llegar a cualquier punto de nuestro país, generó una constante búsqueda por innovar y ofrecer alternativas de aprendizajes cada más acordes con la realidad de las personas y empresas.

En un país relativamente grande, de geográfica difícil, con limitaciones de acceso a algunas zonas como los centros mineros; la posibilidad de capacitación y acceso a nuevos conocimientos, era muy limitado.

Muchos profesionales consideraban el hecho de trabajar en centros muy alejados de la capital, prácticamente como un destierro y doloroso alejamiento de las posibilidades de capacitación y perfeccionamiento profesional, con lo cual se produce una dicotomía difícil de resolver, pues por un lado se trabaja con equipos de alta tecnología y por otro las oportunidades de acceso al conocimiento de principios y técnicas correspondientes a las nuevas tecnologías utilizadas en el trabajo, estaba prácticamente vedado $^{32}.$ 

#### **2.2. Primera versión**

Las implementaciones de formación virtual en el mundo eran muy costosas y la velocidad de acceso era muy lento (esto debido a la realidad de las comunicaciones en nuestro país en los años 90). Una primera aproximación a una implementación de e-Learning se da en el año 1997 con la Universidad Oberta de Cataluña (UOC), quienes son una Universidad Privada No presencial ubicada en España.

Con ellos se desarrolla un piloto de un curso virtual denominado **"Conectividad de Computadoras"** para 30 estudiantes de último ciclo de la carrera **"Redes y Comunicaciones de Datos".** Con este piloto se tiene por primera vez una experiencia en el manejo de una plataforma LMS, la cual era un desarrollo propio de la Universidad Oberta de Cataluña.

En función a esa experiencia en el año 1998 **propongo** a la dirección el desarrollar un LMS propio, debido al potencial que dicha tecnología tenía sobre todo para una institución educativa. Las razones fueron:

- **Brindar Formación Virtual a nuestros estudiantes** de las carreras presenciales con el fin de que adquieran experiencia en el manejo de estas soluciones y los prepare para poder seguir capacitándose cuando culminen sus carreras y estén trabajando (Aprendizaje Permanente). Con el tiempo comenzaron aparecer ofertas de postgrado bajo esta modalidad.
- **Brindar capacitación a personas externas a la institución** y que por motivos de trabajo o tiempo no pueden acceder a una capacitación presencial.
- **Desarrollar personal de la propia institución** (tutores, estudiantes y egresados) en el manejo de tecnologías tales como: base de datos, lenguajes de programación web y diseño Web.
- **Adquirir el conocimiento para desarrollar cursos virtuales** que nos permitan mejorar nuestros cursos, contenidos, potencializar las habilidades de nuestros tutores y tener una mejor administración de los materiales educativos.
- **Reducir los costos** de tener una plataforma LMS y ser los primeros en implementar una solución de esas características en el Perú (fortalecer nuestra imagen en el exterior).

La solución LMS desarrollada implicó un proceso de investigación en diversas áreas como:

- Programación y Base de Datos:
	- o Qué arquitectura de desarrollo usar?
	- o Qué base de datos usar?
	- o Qué solución de programación orientada a web usar?
- Plataforma de Hardware:
	- o Qué tipo de servidores usar?
	- o Que tipos de seguridad debe tener la plataforma?
- Comunicaciones de Datos
	- o Con cuál proveedor trabajar nuestra conexión a Internet.
	- o Que ancho de banda se requerirá?

En el año 1998 se pone en funcionamiento la solución LMS con todos los estudiantes de último ciclo de las 6 carreras que brindaba la institución. Los cursos fueron:

- Conectividad de computadoras
- Gestión de empresas
- Mantenimiento Preventivo
- Automatización Lógica Programable
- Instrumentación Industrial
- Procesos Unitarios
- Gestión del Mantenimiento Industrial
- Redes I y Redes II
- Edificaciones Industriales
- Instrumentación Digital y Supervisión por Computadora
- Computación

En el año 1999 se lanza al público en general brindando capacitación. Las características de esta solución eran:

- Base de Datos: Oracle 8i
- Lenguaje de programación: PUSQL (Procedural Language/Structured Query Language) del propio Oracle.
- Los servidores eran computadoras compatibles ensamblados con componentes importados (fueron las primeras mainboards lntel de doble procesador que vinieron al Perú).
- GUI (Graphical User Interface) amigable y de fácil manejo.

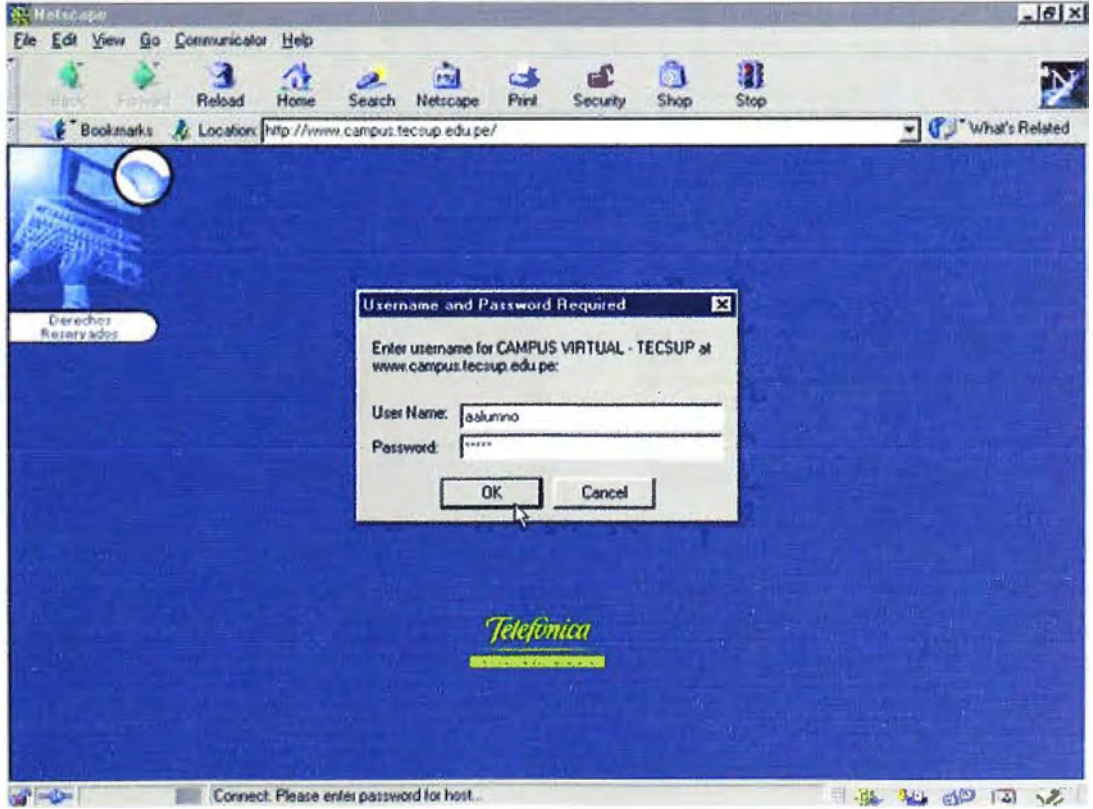

**Ilustración 2.1: Pantalla de ingreso a la primera versión del LMS** 

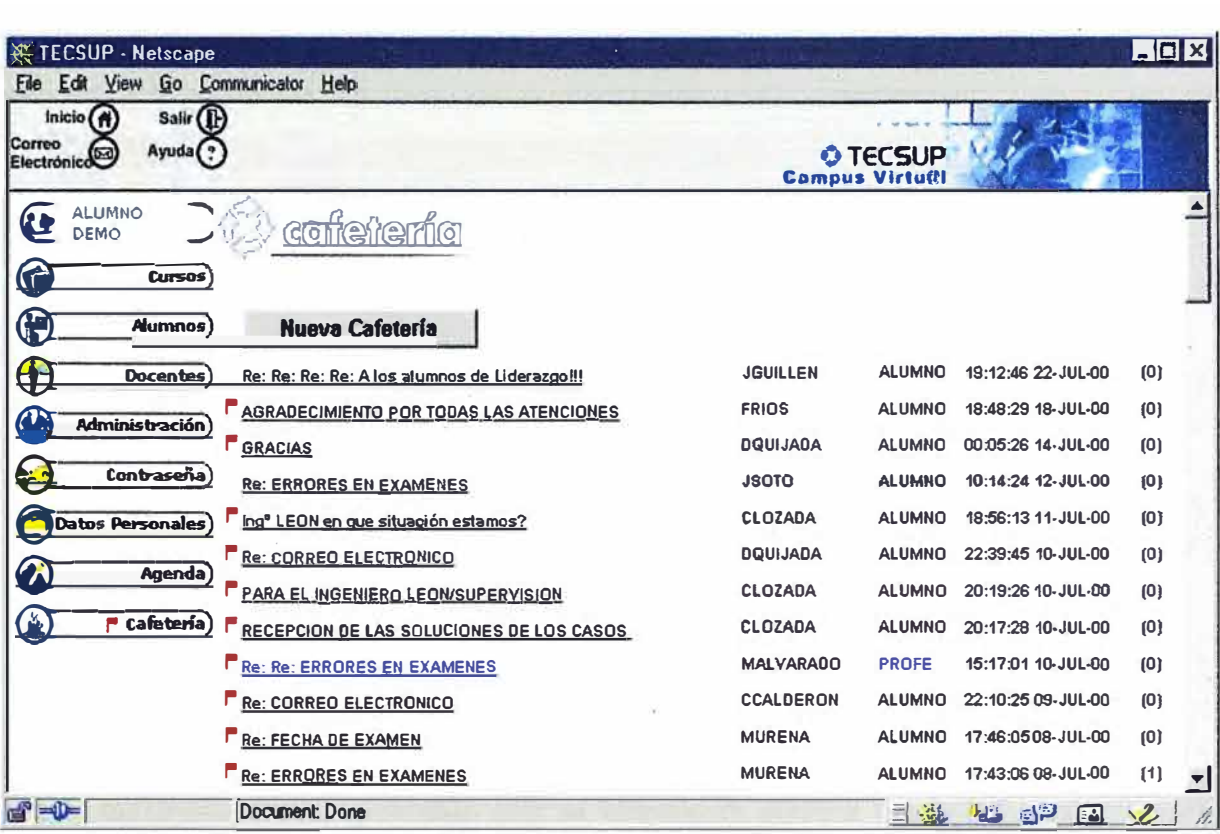

## **Ilustración 2.2:** Interface GUI de la primera versión del LMS

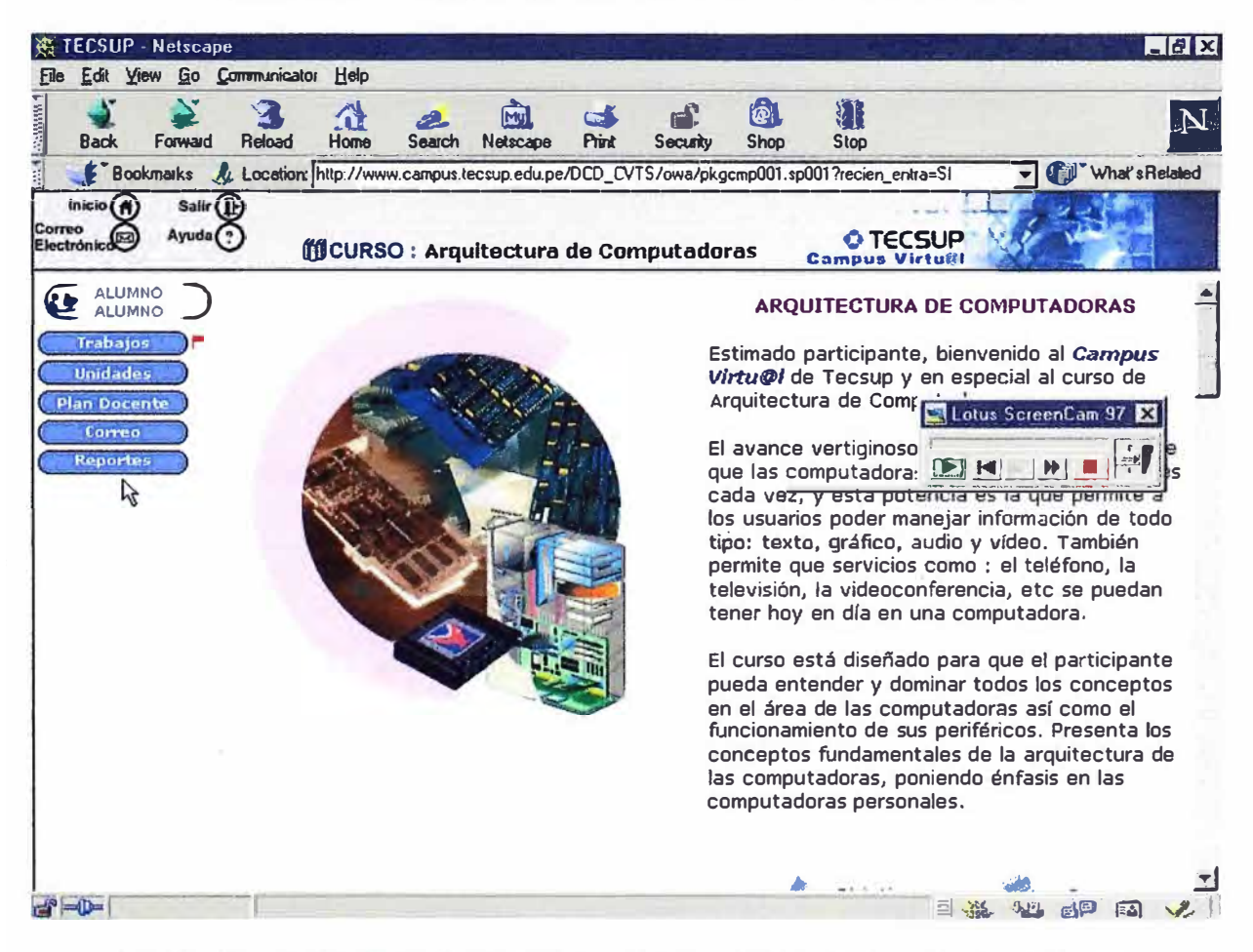

**Ilustración 2.3: Interface GUI del Aula Virtual en la primera versión del LMS** 

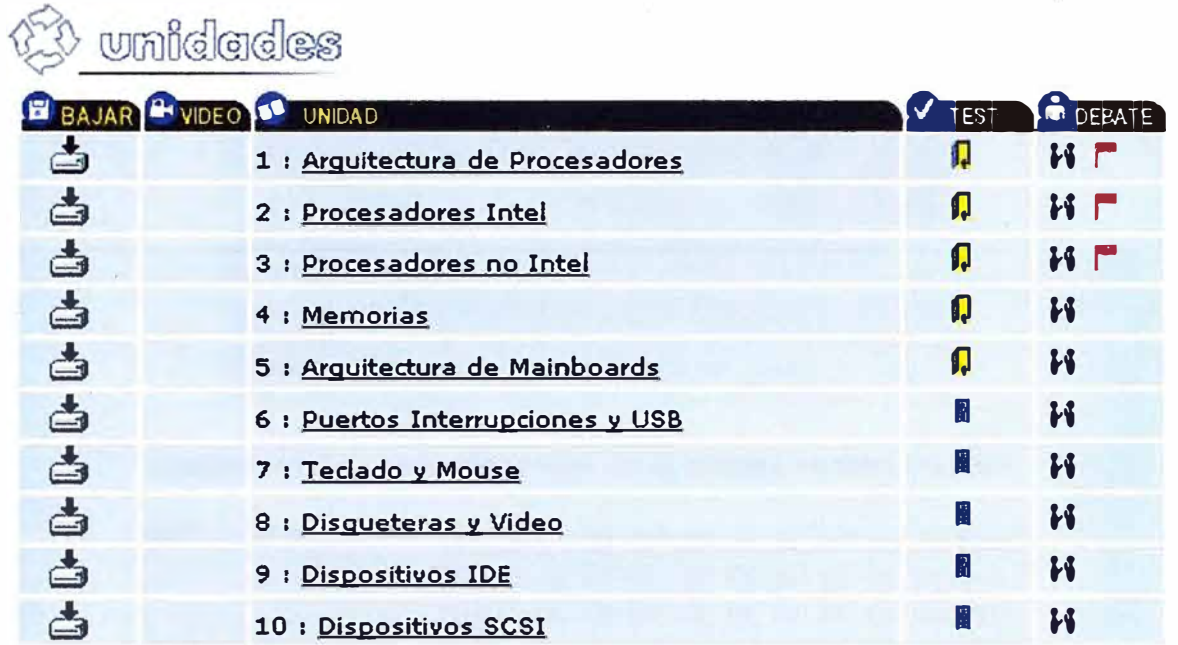

**Ilustración 2.4:** Acceso a material educativo en la primera versión del LMS

Las autoevaluaciones permitían que el estudiante pudiera medir los conocimientos adquiridos; era una comprobación del aprendizaje. El estudiante podía dar la autoevaluación cuantas veces quisiera.

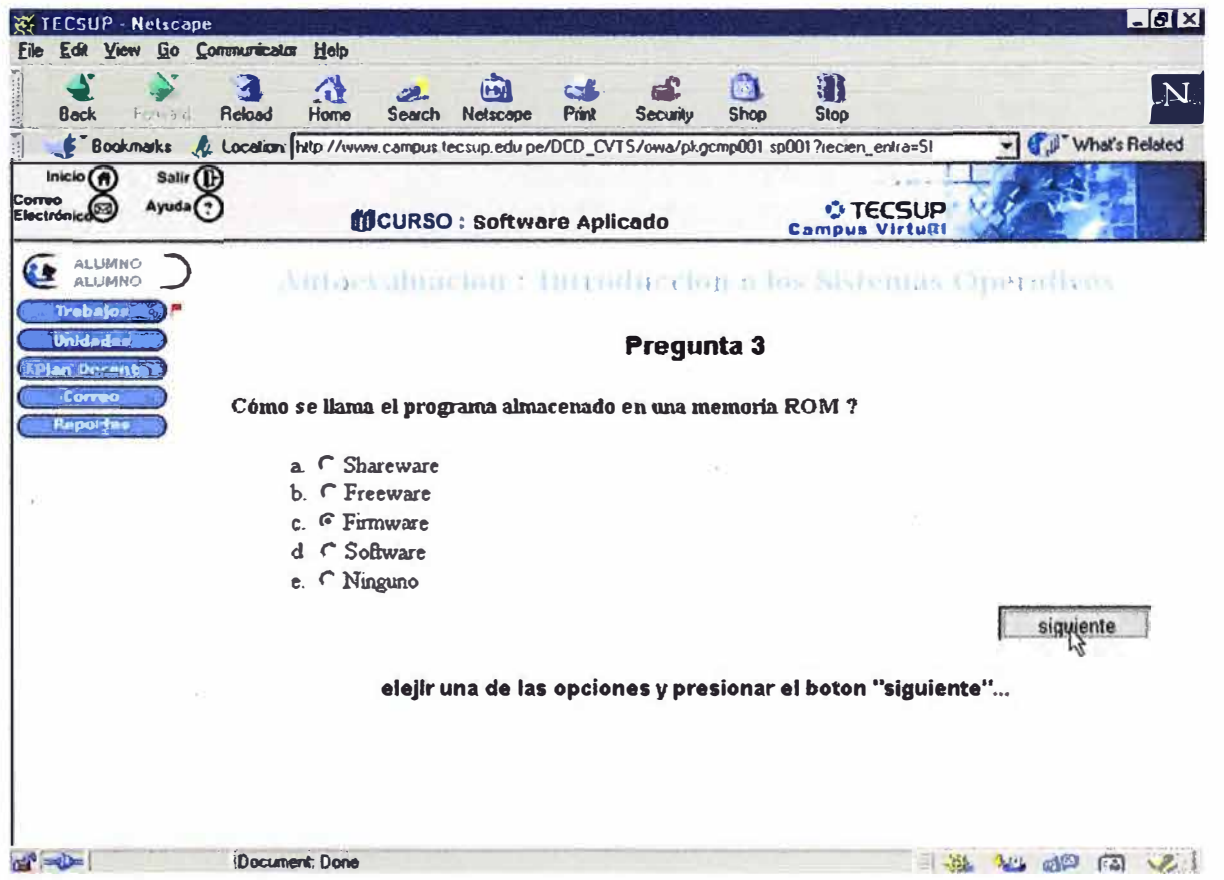

**Ilustración 2.5:** Autoevaluación al estudiante en la primera versión del LMS

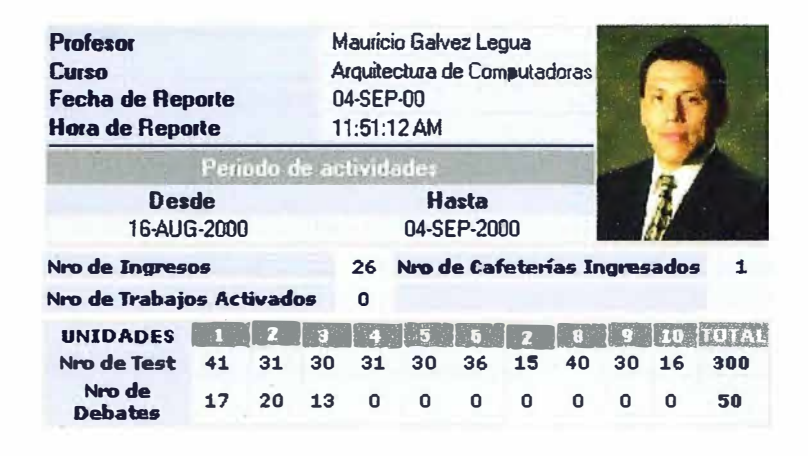

**Ilustración 2.6:** Auditoría al tutor en la primera versión del LMS

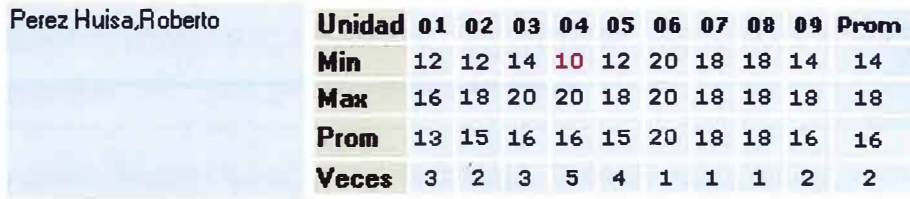

| l∾∘l         | Alumno                          |    | Ingresos Último Ingreso Cafetería Debates Prom. Autoev. Prom. Trabajos   Estado |   |    |    |        |         |
|--------------|---------------------------------|----|---------------------------------------------------------------------------------|---|----|----|--------|---------|
|              | <b>Aguirre Flores, Carlos</b>   | 5  | 30-09-02                                                                        | 0 |    | 00 | No Hay | No Apto |
| $\mathbf{2}$ | Carrasco Contreras Luis         | 18 | $05-11-02$                                                                      | 0 | 0  | 20 | No Hay | Apto    |
| 3            | Coico Monroy, Carlos            | 2  | $21 - 10 - 02$                                                                  | Û | O  | 00 | No Hay | No Apto |
| 4            | Mantilla Rojas, Juan            | 8  | 19-10-02                                                                        | O | 0  | 00 | No Hay | No Apto |
| 5.           | Mestanza Soto, Walter           | 5  | 04-10-02                                                                        | N | 0  | 00 | No Hay | No Apto |
| 6            | Mosquera Ramos, Miguel          | 22 | $04 - 11 - 02$                                                                  | n | 5  | 16 | No Hay | Apto    |
| 7            | Pachas Canelo Pedro             | 48 | 05-11-02                                                                        | 0 | 11 | 07 | No Hay | No Apto |
| 8            | Rodriguez Rodriguez,Jorge       | 15 | $05-11-02$                                                                      | 0 | 2  | 02 | No Hav | No Apto |
| 9            | Samaritano Morishigue, Fernando | 18 | $02 - 11 - 02$                                                                  | 0 |    | 00 | No Hay | No Apto |
|              | 10 Sotomayor , Cesar            | 9  | $03-11-02$                                                                      | 0 |    | 05 | No Hay | No Apto |
|              | 11 Tudela Contreras Cesar       | 4  | 02-10-02                                                                        | 0 | n  | 00 | No Hay | No Apto |
|              | 12 Urena Oblitas, Roberto       | 40 | $04 - 11 - 02$                                                                  |   |    | 07 | No Hay | No Apto |

Ilustración **2.7:** Reporte de autoevaluaciones del estudiante

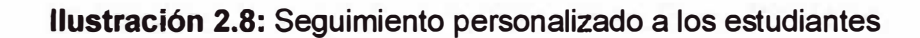

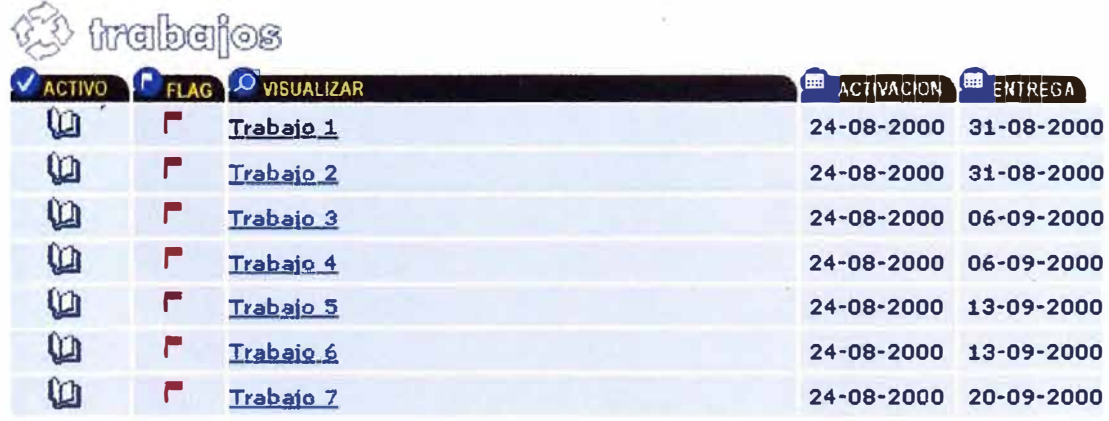

Ilustración **2.9:** Trabajos de un curso en la primera versión del LMS

#### **2.3. Segunda versión**

Tuvimos un segundo acercamiento con una implementación de e-Leaming con la Universidad Politécnica de Madrid: UPM (www.upm.es), quienes tenían un Centro de Estudios de Postgrado de Administración de Empresas denominado CEPADE (www.cepade.es) que impartía cursos, programas de especialización y maestrías a distancia a través de Internet (e-learning). Se realizó un convenio para que nuestros estudiantes una vez concluido sus estudios, puedan seguir estudios de postgrado (maestrías).

Con la experiencia que da el ofrecer curso de formación virtual en todo el Perú y con el avance de las TIC (aparece el lenguaje de programación Web Java y se mejora las líneas de comunicación sobre todo en provincia), **propongo** en el año **2003** una nueva versión de nuestra solución LMS. Sus características fueron:

- Base de datos **Oracle** (demostró ser una base de datos muy robusta *y* confiable).
- Lenguaje de programación: **Java .**
- . Se mejoró la interface GUI.
- Se **implemento el concepto de RLO** con una interface GUI intuitiva.
- Se implementaron los servicios de **Biblioteca Virtual** *y* **Foros.**
- Se automatizó las **encuestas,** se mejoró el área de **Debates** así como el ingreso de preguntas de **autoevaluación.**
- Se mejoró la infraestructura (servidores, rack y ancho de banda).

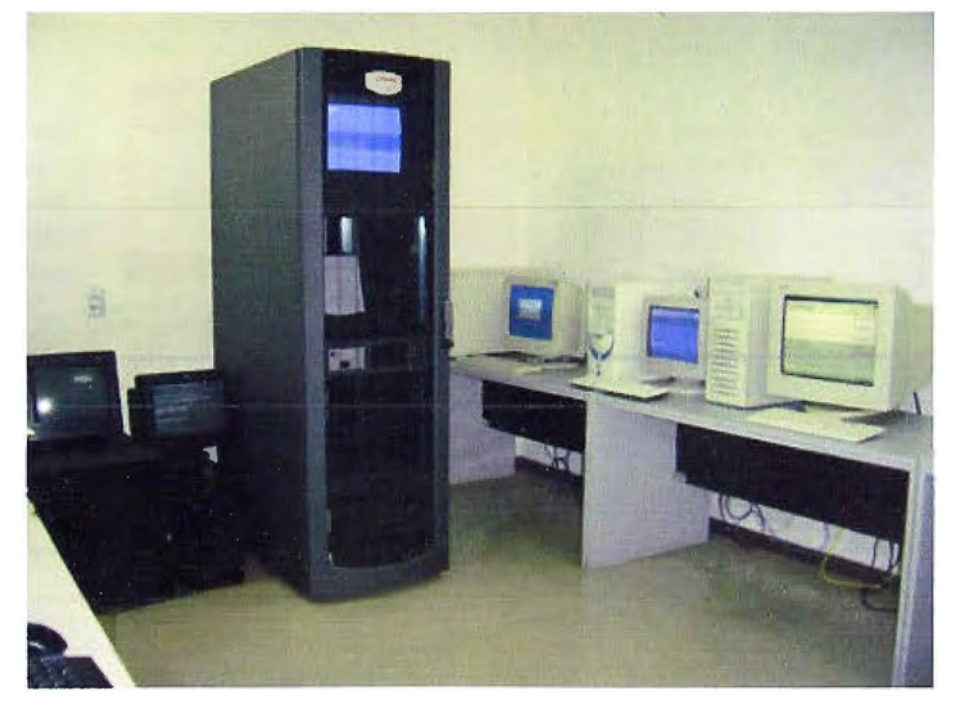

**Ilustración 2.10:** Data Center donde se ubicó la solución LMS

• Se formaliza la estructura de soporte administrativo y tecnológico de la solución LMS.

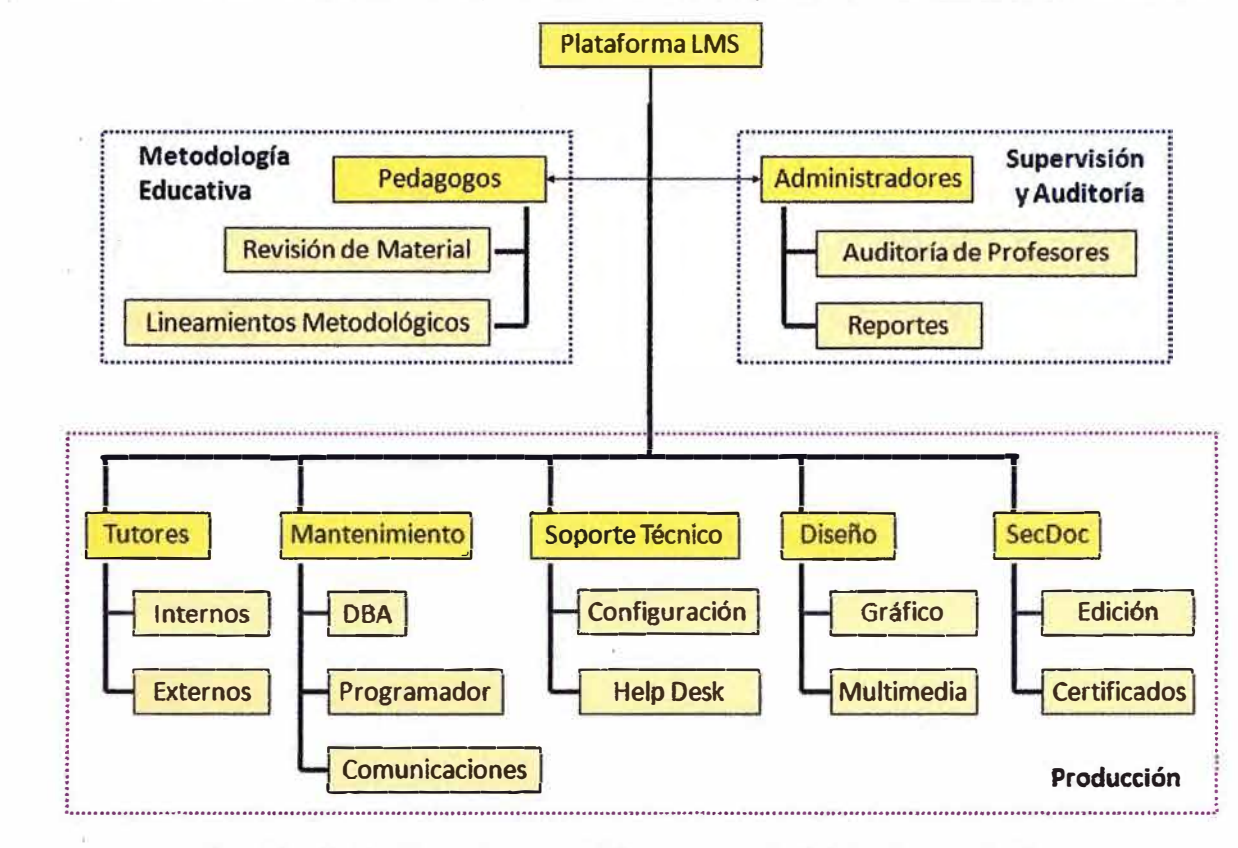

#### **Ilustración 2.11:** Organigrama del soporte administrativo y técnico

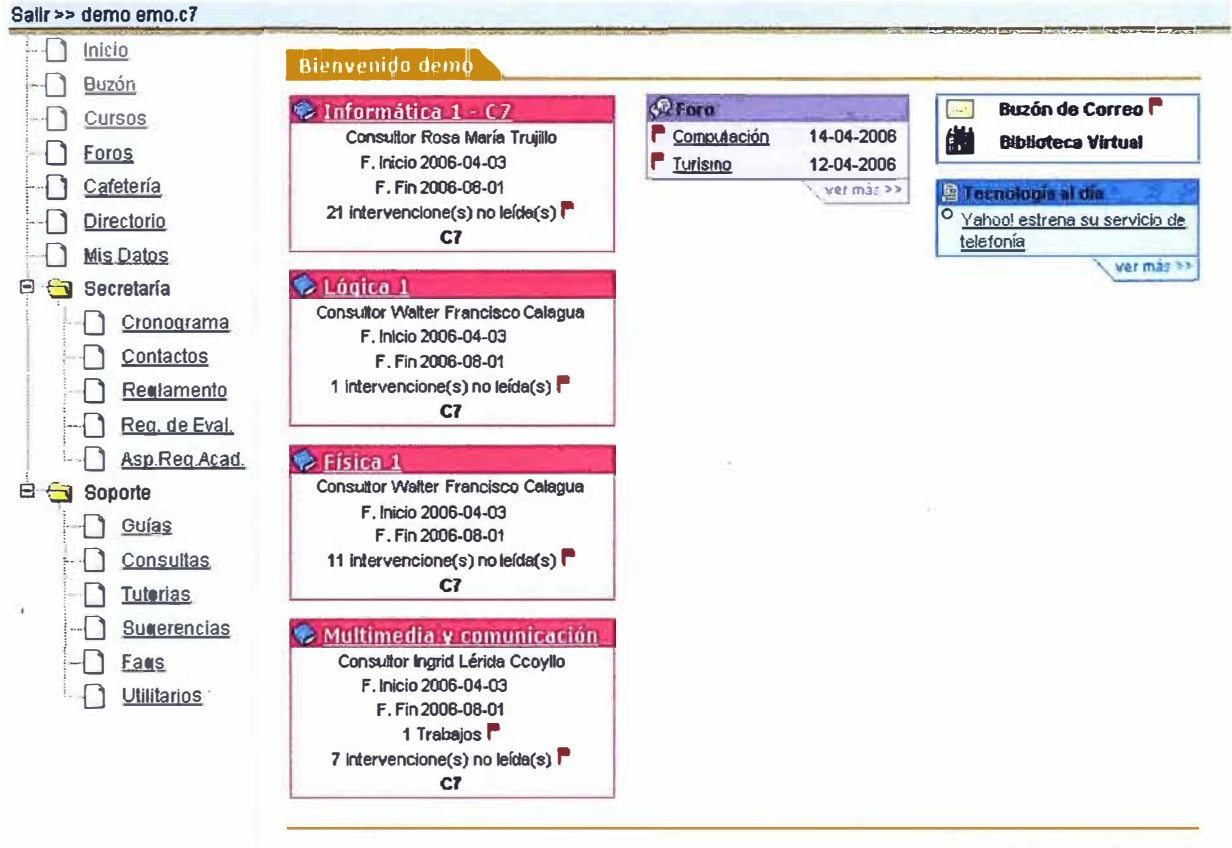

**@ 2006 www** .tecsup.edu.pe

**Ilustración 2.12:** Interface GUI de la segunda versión del LMS
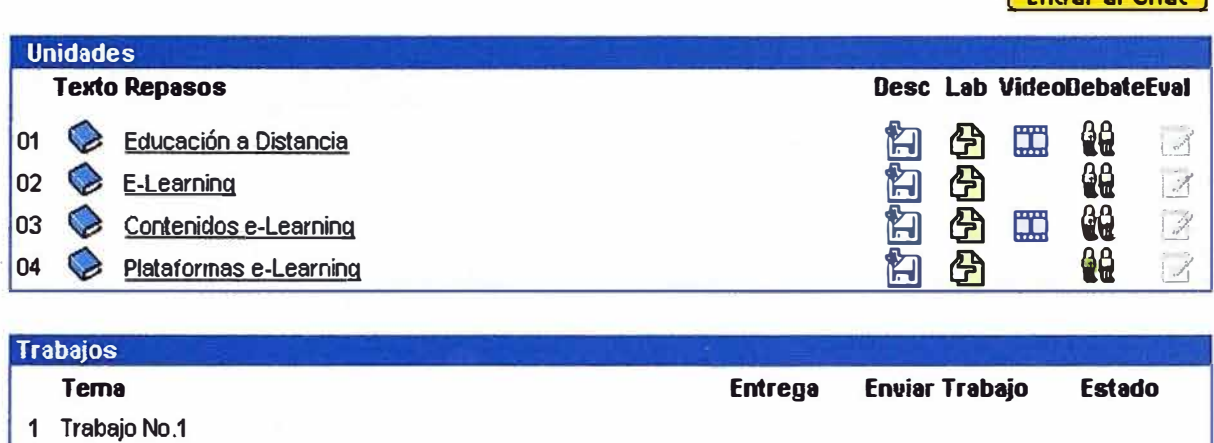

**2 Trabajo No. 2** 

## **Ilustración 2.13:** Interface GUI del Aula Virtual en la segunda versión del LMS

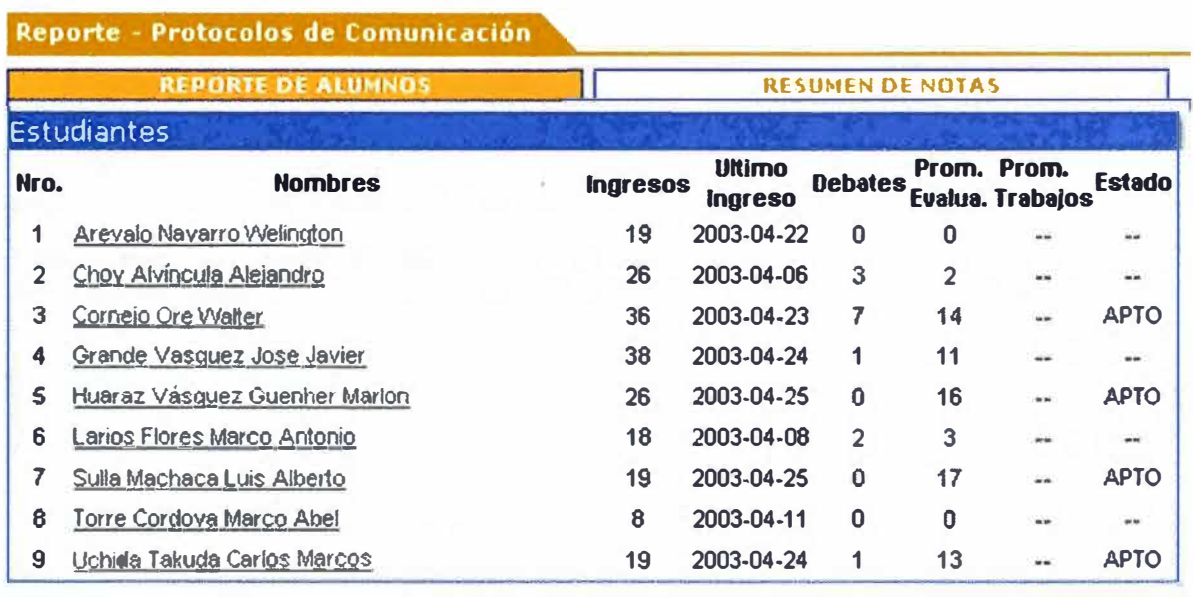

## **Ilustración 2.14:** Reporte de estudiantes en la segunda versión del LMS

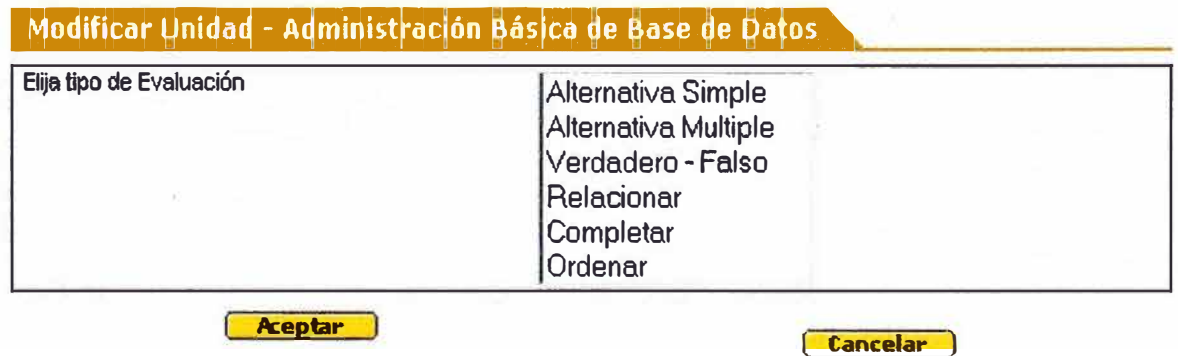

**Ilustración 2.15:** Tipos de preguntas en la segunda versión del LMS

**[ Entrar al Chat ]** 

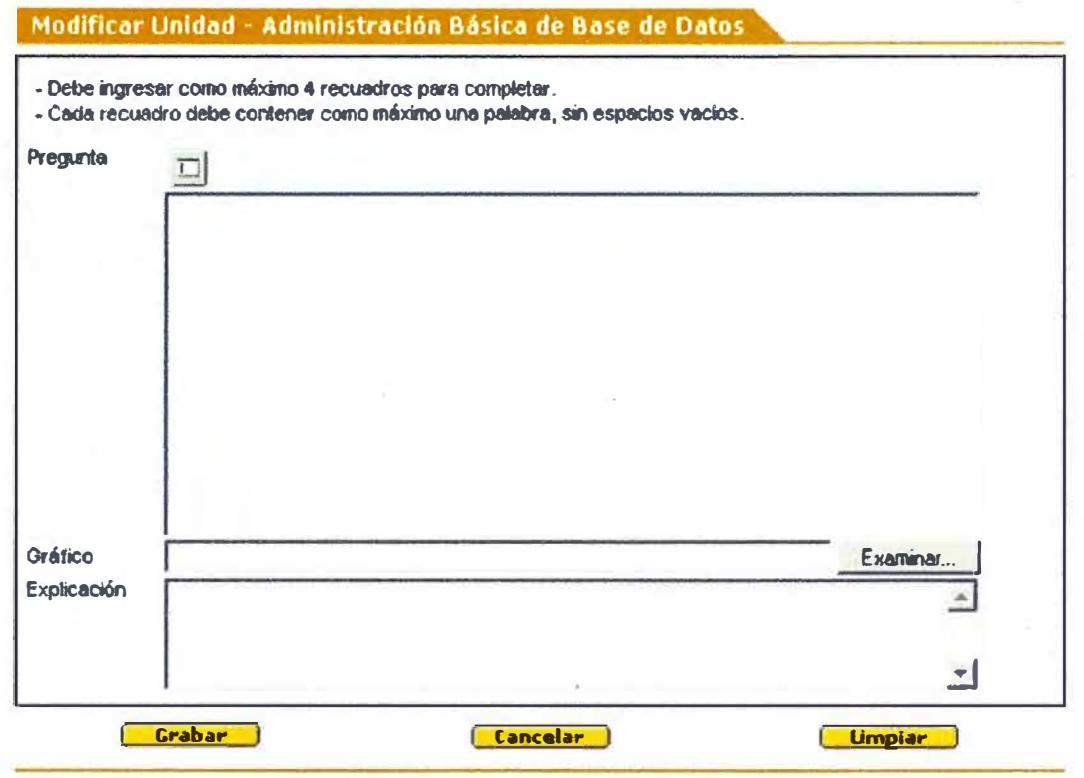

### Ilustración 2.16: Pregunta para completar en la segunda versión del LMS

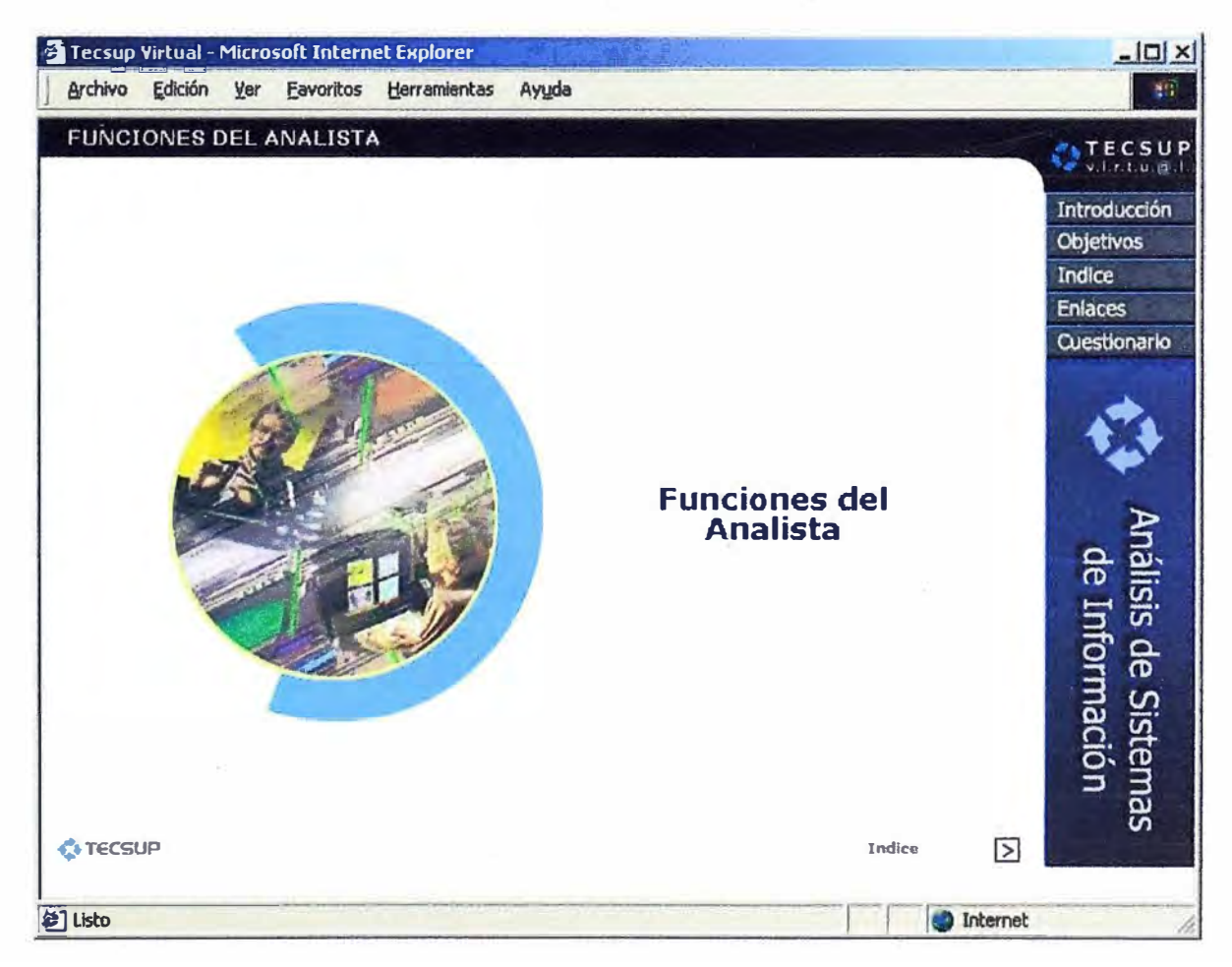

Ilustración 2.17: RLO de un curso en la segunda versión del LMS

## Auditoria de Estudiante

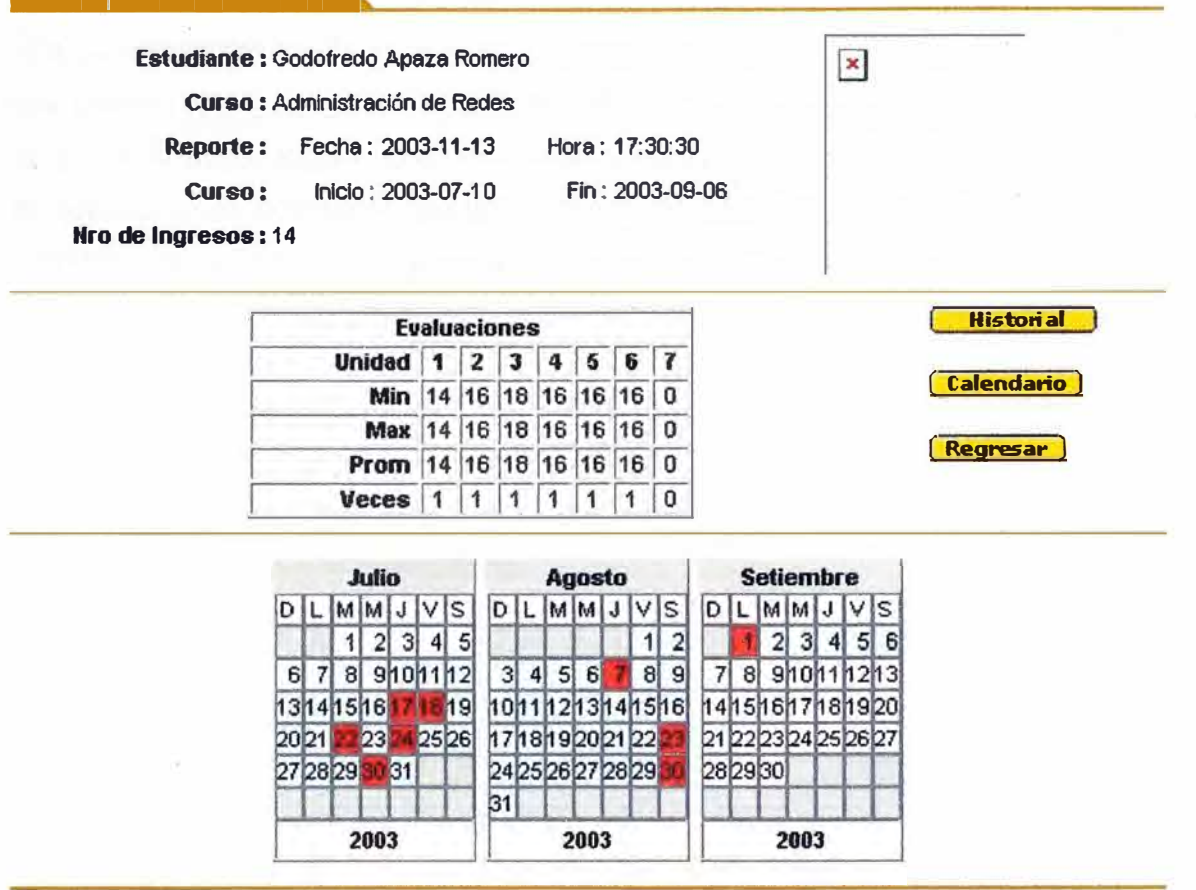

## **Ilustración 2.18:** Auditoría al estudiante en la segunda versión del LMS

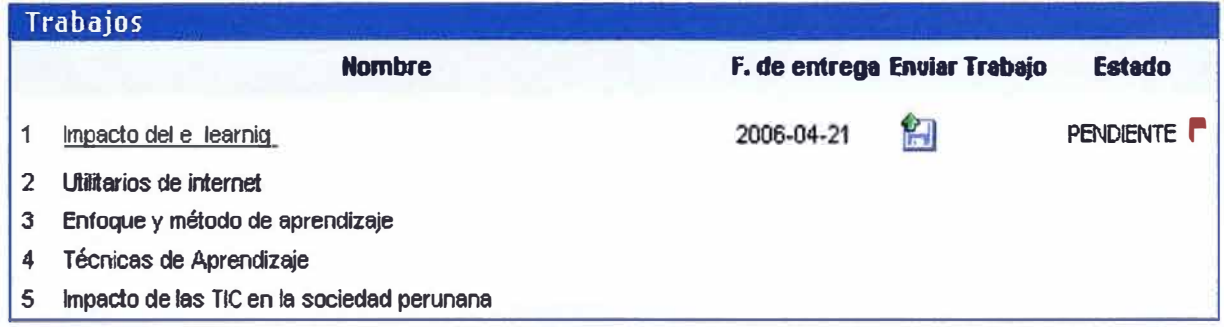

## **Ilustración 2.19:** Trabajos de un curso en la segunda versión del LMS

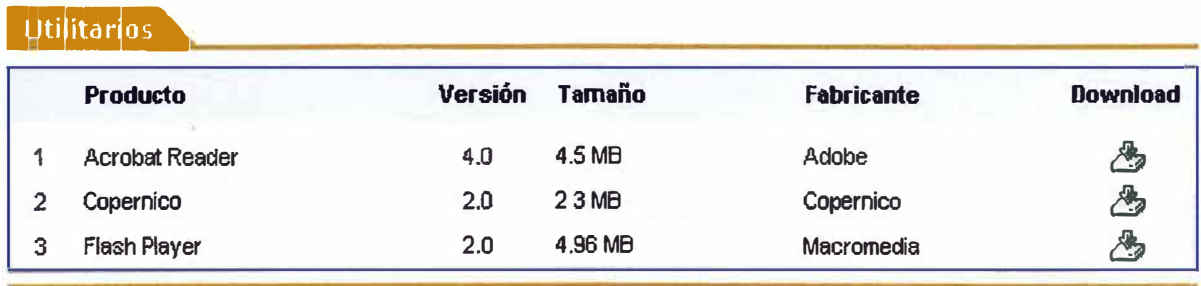

**Ilustración 2.20:** Utilitarios en la segunda versión del LMS

#### **2.4. Tercera versión**

En el año 2006 desarrollamos una plataforma LMS para la organización Prisma (www.prisma.org.pe), quienes brindan capacitación a personas pobres y vulnerables para que, por sí mismas, logren su desarrollo social y económico en forma sostenible. Ellos nos solicitaron el diseño y desarrollo de una solución para brindar cursos en una modalidad no presencial utilizando para ello un LMS, el cual fue desarrollado íntegramente por el equipo de dirigía. Dicho trabajo consistió en:

- Desarrollar una plataforma LMS especialmente para Prisma.
- Capacitación a personal administrativo y tutores.
- Virtualización de cursos: Ellos tenían dos cursos virtuales en formato presencial, que fueron convertidos a formato virtual.
- Ejecución de los cursos virtuales.

En función a dicha experiencia se rediseña la parte gráfica de nuestro campus virtual y se elabora una nueva interface más multimedial, para los materiales haciendo uso del Flash:

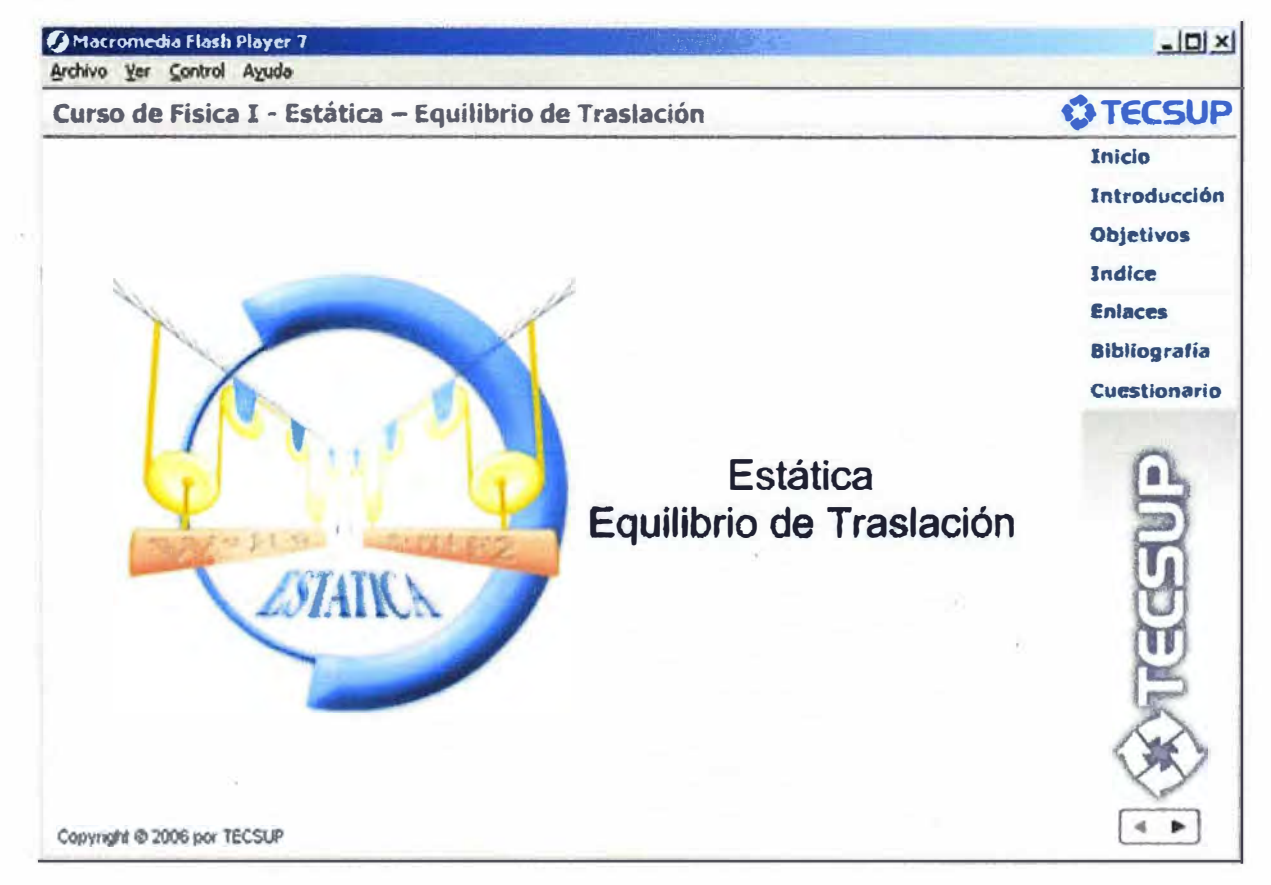

**Ilustración 2.21:** RLO de un curso en la tercera versión del LMS

Se mejora la interface de los Diálogos:

**idação - Educación a Distancia** 

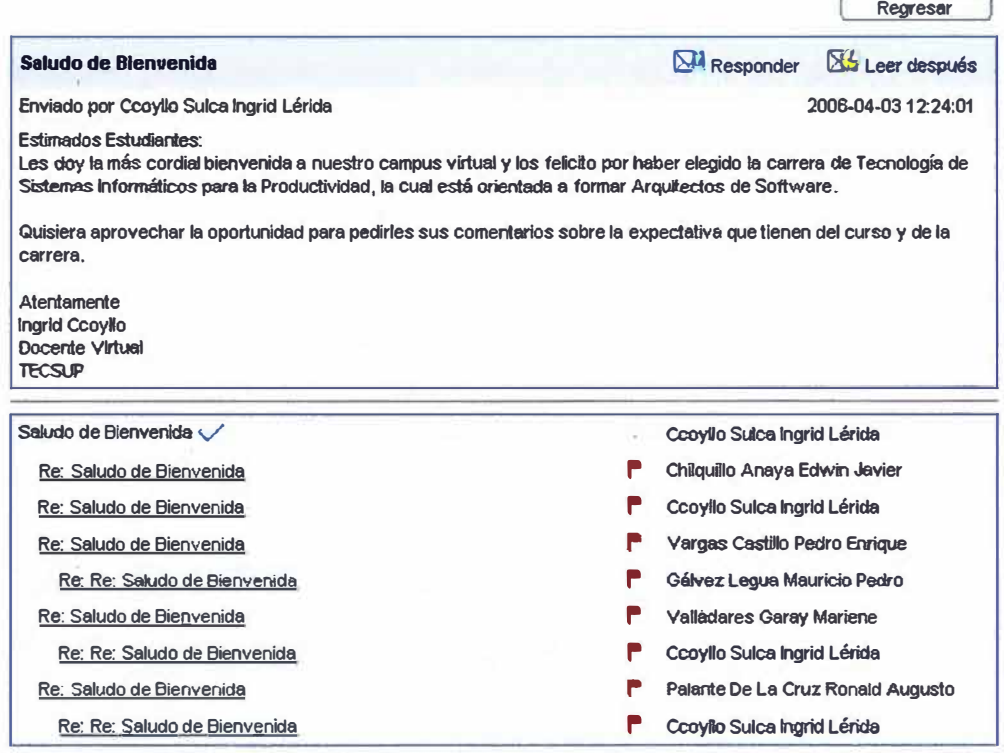

**Ilustración 2.22:** Mejor interface de los Diálogos en la tercera versión del LMS

Se mejora la interface de Mis Datos:

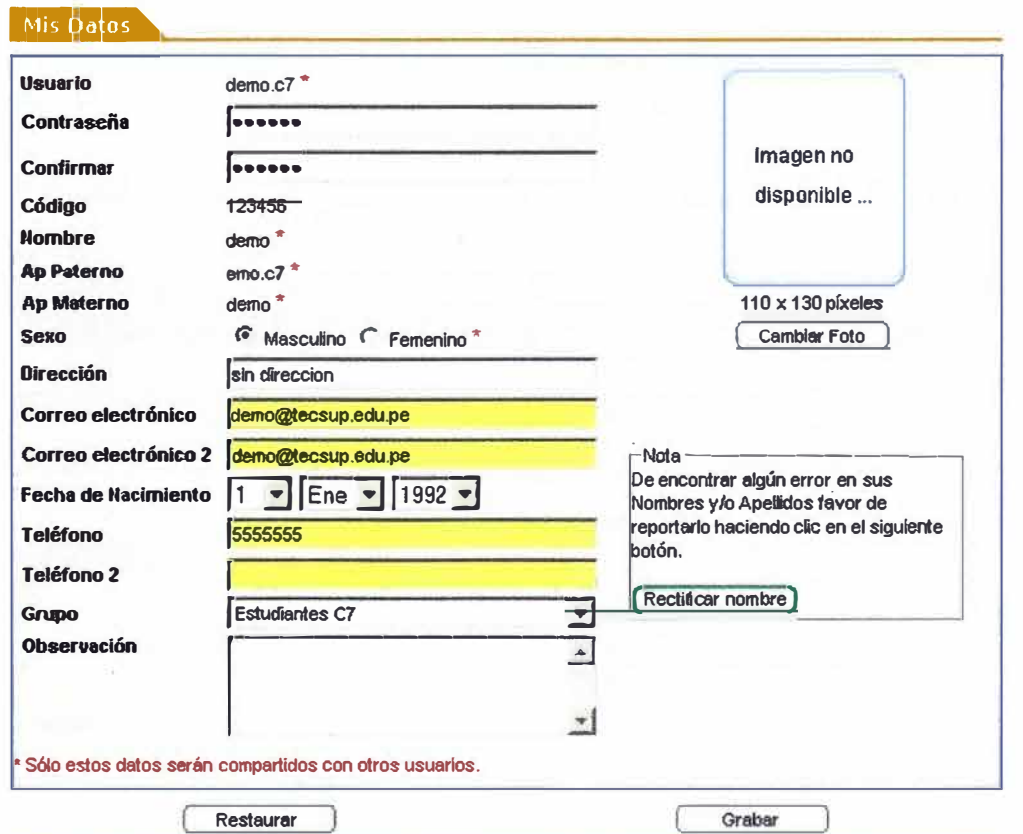

**Ilustración 2.23:** Mejora de Interface "Mis Datos" en la tercera versión del LMS

## 2.5. Cuarta versión

En el año 2007 con la experiencia acumulada durante los años de funcionamiento de nuestra solución, propongo la cuarta versión de la solución. En ella se implementa las siguientes mejoras:

- Se utiliza tecnología Web 2.0 y se cambia por completo la interface GUI de:
	- o La plataforma LMS
	- o Del aula virtual
	- $O$  De los RLO
- Se integra la solución LMS a los sistemas de matrícula y sistema de notas de la  $\bullet$ institución.
- Se implementa los avisos emergentes al ingresar a un aula virtual.  $\bullet$
- Se implementa diversos servicios como: Apuntes, Agenda, Noticias, Cumpleaños.  $\bullet$
- Se implementa los trabajos grupales en el aula virtual.
- Se designa al flash como el estándar de desarrollo de los RLO.

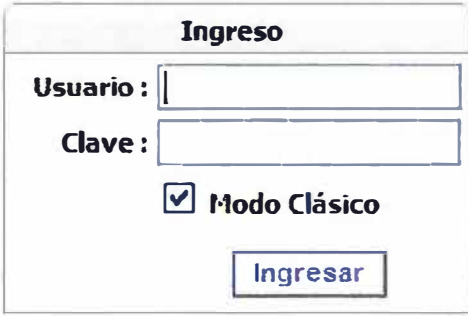

### Ilustración 2.24: Ingreso al aula virtual de la cuarta versión del LMS

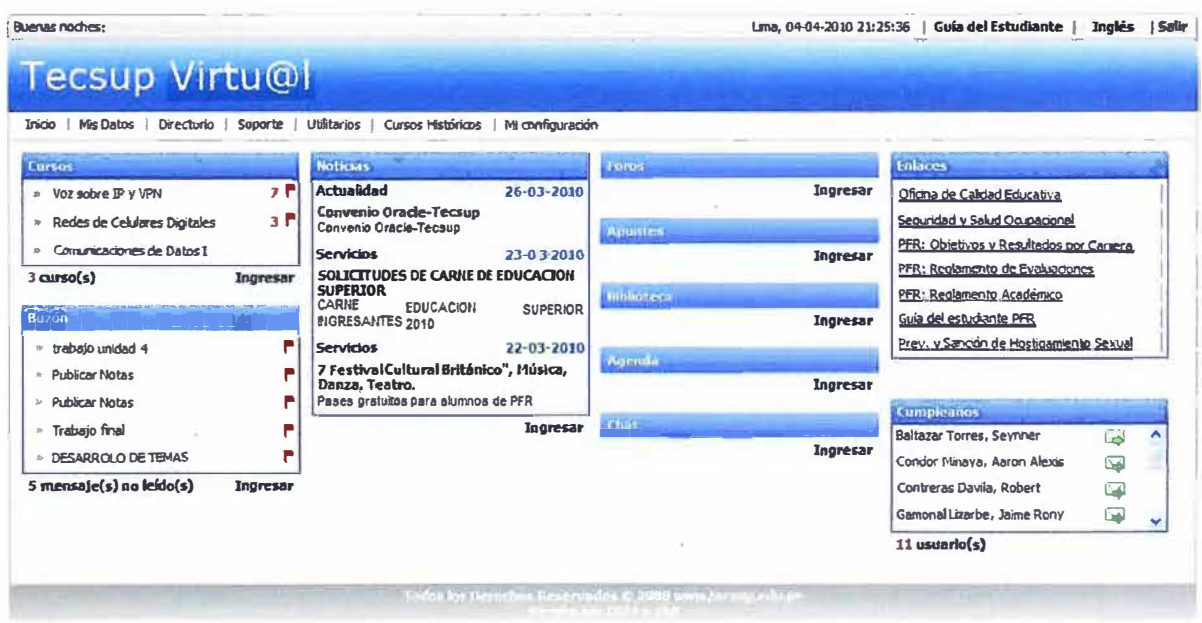

Ilustración 2.25: Interface GUI de la cuarta versión del LMS

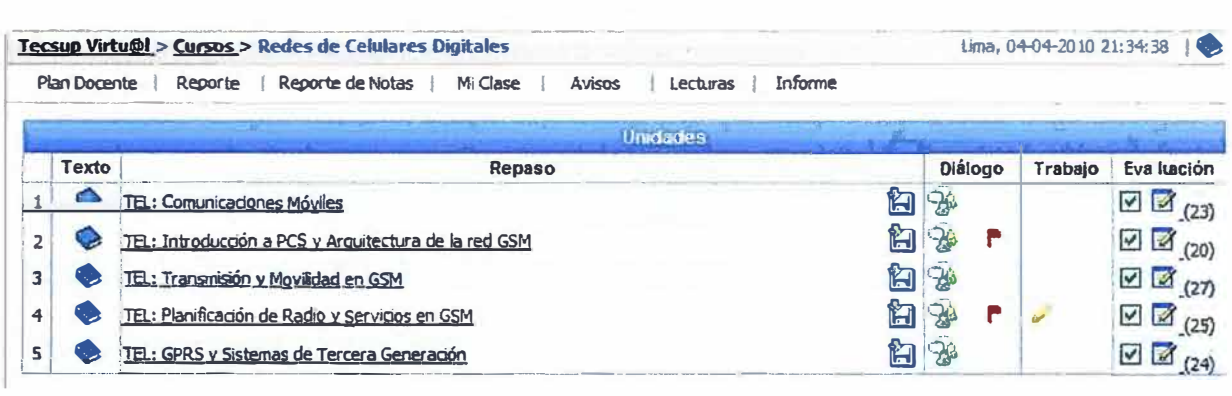

**Ilustración 2.26:** Interface GUI del Aula Virtual en la tercera versión del LMS

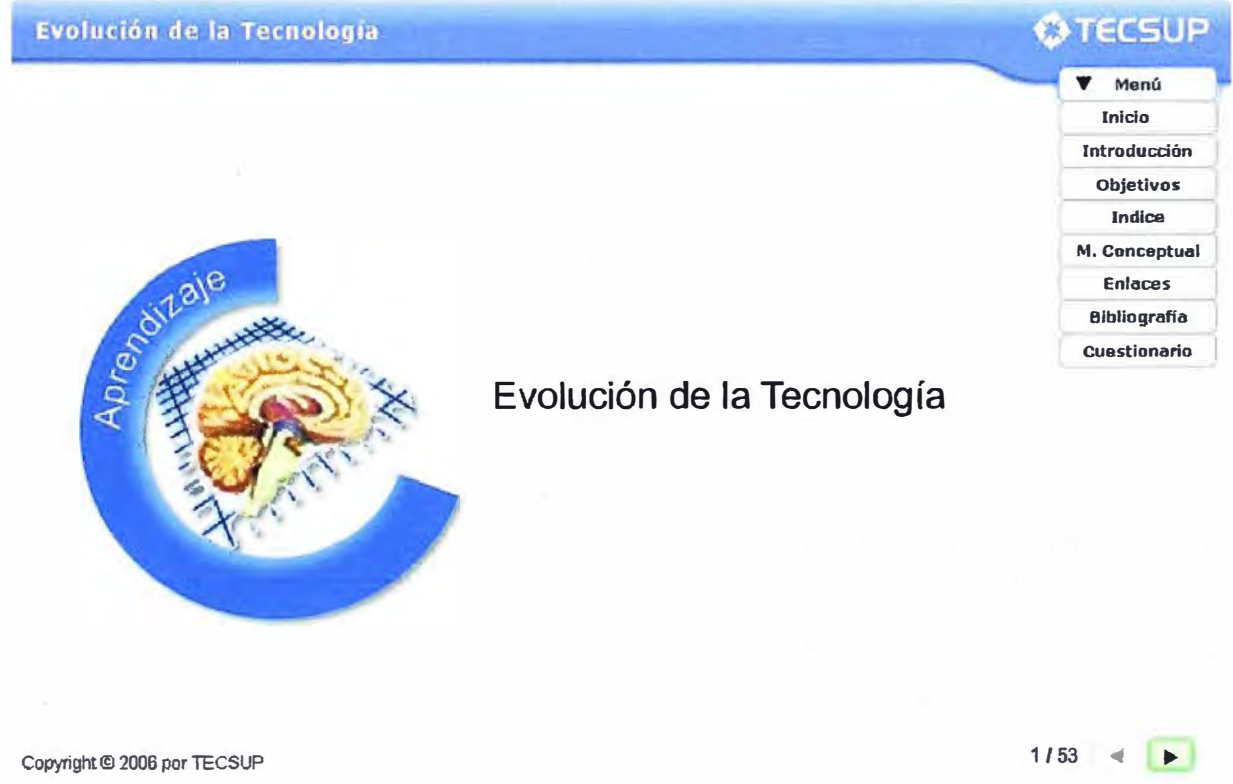

**Ilustración 2.27:** RLO de un curso en la tercera versión del LMS

## **CAPÍTULO 111 DISEÑO DEL LMS**

## **3.1. Introducción**

Para el diseño de la solución LMS se tuvo en cuenta varios factores:

- Requerimientos de la institución educativa.
- El estado del e-learning en ese momento.
- Estudio de las soluciones existentes tanto en arquitectura abierta como propietarias.
- La aparición de nuevas tecnologías para el desarrollo.
- La experiencia recogida a través de las diversas versiones implementadas.<sup>33</sup>

## **3.2. Ventajas de desarrollar un LMS propio**

- **Ventaja Competitiva:** La evolución que tuvimos de la solución LMS se dio gracias a que era un desarrollo propio y no tuvimos dependencia con los desarrolladores de las soluciones LMS Open Source o comerciales, cuyas mejoras son lentas y no necesariamente obedecen a necesidades particulares.
- **Alineado a la lógica de negocios de la institución:** Nuestra solución de LMS siempre se adecuo a los requerimientos de la institución educativa (y no al revés), dándonos libertad de poder innovar en los procesos de formación y atender nuevas necesidades de cara a nuestros clientes.
- **Dominio de la tecnología educativa:** Con el desarrollo de la solución de LMS, la institución educativa adquirió un dominio sobre la tecnología y se volvió un referente en su entorno. Le permitió ser innovador.
- **Equipo de tutores expertos:** Generó una élite de docentes expertos en temas de educación y la elaboración de material educativo y procesos de investigación. El equipo de desarrollo de la solución fue conformado por docentes y egresados de la institución educativa.
- **Hacer frente a nuevos retos:** El actual panorama de las instituciones educativas contempla nuevos retos como son la Implementación de Sistemas de Gestión de Calidad (SGC) y los procesos de acreditación nacional e internacional. Para ello la solución LMS puede evolucionar para dar soporte a estas nuevas necesidades.<sup>34</sup>

## **3.3. Definición de requerimientos funcionales**

La mayoría de proyectos de software son complejos, y la estrategia primaria para superar la complejidad, es la descomposición (divide y vencerás). La estrategia es dividir el problema en bloques más pequeños que sean manejables.

## **3.3.1. Arquitectura orientada a la lógica de negocio: educación**

El LMS debe atender a los diversos servicios que brinda la Institución Educativa como:

- Pregrado.
- Postgrado.
- Cursos de Extensión.

El diseño del LMS tendrá en cuenta la estructura organizacional **(jerarquía)** de la institución educativa.

#### **3.3.2. Unidades modulares y contenidos reusables**

Los cursos en la solución LMS están formados por contenidos divididos en unidades. Cada unidad está formada por dos grandes grupos:

- Los contenidos: Los cuales deben ser reusables.
- **Las actividades de aprendizaje:** Deben ser modulares, esto significa que en función al tipo de curso se puede adicionar o retirar una determinada actividad.

Finalmente la estructura de una unidad queda de la siguiente manera:

- Contenidos:
	- o Texto
	- o Repaso (RLO)
	- o Guía: de actividad práctica o desarrollo de casos
- Actividades de aprendizaje:
	- o Dialogo
	- o Trabajos Individuales
	- o Trabajos Grupales
	- o Autoevaluación

En el presente proyecto extendemos la función del LMS de solo repositorio de RLO a repositorios de unidades.

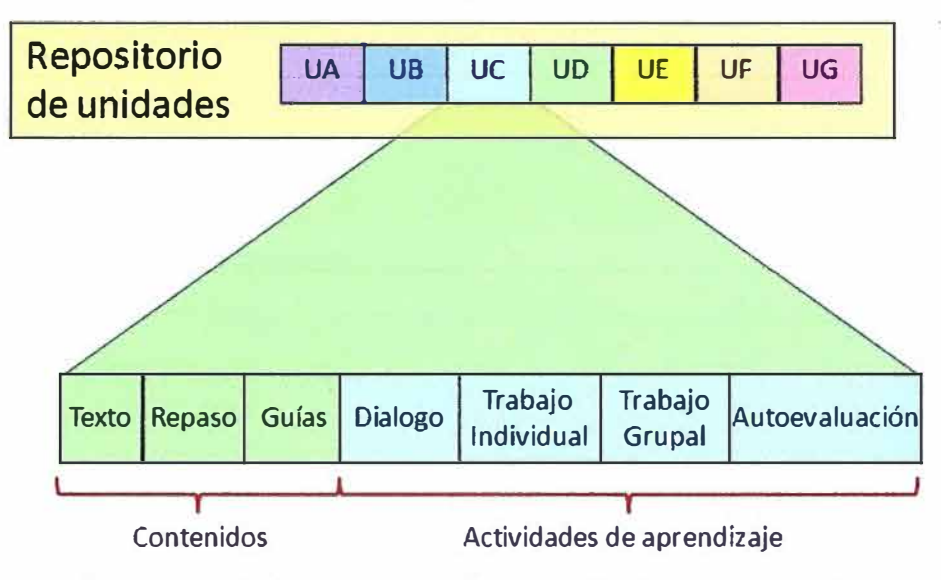

**Ilustración 3.1:** Estructura de una unidad de aprendizaje

Cabe mencionar que debido a que la solución LMS es un desarrollo propio, es posible adicionar nuevos tipos de materiales educativos según se requiera.

## **3.3.3. Cursos estructurados por unidades**

Los cursos deben estar estructurados por **unidades** y son creados a partir de un docum�nto llamado **Silabo.** En dicho documento de indica entre otras cosas el número de unidades que tendrá dicho curso.

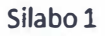

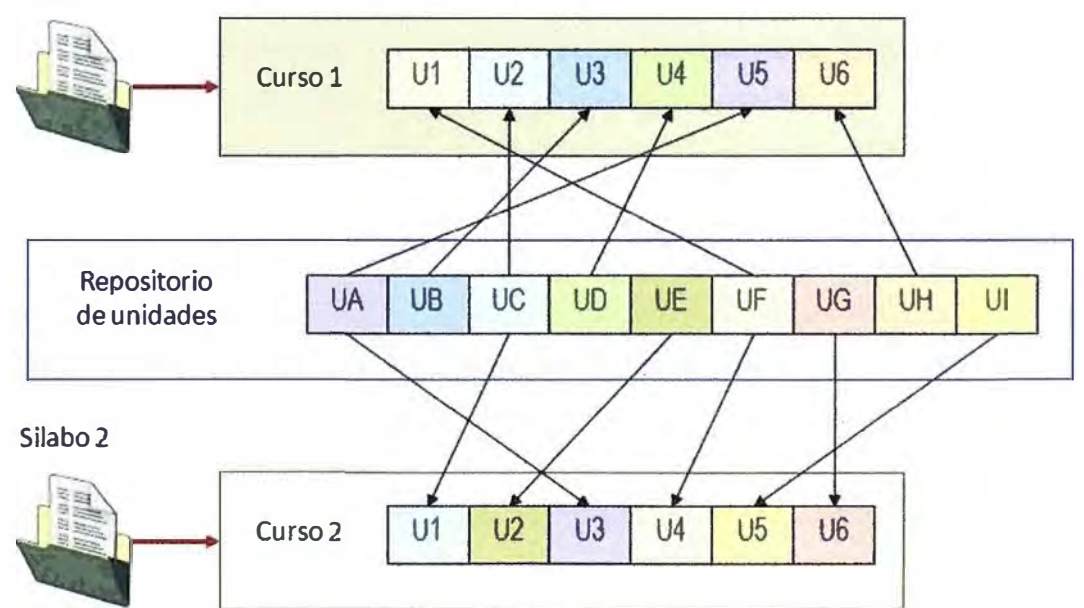

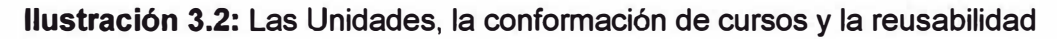

Para crear un curso primero se deben crear las unidades que lo conforma. Debe ser posible habilitar o deshabilitar los contenidos y actividades a aprendizaje de las unidades que forman el curso. Esto con el fin de adecuarlo al grupo de estudiantes.

## **3.3.4. Programación flexible de cursos (periodos)**

Los cursos para "ejecutarse" deben estar ubicados en un determinado tiempo (temporalidad). Así mismo, es necesario poder evaluar el desarrollo de esta importante actividad mediante un proceso de encuestas, las cuales se pueden programar en cualquier momento de la ejecución del curso.

Para poder atender estos requerimientos definimos el concepto de **período,** el cual está formado inicialmente por:

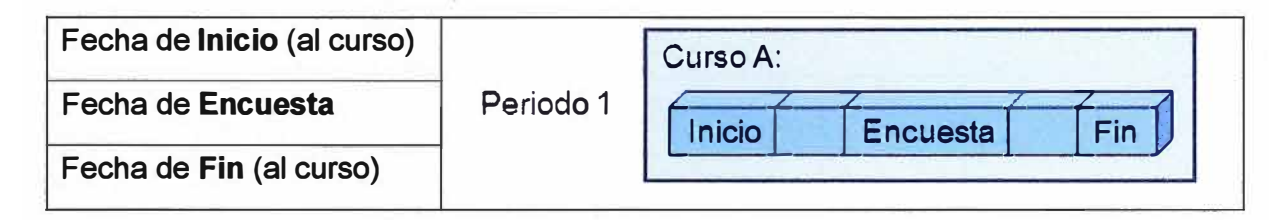

## **Ilustración 3.3:** Período para un solo curso

El problema con este tipo de "solución" es que cuando se inicia el curso, tanto los tutores como los estudiantes acceden a los materiales y no se da un tiempo para:

- Al inicio del curso, los **tutores revisen y verifiquen que todo está correcto** (recuerde que la programación y configuración de los cursos virtuales lo hacen personal administrativo). Es necesario asegurar que tanto el sílabo del curso virtual, los materiales educativos, y las actividades de aprendizajes sean iguales a lo indicado en el **diseño instruccional** que previamente se ha elaborado. Este tiempo sirve para que el responsable del curso verifique que todo está correcto.
- Al finalizar el curso, el tutor disponga de tiempo para terminar de revisar los trabajos enviados por los estudiantes, sobre todo aquellos que fueron entregados al final del curso virtual y calificarlos. Adicionalmente debe ingresar las notas a la plataforma para que pueda ser calculado su nota final. Es obvio que para realizar esta actividad los estudiantes ya no debe poder ingresar al curso virtual.

En función a nuestra experiencia, esto es de vital importancia para el éxito de cualquier ejecución virtual, es por ello que adicionamos dos fechas más al período:

- Fecha de **Acceso**
- Fecha de **Inicio**
- Fecha de **Encuesta**
- Fecha de **Fin**
- Fecha de **Cierre**

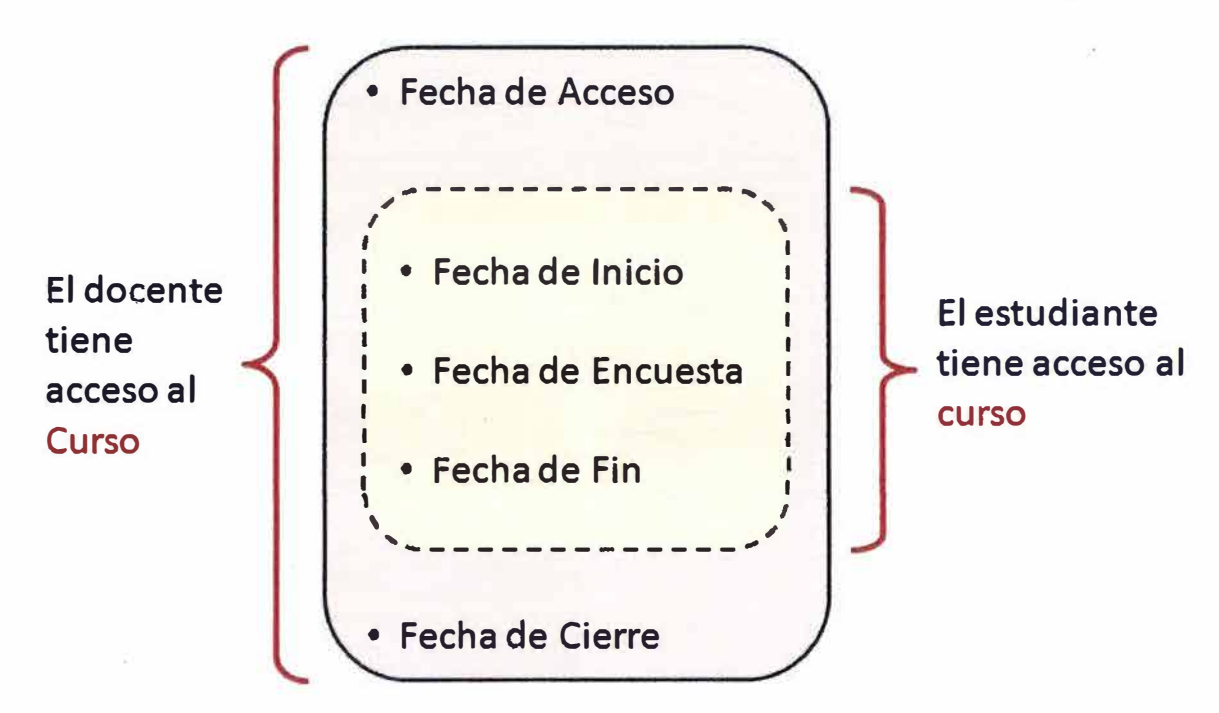

**Ilustración 3.4:** Período para un solo curso

Queda claro en la imagen anterior que el tutor del curso tiene un tiempo mayor de acceso al curso que los propios estudiantes. Esta forma de trabajo en la práctica a dado buenos resultados y ha evita los "cuellos de botella" generados al final del curso, cuando algunos estudiantes tratan de "poner al día" con el envío a último momento de trabajos.

Otra característica es que en un determinado período debe poder incluirse más de un curso, esto con el fin de poder atender ejecuciones como los ciclos que se dan en la Educación Superior por ejemplo, en donde se llevan varios cursos en un ciclo (en este caso cada ciclo puede ser un período).

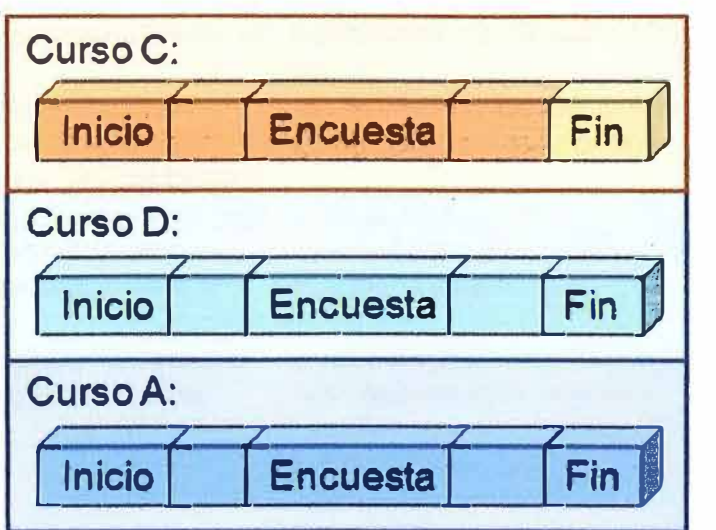

**Ilustración 3.5:** Período para un conjunto de cursos

Además debe ser posible el tener periodos que se traslapen:

Período 1

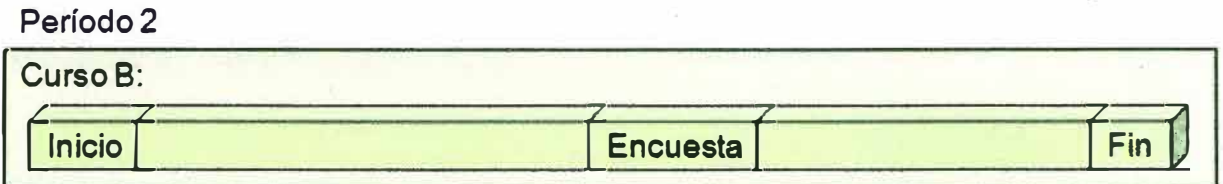

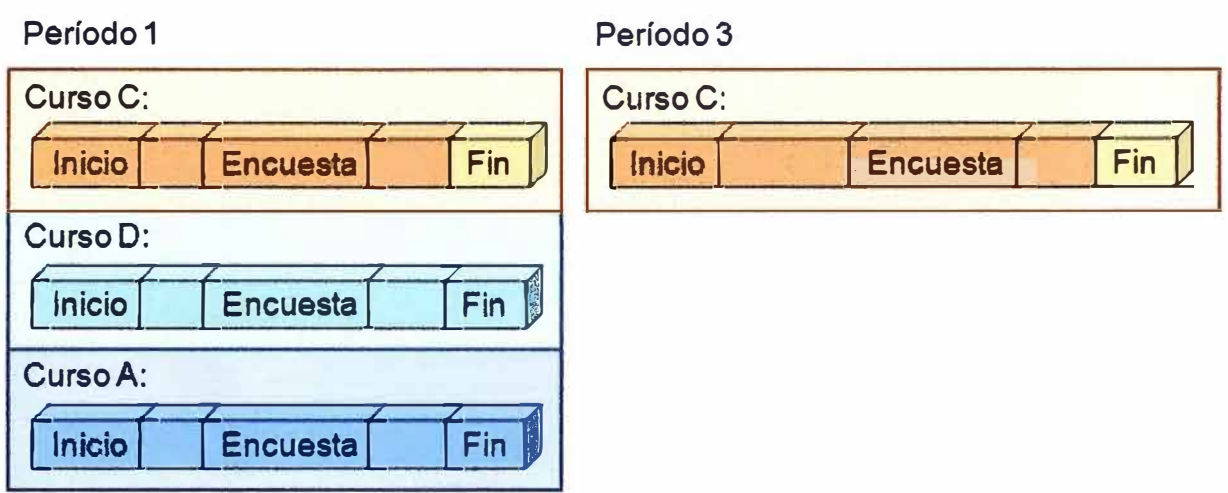

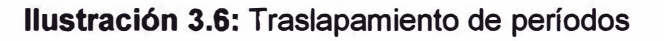

## **3.3.5. Servicios en el Aula Virtual**

El aula virtual es el "espacio" donde se desarrollan las **clases virtuales** y por lo tanto debe tener servicios que apoyen el proceso de enseñanza/aprendizaje. En función a nuestra experiencia, se propone implementar los siguientes servicios:

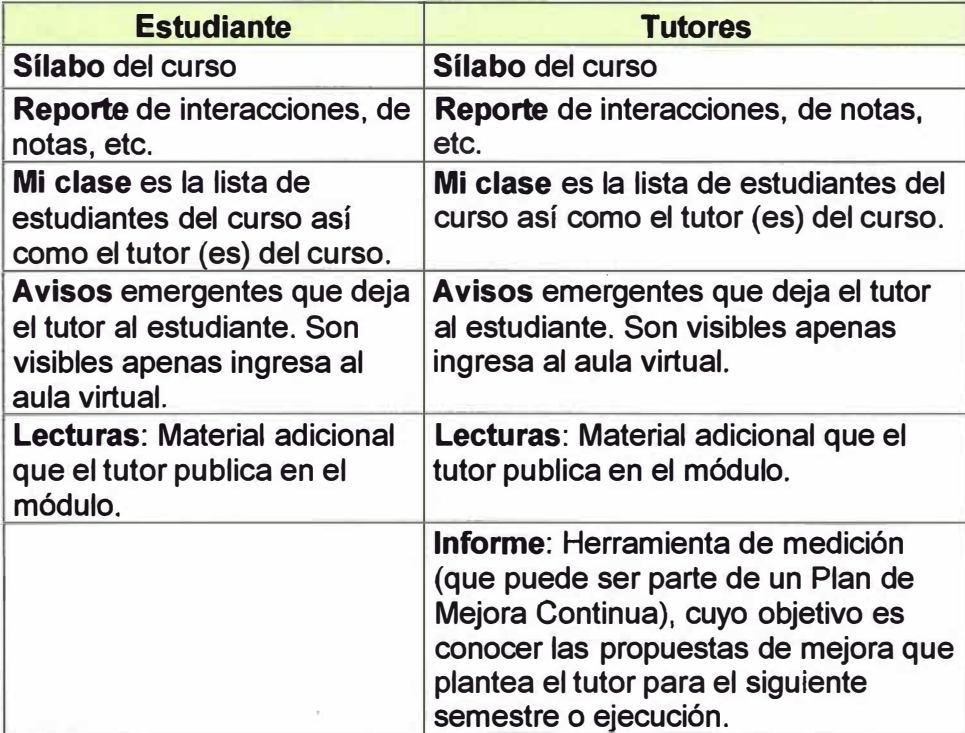

Tabla Nº 3.1: Servicios del aula virtual para estudiantes y tutores

Los servicios deben ser desarrollados en forma modular para que se pueda habilitar o deshabilitar en función al tipo de curso.

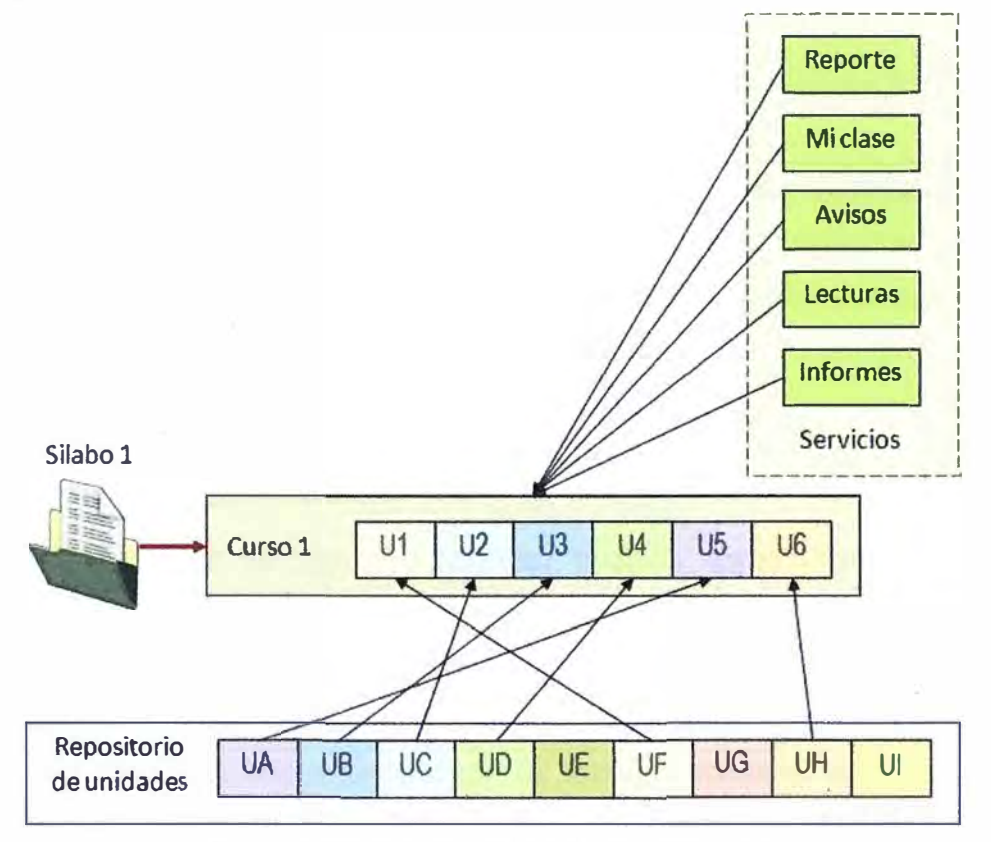

**Ilustración** 3.7: Servicios del aula virtual

### **3.3.6. Servicios en la solución de e-Learning**

La solución de e-Learning debe ofrecer servicios que complementen al aula virtual, dichos servicios sirven por ejemplo para la comunicación entre usuarios y generar interactividad entre los usuarios (aspecto muy importante en ambientes virtuales). Estos servicios reciben el nombre de **Servicios Complementarios.** Para el presente proyecto , se definió los siguientes servicios complementarios:

| <b>Estudiante/Tutor</b> |                                                      |  |  |  |  |  |
|-------------------------|------------------------------------------------------|--|--|--|--|--|
| <b>Buzón</b>            | Mensajería interna.                                  |  |  |  |  |  |
| <b>Directorio</b>       | Lista de usuarios en la solución.                    |  |  |  |  |  |
| <b>Mis Datos</b>        | Datos personales del usuario y cambio de contraseña. |  |  |  |  |  |
| Soporte                 | Consultas cuando hay problemas con el sistema.       |  |  |  |  |  |
| <b>Utilitarios</b>      | Programas que requiere el sistema.                   |  |  |  |  |  |
| Guía                    | Guía del usuario.                                    |  |  |  |  |  |
| <b>Cursos</b>           | Relación de cursos                                   |  |  |  |  |  |
| Foros                   | Espacio para conversaciones informales.              |  |  |  |  |  |
| Cumpleaños              | Significado de términos técnicos.                    |  |  |  |  |  |

**Tabla N <sup>º</sup>3.2:** Servicios complementarios para estudiantes y tutores

### **3.3.7. Usuarios**

Se definieron cuatro niveles de usuarios:

- Estudiante: Usuario que puede ingresar a un aula virtual para revisar los materiales y descargarlos. Realizar las diversas actividades programadas.
- Tutor: Usuario que puede acceder a un aula virtual y tener derechos de lectura, escritura y supervisión de las diversas actividades que allí se desarrollan.
- Coordinador: Usuario que puede leer un grupo de aulas virtuales que está a su cargo y elaborar reporte de auditoría de docentes.
- Administrador: usuario con acceso total a la plataforma.

#### **3.3.8. Interface Grafica de usuario**

La Interface Gráfica de Usuario, conocida también como GUI (Graphical User Interface) es un programa informático que actúa de interface del usuario, utilizando un conjunto de **imágenes** y **objetos gráficos** para representar la información y acciones disponibles en la interface. Su principal uso, consiste en proporcionar un entorno visual sencillo para permitir la comunicación con el sistema operativo de una máquina o computador. La Interface Gráfica de Usuario (GUI) sirve para que un usuario interactúe y establezca un contacto más fácil e intuitivo con la aplicación. En el caso de la aplicación, la interface debe permiten al usuario interactuar con los contenidos.

La Interface Gráfica de Usuario debe proporcionar al usuario un conjunto de posibilidades que podrá seguir durante todo el tiempo que se relacione con la aplicación, detallando lo que verá en cada momento, y las acciones que puede realizar, así como las respuestas que puede ofrecer la aplicación<sup>35</sup>. Una buena interface gráfica debe requerir poco esfuerzo por parte del usuario: simplicidad y funcionalidad. La interface gráfica debe tener las siguientes características:

- Facilidad de comprensión, aprendizaje y uso.
- Representación fija y permanente de un determinado contexto de acción (fondo).
- Diseño ergonómico mediante el establecimiento de menús, barras de acciones e iconos de fácil acceso.
- Las interacciones se basarán en acciones físicas sobre elementos de código visual (iconos, botones, imágenes, mensajes de texto o sonoros, barras de desplazamiento y navegación) y en selecciones de tipo menú con sintaxis y órdenes.
- Las operaciones deben ser reversibles.
- Existencia de herramientas de Ayuda y Consulta.

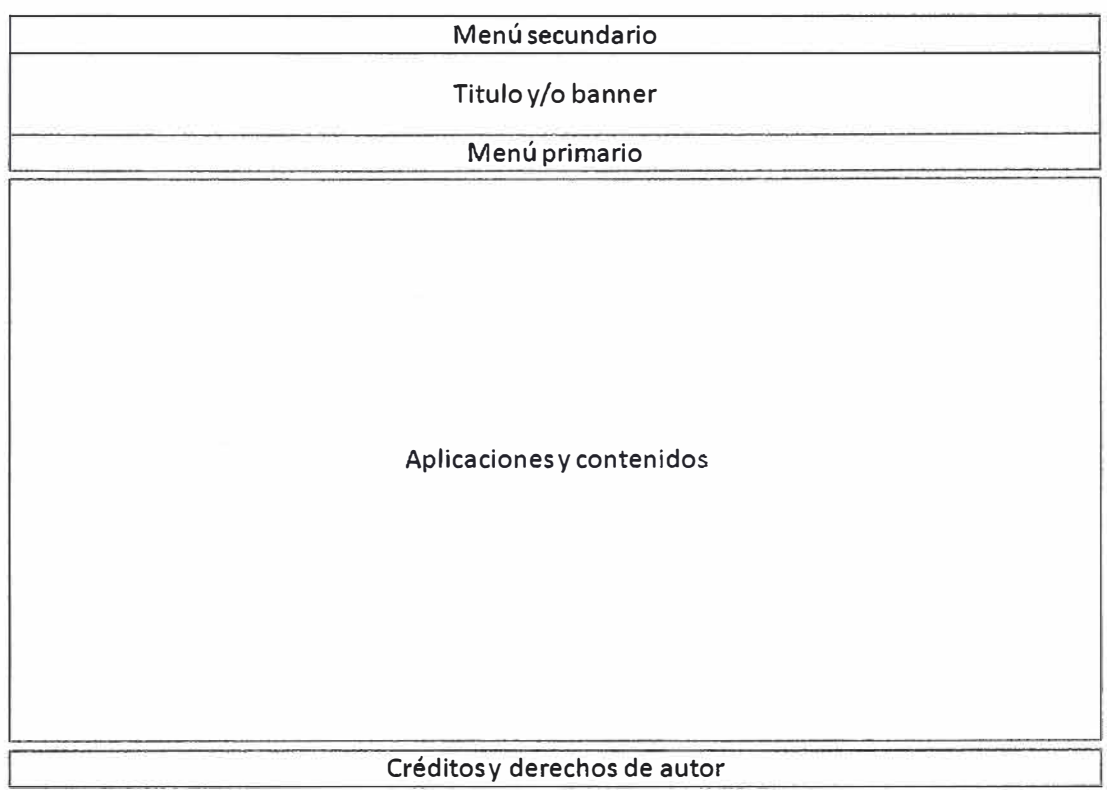

La distribución de la interface gráfica se definió de la siguiente manera:

**Ilustración 3.8:** Distribución de la interface gráfica de la nueva versión

## **3.4. Definición de Especificaciones Técnicas del Sistema**

El desarrollo del la solución de LMS debe tener las siguientes especificaciones:

| <b>Nombre</b>           | <b>Descripción</b>                                                                                                    |  |  |  |  |  |
|-------------------------|----------------------------------------------------------------------------------------------------|--|--|--|--|--|
| Gestionar               | El sistema debe crear, modificar, eliminar y buscar usuarios.                                                                                                    |  |  |  |  |  |
| usuarios                | Se debe manejar tipos de usuario como: Administrador del<br>Campus, Decano o Jefe de Departamento, Tutor y estudiante.                                                                               |  |  |  |  |  |
|                         | El sistema debe crear, modificar, eliminar y buscar cursos.                                                                                                    |  |  |  |  |  |
|                         | Un curso puede ser dictado por varios tutores.                                                                                                    |  |  |  |  |  |
| <b>Gestionar cursos</b> | Se debe manejar las fechas de inicio y fin de actividades.                                                                                                    |  |  |  |  |  |
|                         | Se debe poder adicionar unidades al curso.                                                                                                    |  |  |  |  |  |
|                         | El sistema debe crear, modificar, eliminar y buscar unidades.                                                                                                    |  |  |  |  |  |
|                         | Las unidades deben manejar un nombre corto y nombre largo.                                                                                                    |  |  |  |  |  |
| Gestionar<br>unidades   | Cada unidad dispone de recursos que serán agregados por el<br>Administrador de la Solución: Texto, repaso y guía de<br>laboratorio, diálogo, trabajo individual, trabajo grupal y<br>autoevaluación. |  |  |  |  |  |
|                         | Cada curso en ejecución dispone de recursos: Reporte, Mi                                                                                                    |  |  |  |  |  |
| Recursos del            | Clase, Avisos, Lecturas e Informes.                                                                                                    |  |  |  |  |  |
| <b>CUISO</b>            | El Administrador de la solución debe activar o desactivar las<br>unidades con todos sus recursos.                                                                                                    |  |  |  |  |  |

**Tabla N <sup>º</sup>3.3:** Especificaciones técnicas del sistema de e-Learning

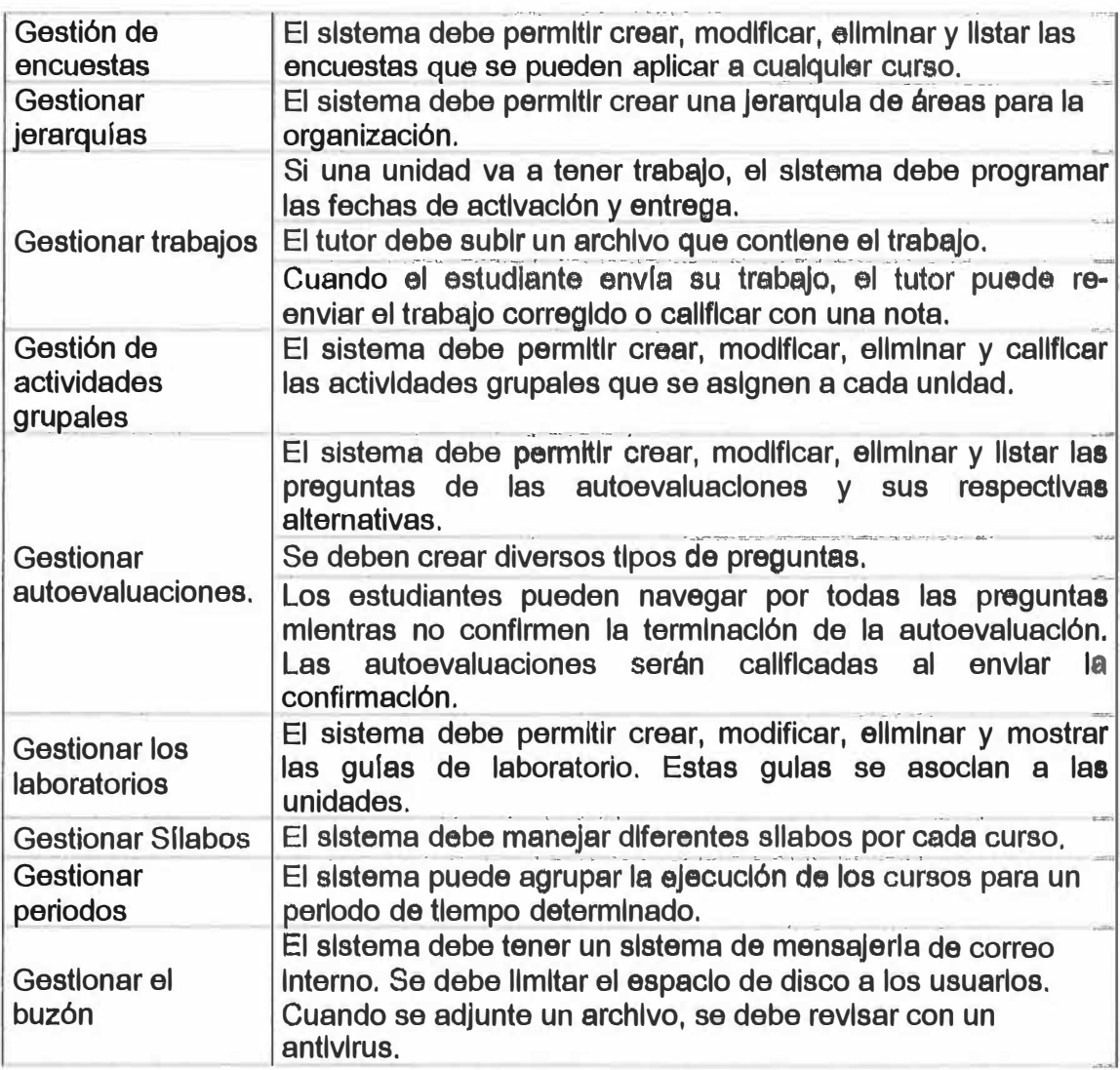

## **CAPÍTULO IV REQUERIMIENTOS DE IMPLEMENTACION**

## **4.1. Introducción**

Los requerimientos para la implementación de la solución la podemos dividir en dos grandes grupos: requerimientos de infraestructura y requerimientos de personal.

## **4.2. Requerimientos de infraestructura**

## **4.2.1. Sistema Operativo**

Se eligió el sistema operativo Linux como sistema operativo de los servidores debido a la robustez del mismo y su bajo costo. La versión elegida fue CentOS (Community Enterprise Operating System) que es un clon a nivel binario de la distribución RHEL (Red Hat Enterprise Linux), compilado por voluntarios a partir del código fuente liberado por Red Hat.

Los desarrolladores de CentOS usan ese código fuente de Red Hat para crear un producto final que es muy similar pero que no tiene costo y está disponible para ser descargado y usado por el público en general. Sus características son:

- Soporte al multiprocesamiento (hasta 16 procesadores) y 64GB de RAM.
- Es multiplataforma:
	- o lntel X86 compatible
	- o lntel ltanium
	- o AMDAMD64
	- o IBM zSeries, IBM iSeries, IBM pSeries, IBM S/390
	- o IBM PowerPC
	- o IBM Mainframe S/390
- Fácil acceso a los instaladores del sistema operativo.
- Buena documentación.

## **4.2.2. Lenguaje de programación**

El lenguaje seleccionado para el desarrollo de esta solución fue **Java,** debido a su robustez, seguridad y bajo costo.

- Es un lenguaje independiente de la solución, eso quiere decir que si hacemos un programa en Java podrá funcionar en cualquier computador, no interesando el tipo de procesador o sistema operativo que tenga.
- Es un lenguaje orientado a objetos.

La arquitectura de desarrollo que propone Java está dividida en tres áreas:

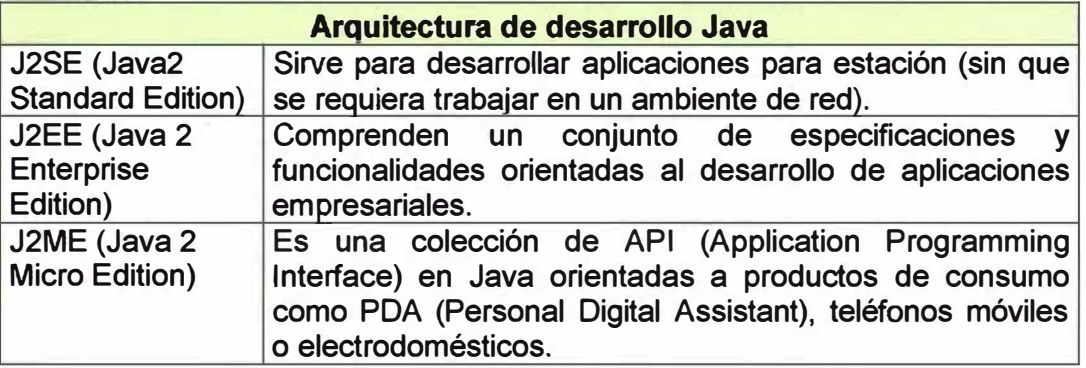

**Tabla N <sup>º</sup>4.1:** Arquitectura de desarrollo en Java

Para el desarrollo de la solución LMS se utilizó J2EE.

## **4.2.3. Arquitectura de Desarrollo de Software Multinivel**

La arquitectura de desarrollo elegida fue una arquitectura de **4** capas, la cual nos permite una mejor distribución de la carga de trabajo y mayor seguridad en las aplicaciones.

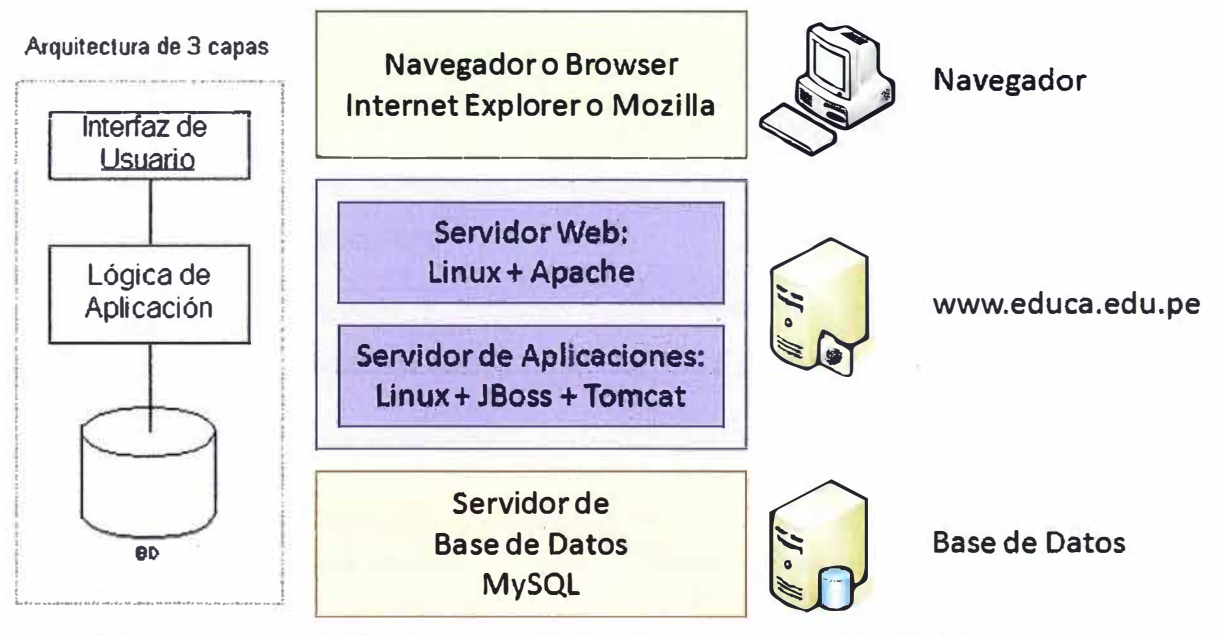

*• El Servidor de Base de Datos, Web, y Aplicaciones están instalados en un mismo servidor físico.*

**Ilustración 4.1:** Arquitectura de desarrollo de la solución en Java

#### **4.2.4. Base de Datos**

La base de datos elegida fue MySQL la cual es software libre y soporta una gran cantidad de usuarios concurrentes. La mayoría de solución LMS de arquitectura abierta utilizan MySQL, lo cual refuerza nuestra elección.

#### **4.2.5. Conexión a Internet**

La conexión a Internet elegida fue la de línea dedicada, porque ofrece un mejor overbooking (1:1) y la empresa fue Telefónica del Perú porque su red tiene cobertura a nivel nacional *y* es importante que los usuarios de provincia accedan a nuestros servidores de forma rápida. El ancho de banda inicial fue de 1MB en la primera versión, luego creció a 2MB en la segunda versión, aumento a 4MB en la tercera versión y actualmente está en 8MB (cuarta versión).

### **4.2.6. Recursos de Hardware**

**Tabla N <sup>º</sup>4.1:** Características técnicas de las computadoras

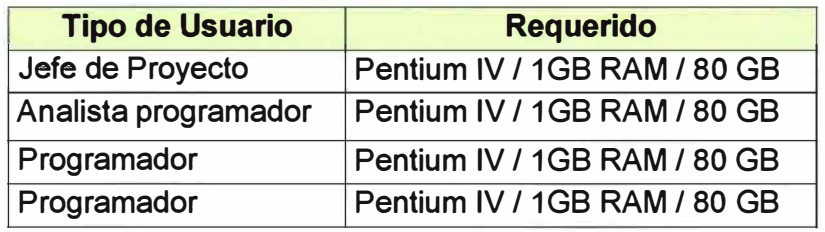

**Tabla N <sup>º</sup>4.2:** Características técnicas de servidor

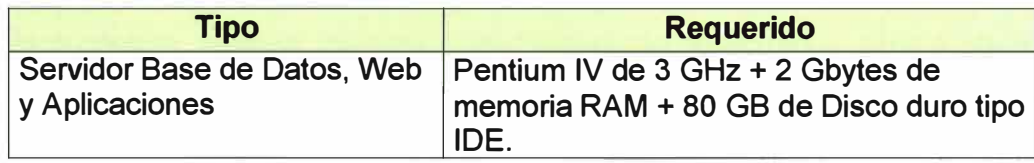

#### **4.2.7. Recursos de Software**

El software de desarrollo e implementación usado fue de código abierto, lo cual permitió no tener problemas de licenciamiento y tener un costo cero:

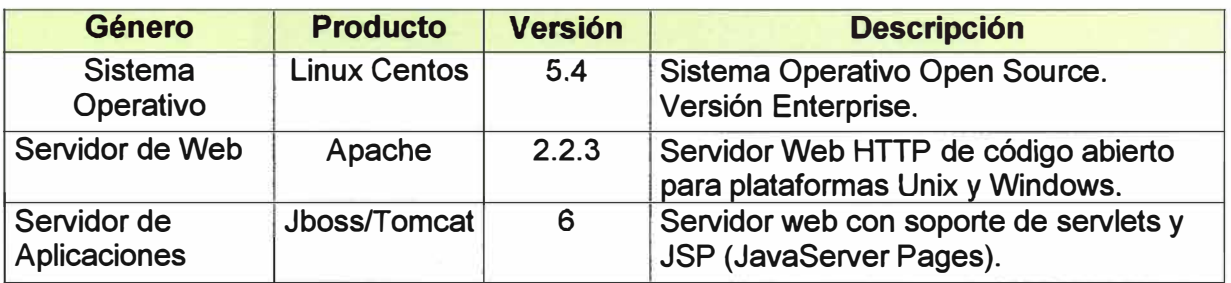

## **Tabla N <sup>º</sup>4.3:** Relación de software utilizado

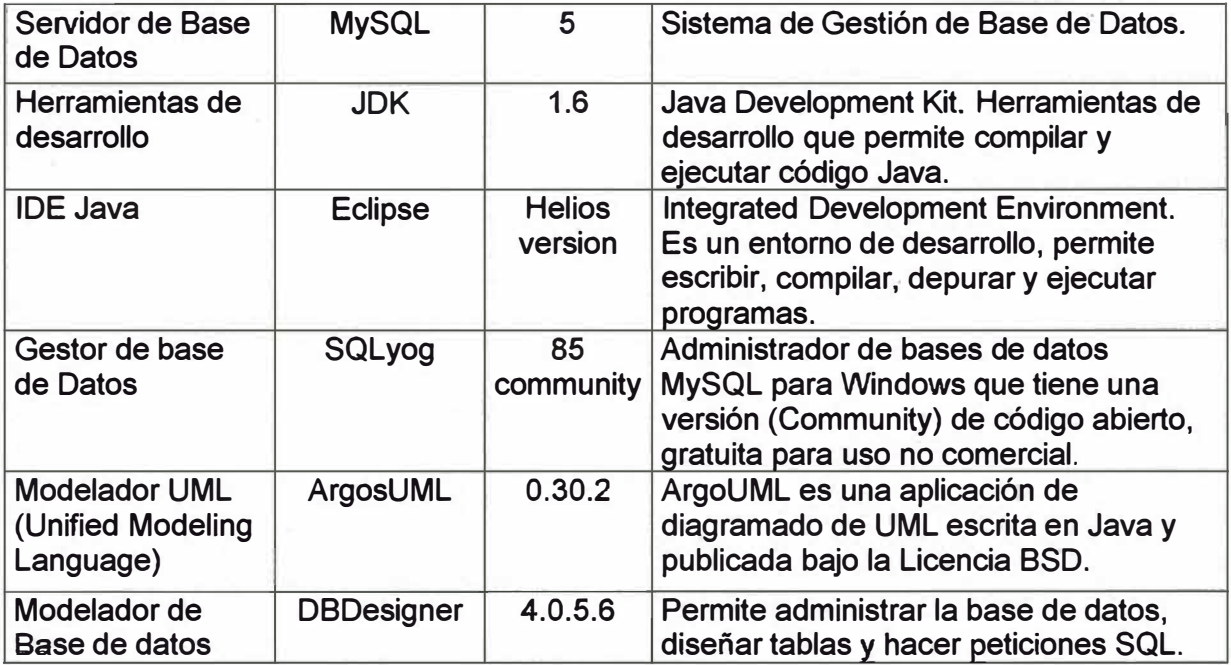

## **4.3. Requerimientos de personal**

## **4.3.1. Jefe del Proyecto**

**Es el responsable del proyecto. Debe asegurar los recursos que requiere el proyecto, así como validar las diversas opciones y funcionalidades de la solución. Reporta directamente a la Dirección General.** 

## **4.3.2. Administrador de Base de Datos**

**Debe dominar el desarrollo de sistemas en la parte del análisis con tecnología orientada a objetos, manejar diversas herramientas de desarrollo y programar en Java. Reporta al Jefe del Proyecto.** 

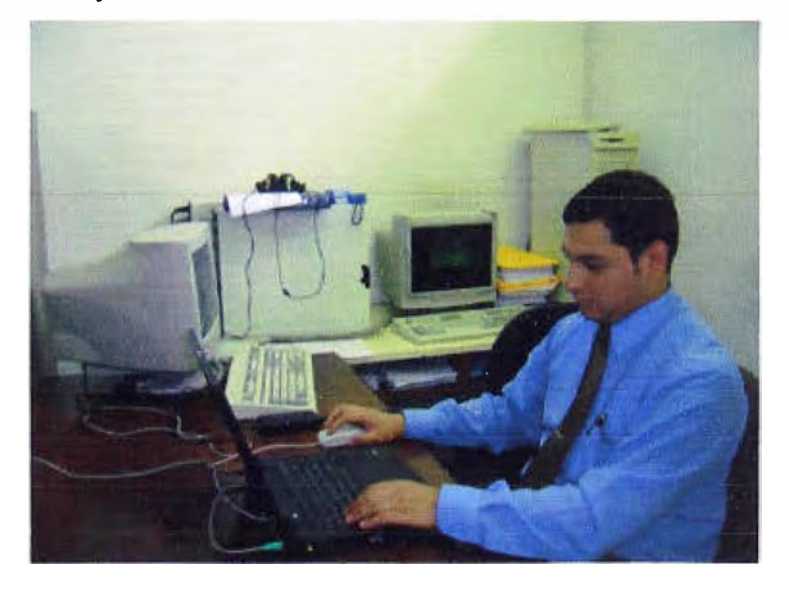

**Ilustración 4.2: Administrador de Base de Datos** 

 $\overline{\phantom{a}}$ 

#### **4.3.3. Programadores**

Debe dominar el desarrollo de sistemas con tecnología orientada a objetos y programar en Java. Conocimientos en análisis de información y base de datos relacionales. Reportan al analista de sistemas.

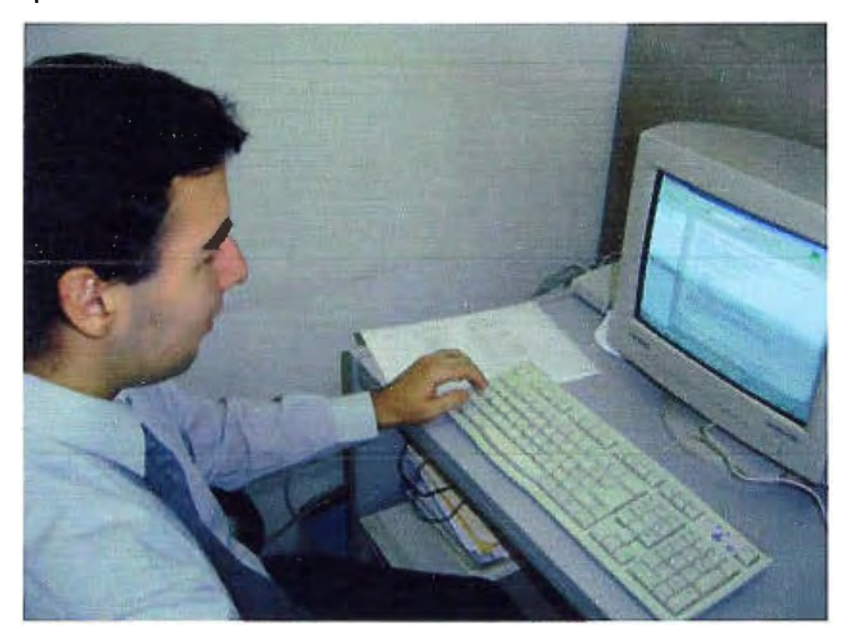

**Ilustración 4.3:** Programadores en Java

## **4.3.4. Diseñadores Gráficos**

Especialista en el manejo de software de diseño gráfico y edición de imágenes.

- Manejo de programas de edición de páginas Web: Dreamweaver,
- Manejo de programas de edición de imágenes: Photoshop y Fireworks.

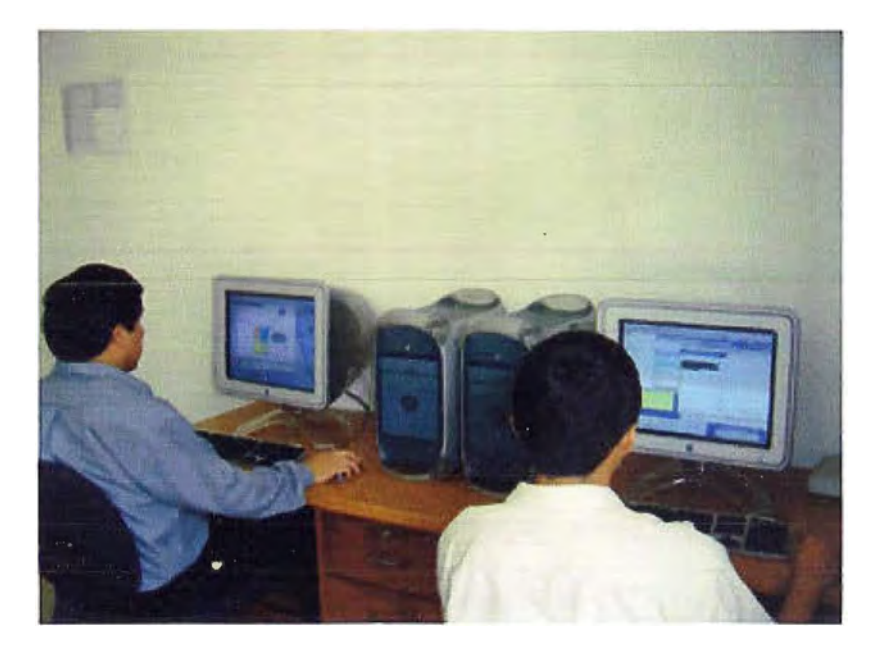

**Ilustración 4.4:** Programadores en Java

 $\overline{\phantom{a}}$ 

## **CAPÍTULO V DESARROLLO DEL LMS**

## **5.1. Introducción**

Para la etapa de desarrollo del sistema se tuvo que contar con personal especializado en diversas áreas de la informática.

## **5.2. Plan de Desarrollo del Sistema**

El propósito del siguiente plan es la implementación de la solución de e-Learning definido en las **Especificaciones Técnicas del Sistema.** 

La etapa de desarrollo tiene una duración de **9 meses calendario** con el siguiente personal:

- Un Jefe de Proyectos.
- Un Administrador de Base de Datos (y programador a la vez).
- Dos programadores.
- Dos diseñadores gráficos.

|                | $\bullet$    | Nombre de tarea                    | <b>Duración</b> | Comienzo            | enero | marzo | mayo | julio | septiembre |
|----------------|--------------|------------------------------------|-----------------|---------------------|-------|-------|------|-------|------------|
|                |              | $\Xi$ Requerimientos               | 12 días         | lun 22/01/07        |       |       |      |       |            |
| $\overline{2}$ | 届心           | Reuniones con los interesados      | 5 días          | lun 22/01/07        |       |       |      |       |            |
| $\overline{3}$ | Ó            | Modelo de Casos de Uso             | 5 días          | lun 05/02/07        |       |       |      |       |            |
| 4              |              | Prototipos                         | 5 días          | lun 22/01/07        |       |       |      |       |            |
| 5              |              | Documento de Definición de Sistema | 2 días          | lun 12/02/07        |       |       |      |       |            |
| 6              |              | $\boxminus$ Análisis               | 8 días          | mié 14/02/07        |       |       |      |       |            |
| 7              | $\mathbb{C}$ | Modelo de Análisis                 | 7 días          | mié 14/02/07        |       |       |      |       |            |
| B              |              | Arquitectura de Sistema            | 2 días          | mié 14/02/07        |       |       |      |       |            |
| 9              |              | Plan de Desarrollo de Sistema      | 1 día           | vle 23/02/07        |       |       |      |       |            |
| 10             |              | :⊟ Diseño                          | 13 días         | lun 26/02/07        |       |       |      |       |            |
| 11             | <b>O</b>     | Modelo de Diseño                   | 8 días          | Jun 26/02/07:       |       |       |      |       |            |
| 12             |              | Interface de Usuarlo               | 12 días         | <b>Iun 26/02/07</b> |       |       |      |       |            |
| 13             |              | Modelo de Datos                    | 5 días          | jue 08/03/07        |       |       |      |       |            |
| 14             |              | $\boxminus$ implementación         | 117,75 días     | jue 15/03/07        |       |       |      |       |            |
| 15             |              | <b>E Bloque 1</b>                  | 22,38 días      | jue 15/03/07        |       |       |      |       |            |
| 33             |              | El Bloque 2                        | 24.38 días      | mié 18/04/07        |       |       |      |       |            |
| 53             |              | <sup>®</sup> Bloque 3              | 25,25 días      | mió 23/05/07        |       |       |      |       |            |
| 78             |              | $\textcircled{H}$ Bloque 4         | 28,75 días      | <b>Iue 28/06/07</b> |       |       |      |       |            |
| 91             |              | <b>Eleque 5</b>                    | 16 días         | <b>Jue 09/08/07</b> |       |       |      |       |            |
| 101            | $\Diamond$   | Entrega Final                      | 1 día           | lun 03/09/07        |       |       |      |       |            |
| 102            |              | <b>E</b> Despliegue                | $33$ días.      | mar 04/09/07        |       |       |      |       |            |
| $\blacksquare$ |              |                                    |                 |                     | 11    |       |      |       |            |

Ilustración **5.1:** Cronograma de desarrollo

### .. **. 5.3. Implementación de la plataforma de desarrollo**

En esta etapa se pone operativa la plataforma de desarrollo:

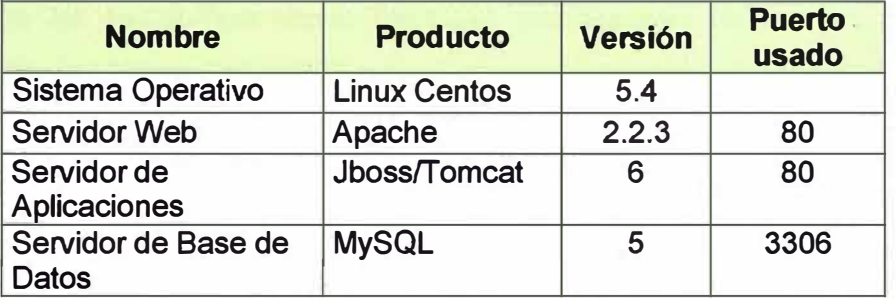

# Tabla Nº 5.1: Implementación de la plataforma de desarrollo

## 5.4. Interface gráfica

Se diseño la interface gráfica de acuerdo a la Definición de Requerimientos **Funcionales:** 

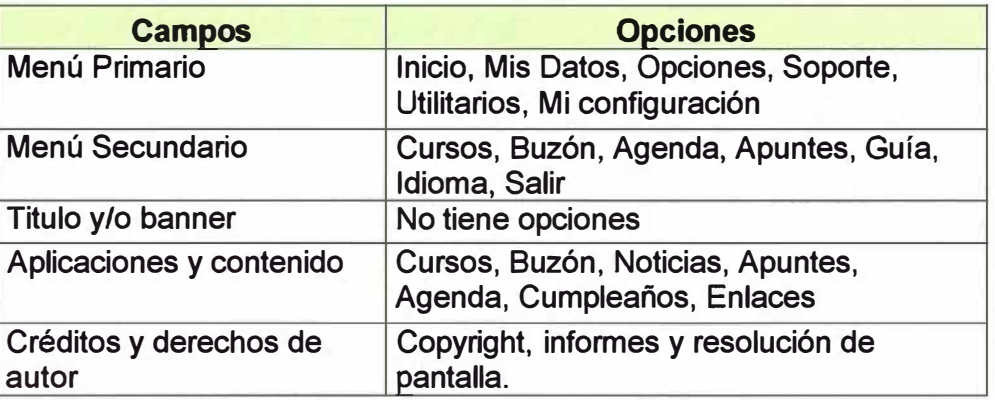

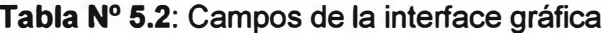

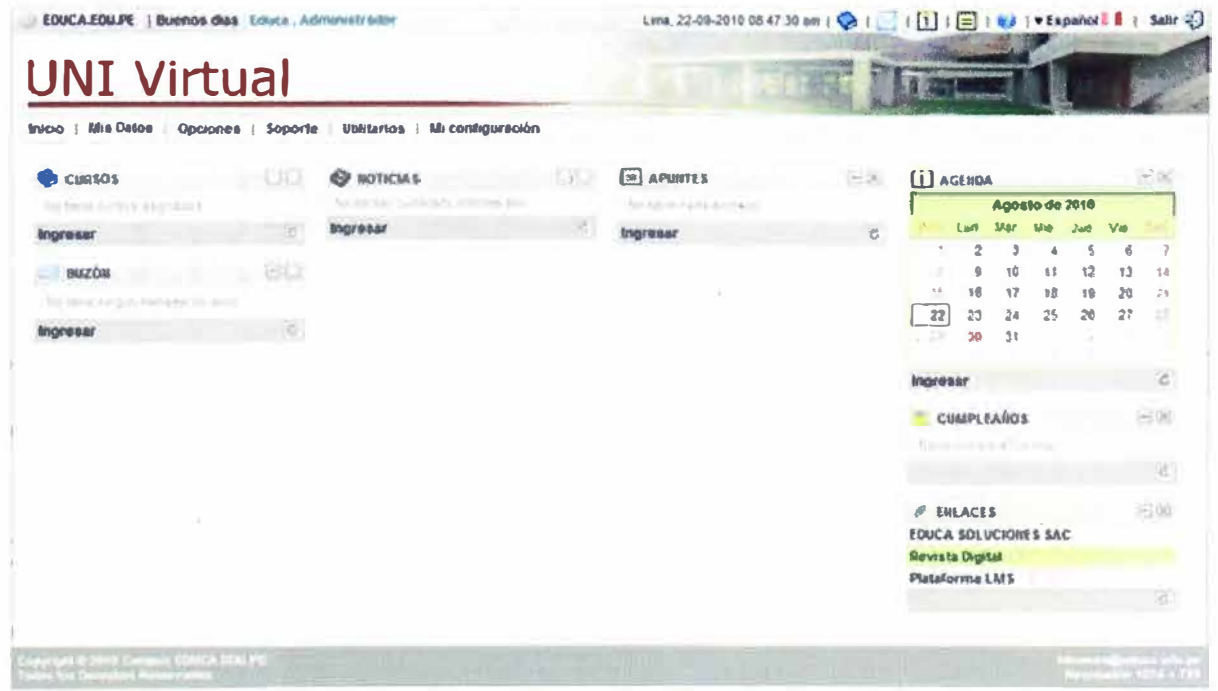

Ilustración 5.2: Interface gráfica

#### **Diagrama Entidad Relación**

**Basado en las Especificaciones Técnicas del Sistema se elaboró el diagrama entidad/relación (actividad que estuvo a cargo del Administrador de Base de Datos).** 

#### **5.5. Creación de la Base de Datos**

**En función al diagrama entidad/relación se crea la base de datos en et· MySQL, en donde se almacena la información crítica de la solución. Cuando· queremos acceder a información que esta almacenada en base de datos, primero lo solicitamos al servidor web y luego este lo solicita al servidor de base de datos; por lo tanto al acceso es un poco más lento. Es por ello que se evaluó que información debería ir en base de datos y cuáles no. En la base de datos se almacena la información importante de la solución como:** 

- **• Día y hora cuando ingresó al campus virtual.**
- **• Datos de los usuarios (nombre, fecha de nacimiento, contraseña, etc.).**
- **• Nota de autoevaluación obtenida por cada estudiante.**
- **• Cantidad de debates que respondió o generó el usuario.**
- **• Auditoria a los tutores.**

**Otro tipo de información como: foto de usuarios, los materiales (texto, repasos guías de laboratorio, etc.) no son almacenados en la base de datos debido a que hacen más lento el acceso a dichos recursos (sobre todo los materiales que tiene un tamaño promedio de 1 MB.** 

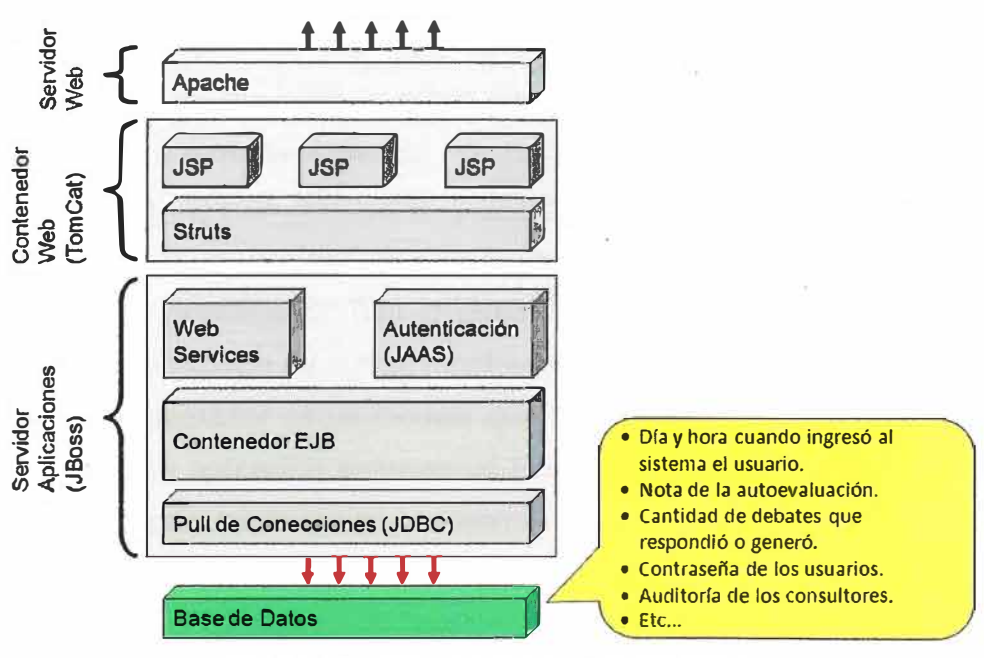

**Ilustración 5.3: Base de Datos MySQL** 

## 5.6. Desarrollo de la Aplicación

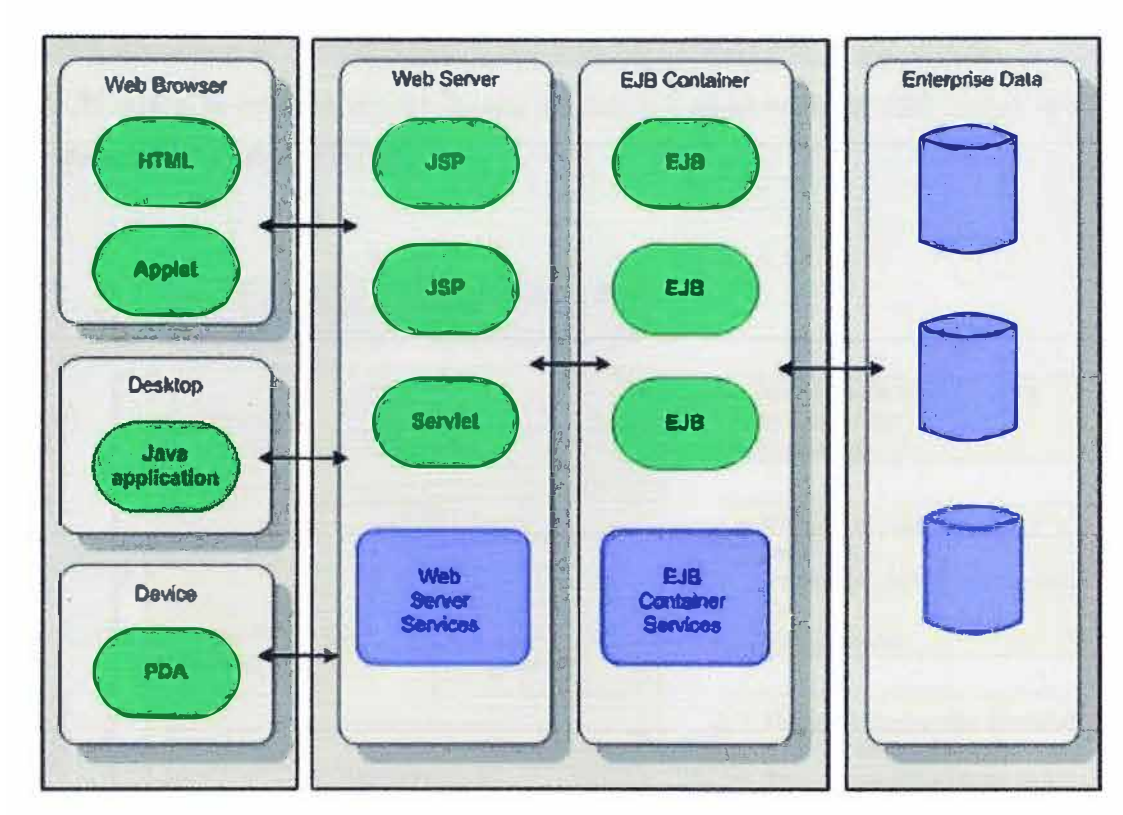

La arquitectura de desarrollo de la aplicación se planteó de la siguiente manera:

Ilustración 5.4: Esquema lógico de la arquitectura de desarrollo en Java

JSP (JavaServer Pages): Es una tecnología Java que permite generar contenido dinámico para web, en forma de documentos HTML, XML (Extensible Markup Language) o de otro tipo. Es una tecnología que permite incluir código Java en páginas web.

El denominado contenedor JSP (que sería un componente del servidor web) es el encargado de tomar la página, sustituir el código Java que contiene por el resultado de su ejecución, y enviarla al cliente.

Así, se pueden diseñar fácilmente páginas con partes fijas y partes variables. http://www.jtech.ua.es/j2ee/ejemplos/jsp/sesion01-apuntes.htm

EJB (Enterprise JavaBeans): Son modelos de componentes que forman parte del estándar de construcción de aplicaciones empresariales J2EE. El objetivo de los EJB es dotar al programador de un modelo que le permita abstraerse de los problemas generales de una aplicación empresarial (concurrencia, transacciones, persistencia, seguridad, etc.) para centrarse en el desarrollo de la lógica de negocio en sí. El hecho de estar basado en componentes permite que éstos sean flexibles y sobre todo reutilizables. Permiten conectarse a la base de datos de una manera segura.

http://www.proactiva-calidad.com/java/arquitectura/index.html

Ejemplo:

- En una página HTML el usuario quiere saber sus notas de autoevaluación. El navegador "detecta" el pedido y llama a un JSP.
- El JSP almacena el código de identificación del usuario y lo envía al EJB.
- El EJB busca la información en bases de datos y se lo envía al JSP, quien lo muestra a través de una página HTML.

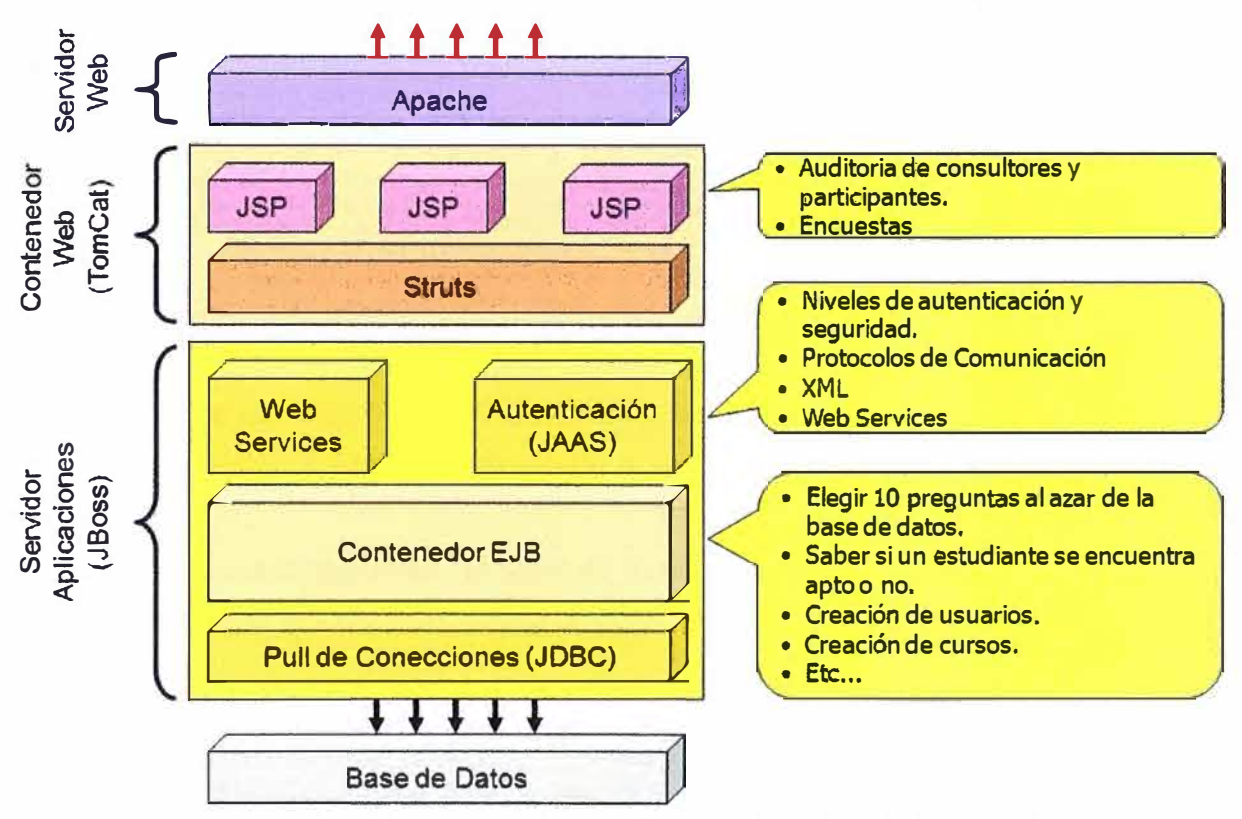

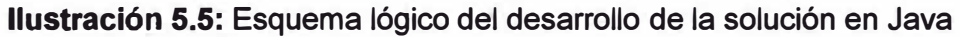

La secuencia de creación y ejecución de un curso es la siguiente:

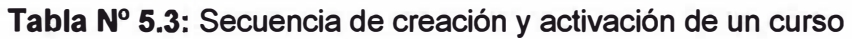

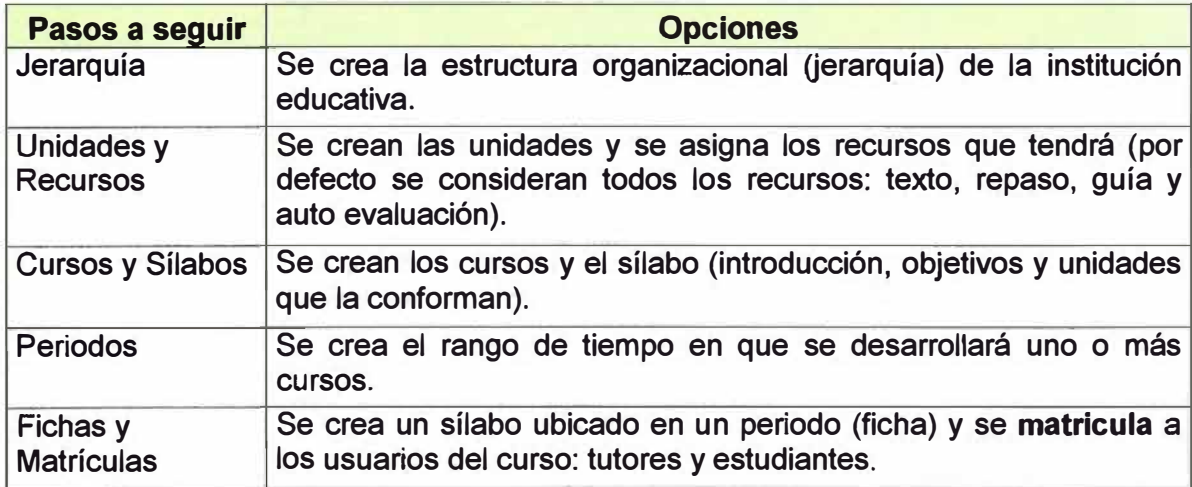

En la solución se ha implementado de la siguiente manera:

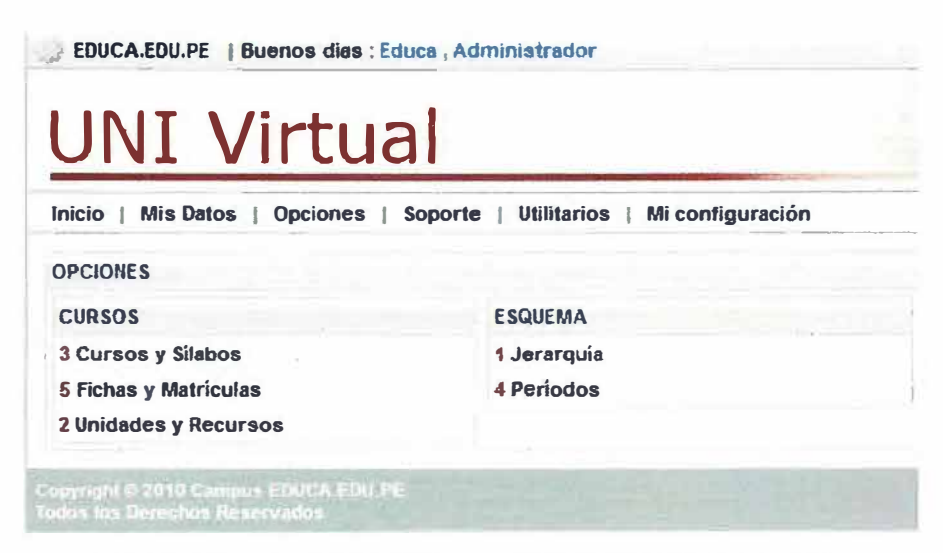

**Ilustración 5.6:** Secuencia para la creación de cursos

#### **5.6.1. Jerarquía**

De acuerdo a los requerimientos funcionales, se debe implementar la funcionalidad de Jerarquía. La jerarquía permite implementar la estructura organizacional de la institución educativa,

En el caso de la Universidad Nacional de Ingeniería, está formada por facultades, las cuales a su vez brindan servicios educativos de:

- **Pregrado**
- **Postgrado**
- **Extensión Universitaria**

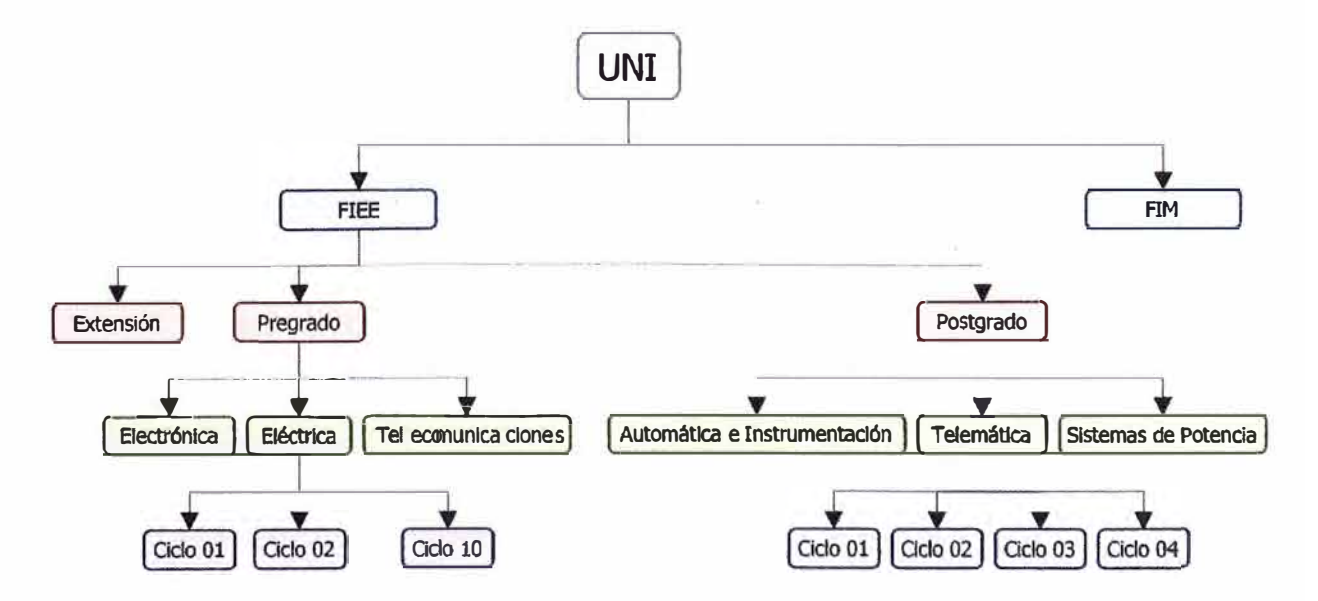

**Ilustración 5.7:** Estructura organizacional de la UNI

El sistema soporta la creación de dicha estructura:

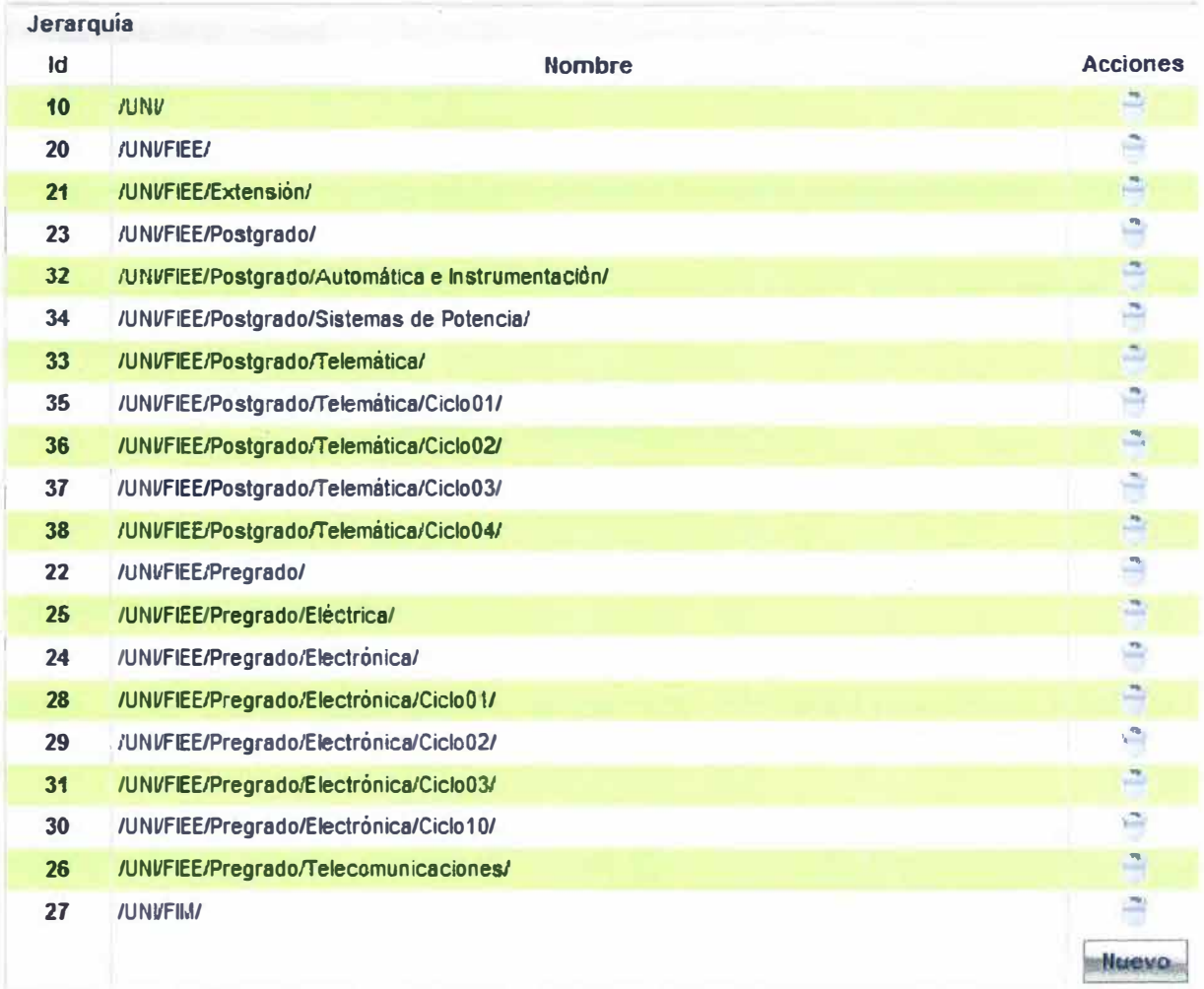

**Ilustración 5.8:** Pantalla de creación de estructura organizacional de la UNI

## **5.6.2. Unidades**

Con esta opción se crea las unidades que formaran cada uno de los cursos. Dichas unidades tienen la característica de reutilizables. Cada unidad tiene una estructura formada por:

- Contenidos:
	- o Texto
	- o Repaso (RLO)
	- o Guía: de actividad práctica o desarrollo de casos
- Actividades de aprendizaje:
	- o Dialogo
	- o Trabajos Individuales
	- o Trabajos Grupales
	- o Autoevaluación

Para la creación de cada unidad se debe indicar:

- Nombre de la unidad
- · Jerarquía a la cuál va a pertenecer.

La jerarquía es muy importante porque ubica a la unidad en un determinado lugar. Por ejemplo, la unidad Dinámica Circular pertenece al curso de Física I que es llevado por los estudiantes de la carrera de Electrónica y por lo tanto debe ser creado en la jerarquía:

#### /UNI/FIEE/Pregrado/Electrónica/

Esto quiere decir que los usuarios que tengan acceso a la jerarquía Electrónica (por ejemplo el Decano de la Facultad o el Jefe de Electrónica), pueden también tener acceso a las unidades de dicha área.

Esto permite "separar" los contenidos de diversas áreas, manteniendo su independencia y asegurando que solo las personas autorizadas pueden leer y modificar los contenidos.

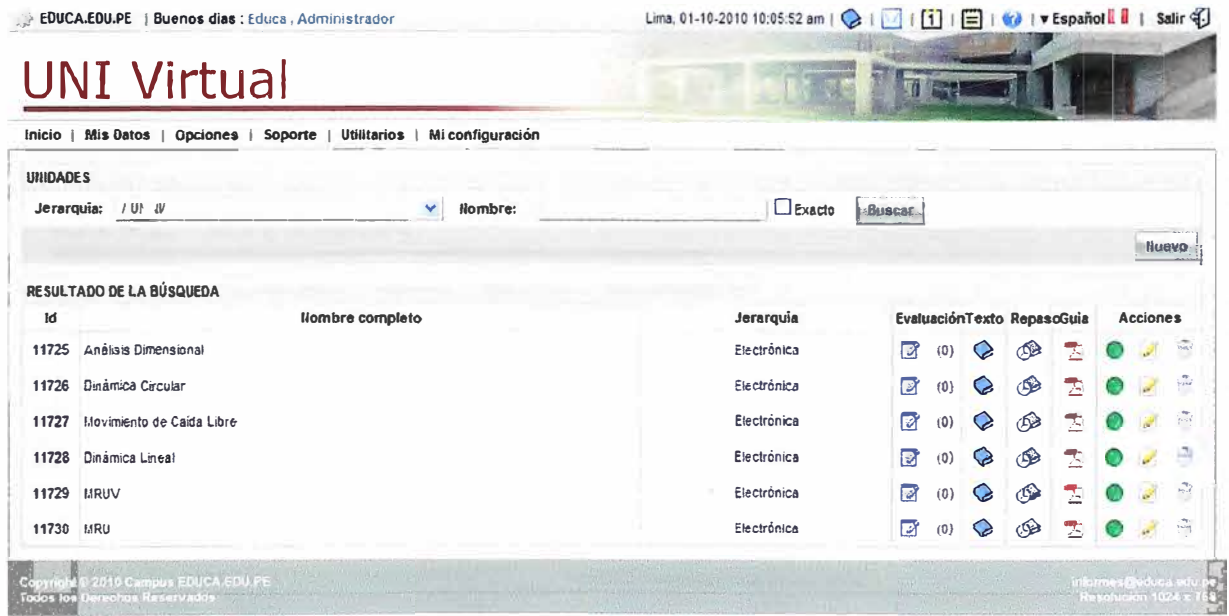

#### Ilustración 5.9: Pantalla de creación de unidades

#### $5.6.3.$ **Cursos y Sílabo**

Para la creación de un curso se debe especificar su nombre y su ubicación en la jerarquía. En el siguiente gráfico se muestra la creación de los 6 cursos que componen el primer ciclo de la carrera de Electrónica:

| EDUCA.EDU.PE   Buenoa diss : Educa , Administrador |                          |                                                                                                    | Salir q.<br>Lima, 01-10-2010 10:20:57 am   3                             |                                                                                                    |  |  |  |  |
|----------------------------------------------------|--------------------------|----------------------------------------------------------------------------------------------------|--------------------------------------------------------------------------|----------------------------------------------------------------------------------------------------|--|--|--|--|
|                                                    |                          |                                                                                                    |                                                                          |                                                                                                    |  |  |  |  |
|                                                    |                          |                                                                                                    |                                                                          |                                                                                                    |  |  |  |  |
|                                                    |                          |                                                                                                    |                                                                          |                                                                                                    |  |  |  |  |
| Jerarquia:<br>JUIW<br>Nombre:                      |                          |                                                                                                    | <b>Buscar</b>                                                            |                                                                                                    |  |  |  |  |
|                                                    |                          |                                                                                                    |                                                                          | <b>Muervo</b>                                                                                                    |  |  |  |  |
|                                                    |                          |                                                                                                    |                                                                          |                                                                                                    |  |  |  |  |
|                                                    | <b>Nombre</b>            | ۰                                                                                                    | Jerarquia                                                                | A,                                                                                                    |  |  |  |  |
| Dibujo Técnico                                     |                          |                                                                                                    |                                                                          | e                                                                                                    |  |  |  |  |
| Física I                                           |                          |                                                                                                    |                                                                          | 田                                                                                                    |  |  |  |  |
|                                                    |                          |                                                                                                    |                                                                          | A                                                                                                    |  |  |  |  |
| <b>Matemática I</b>                                |                          |                                                                                                    |                                                                          | j.                                                                                                    |  |  |  |  |
|                                                    |                          |                                                                                                    |                                                                          | 闹                                                                                                    |  |  |  |  |
| <b>Quínica General</b>                             |                          |                                                                                                    |                                                                          | 昌                                                                                                    |  |  |  |  |
| Física II                                          |                          |                                                                                                    |                                                                          | Ğ,                                                                                                    |  |  |  |  |
| Matemática ll                                      |                          |                                                                                                    |                                                                          | 酉                                                                                                    |  |  |  |  |
|                                                    |                          |                                                                                                    |                                                                          | ibatin (1962) - Intelie<br>Theathcritic Rise (1976)                                                                                                    |  |  |  |  |
|                                                    | RESULTADO DE LA BÚSQUEDA | <b>UNI Virtual</b><br>Introducción a las Ciencias Sociales<br>Matemáticas Bésicas!<br>Сандундия в этом славных Европа Неміле.<br>Тапом Іде Франське Кіславське | Inicio   Mis Datos   Opciones   Soporte   Utilitarios   Mi configuración | AJNVFEE/Pregrado/Electrónica/Cicio01/<br>/UNVFEE/Pregrado/Electronica/Ciclo01/<br><b>JUNIVE IEE/Pregrado/Electrónica/Ciclo01/</b><br><b>JUNIVE EEPregrado/Electrónica/Cicto01/</b><br>AJ1WFIEE/Pregrado/Electronica/Ciclo01/<br>AHIVFIEE/Pregrado/Electrónica/Ciclo01/<br>/UNIVFIEE/Pregrado/Electrónica/Ciclo02/<br>AJNVFIEE/Pregrado/Electrónica/Ciclo02/ |  |  |  |  |

Ilustración 5.10: Pantalla de creación de cursos

Una vez creado el curso se debe crear el sílabo. El sistema soporta la creación de varios sílabos, esto debido a que con el tiempo los cursos cambian de contenido y el sistema debe poder adaptarse a dicha forma de trabajo.

De esta manera, un curso creado hace tiempo permanecerá con su mismo sílabo con el cuál fue creado.

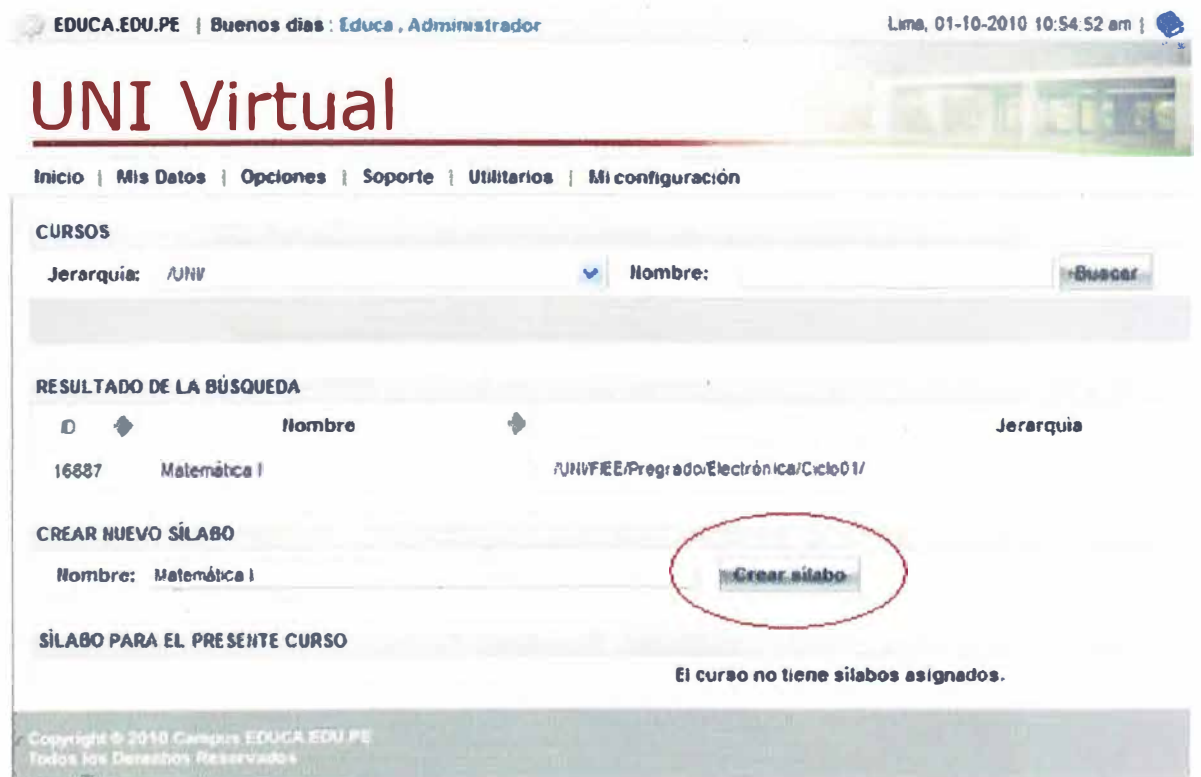

Ilustración 5.11: Pantalla de creación de sílabo de un curso

Una vez creado el sílabo se comienza a adicionar las unidades que conforman el curso. La caja de texto es "inteligente" y basta con escribir las primeras letras del nombre de la unidad para que el sistema presente todas las unidades que cumplen con esa característica. En el gráfico siguiente mostramos un ejemplo de ello:

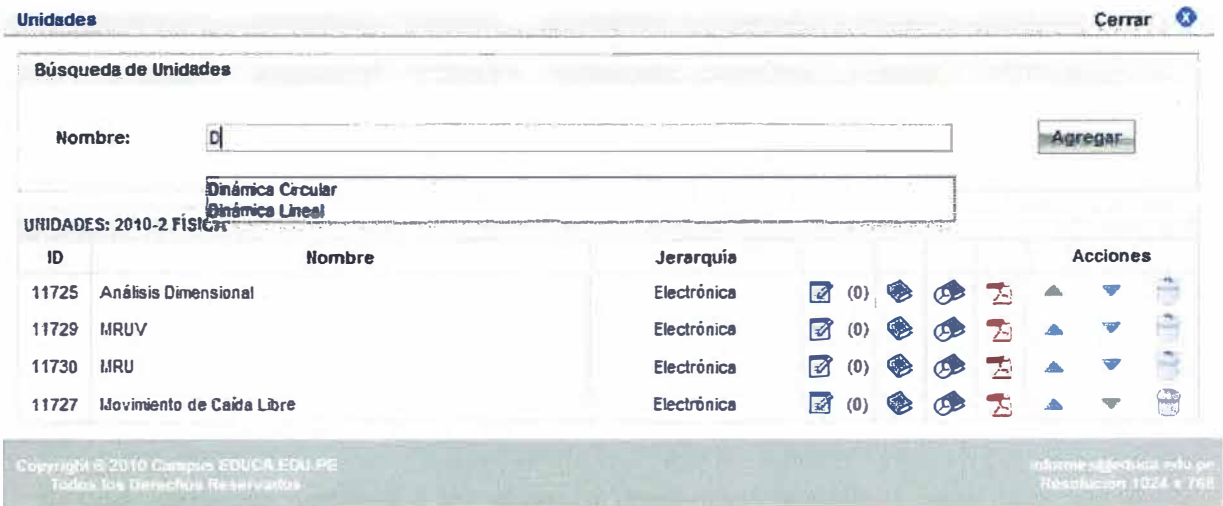

**Ilustración 5.12:** Pantalla de ingreso de nombre de unidades para un sílabo

También es posible cambiar el orden de ubicación de las unidades ingresadas.

### **5.6.4. Periodos**

El sistema permite crear periodos, los cuales son porciones de tiempo en donde se desarrollarán los diversos cursos. Se pueden crear varios periodos y estar traslapados entre sí:

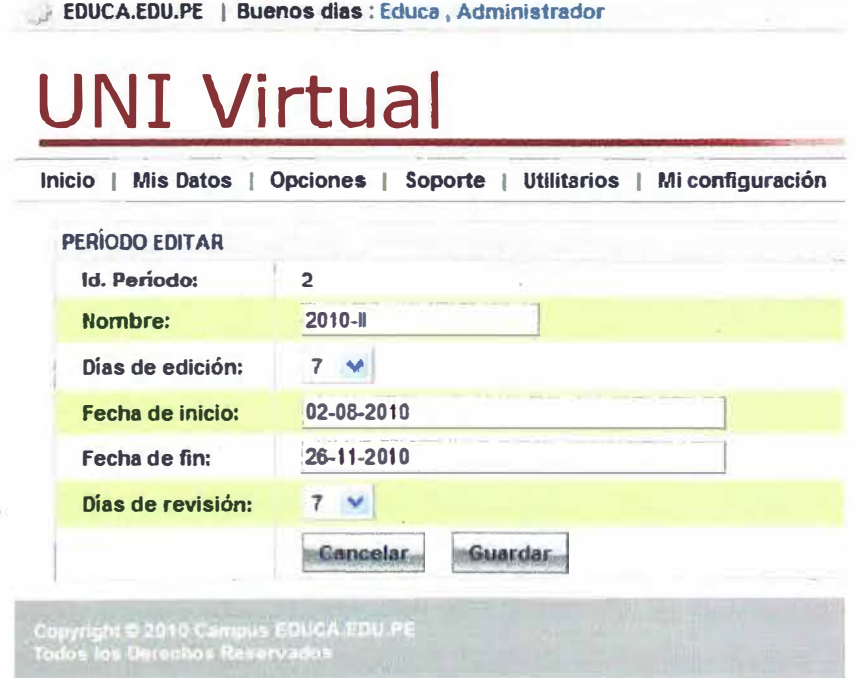

Ilustración 5.13: Pantalla de creación de periodos

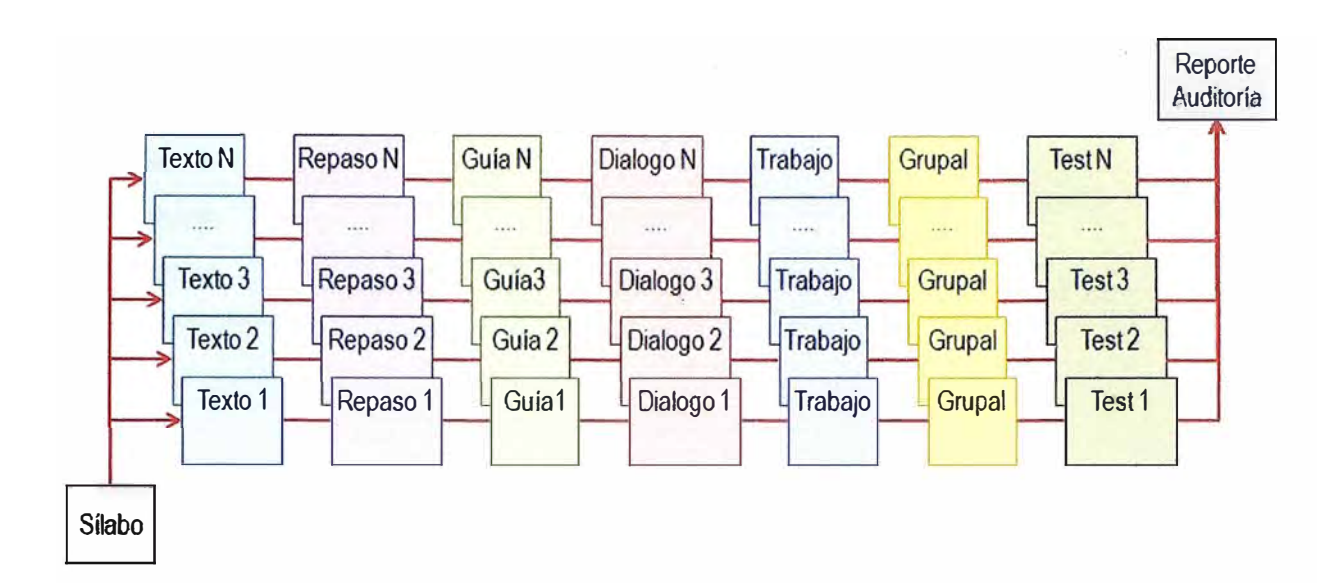

**Ilustración 5.14:** Estructura modular de las unidades de un curso

## **5.6.5. Texto**

El texto tiene las materias y los diversos contenidos temáticos para cada unidad que puedan facilitar el proceso de aprendizaje de los estudiantes, estructurados en forma clara y atractiva,

En general el texto cumple la misión de estimular y facilitar el acceso a fuentes complementarias de información seleccionada y estructurada como parte de los materiales utilizados en el Campus Virtual. El estudiante puede descargar las unidades del curso en su disco duro, Cada unidad está estructurada de la siguiente manera:

- Índice
- **Introducción**
- **Objetivos**
- Temas
- **Bibliografía**

El texto publicado está en formato PDF y puede ser descargado del Campus Virtual.

### **5.6.6. Repasos**

Los Repasos son resúmenes didácticos de los contenidos temáticos tratados en la unidad, complementado con ejercicios y/o casos desarrollados, Estos materiales están estructurados también de manera atractiva y utiliza las ventajas de la percepción sensorial de forma, color y movimiento, con alto contenido de interacción entre quienes aprenden, Estimulan y facilitan el acceso a fuentes complementarias de información, Están estructurados de la siguiente manera:

- Introducción
- **Objetivos**
- Índice
- Glosario
- **Enlaces**
- **Bibliografía**
- **Cuestionario**

#### **5.6.7. Lectura**

Esta opción permite al tutor publicar material complementaría que permita apoyar y reforzar al estudiante en su proceso de aprendizaje. Los materiales pueden ser de diversa índole: separatas, demos, guías, manuales, diapositivas, videos, animaciones, etc.

#### **5.6.8. Silabo**

Es la información académica de un curso. Está compuesto por una breve introducción, los objetivos, los títulos de las unidades que componen el curso y una breve descripción de cada unidad, los requisitos para llevar el curso, las actividades programadas y evaluación para el curso.

#### **5.7. Herramientas de Comunicación**

#### **5.7.1. Dialogo**

Los diálogos son actividades académicas que permiten al estudiante o tutor discutir respecto a un tema específico del curso. Todos los estudiantes pueden realizar preguntas, responderlas y ver las respuestas, opiniones o sugerencias de los demás.

Los diálogos son el equivalente a la interacción que existe en un salón de clase, pero en el caso del Campus Virtual, el número de estudiantes en los debates abarca a todos los estudiantes, a diferencia de la enseñanza presencial, donde por limitaciones de tiempo se debe limitar la cantidad de intervenciones.

#### **5.7.2. Vitrina**

Esta opción permite al tutor publicar noticias sobre el curso:

- Fechas de exámenes y/o prácticas.
- Fechas de las clases presenciales.
- Etc.

## **5.7.3. Mi Clase**

Esta opción permite al estudiante "ver" a todos sus compañeros de aula y a los tutores del curso. Desde esta opción podemos enviar correos a varios usuarios a la vez:

- Si queremos enviar un correo a TODOS los usuarios del aula virtual, entonces debemos hacer un "check" en et recuadro de Todos, con lo cual se seleccíonará todas las casillas.
- Si existen algunos usuarios a los cuales no queremos enviarle el correo solamente debemos de hacer un "check" en la casilla correspondiente para deseleccionarlo.

## **5.7.4. Buzón**

La interface del buzón es muy similar a cualquier interface de correo electrónico. Permite el envío y recepción de mensajes y archivos adjuntos. Las características del buzón son:

- El buzón solo permite la comunicación entre los usuarios de la plataforma LMS. No es posible enviar un correo electrónico a personas "externas" a la plataforma (personas que no estén inscritas en la plataforma LMS).
- El buzón NO es un correo electrónico, solo permite la comunicación entre usuarios "internos".
- El buzón permite especificar el tamafto de los archivos a adjuntar. Es una característica programable.

## **5.8. Herramientas de Evaluación**

#### **5.8.1. Evaluación**

Son pruebas de autoevaluación que permite al estudiante poder medir el conocimiento adquirido en una determinada unidad. Por cada unidad del curso existe una prueba de autoevaluación. El tutor decide la cantidad total de preguntas por cada autoevaluación. En la plataforma LMS se puede tener hasta 6 tipos de preguntas:

- Alternativa Simple: Para marcar una de las alternativas.
- Alternativa Múltiple: Para marcar más de una alternativa.
- Verdadero-Falso: Pregunta con solo dos opciones de respuesta.
- **Relacionar**
- **Completar**
- **Ordenar**

## **5.8.2. Trabajos**

Cada curso virtual tiene la opción de programar trabajos, los cuales son actividades de desarrollo de problemas, casos o procesos de investigación de un producto, tecnología o servicio.

Los trabajos son publicados por el tutor y se indica la fecha de publicación y la fecha de entrega.

## **5.9. Herramientas de Monitoreo y Auditoria**

#### **5.9.1. Reporte**

El tutor tiene la opción del seguimiento personalizado, el cuaf permite supervisar el proceso de aprendizaje de cada uno de los estudiantes. Entre otras cosas muestra:

- Número de Ingresos al Curso.
- Número de Debates.
- Promedio de Evaluaciones (considera todas las unidades del curso).
- Etc.

## **5.9;2. Auditoria**

La plataforma LMS también brinda la opción de auditoría a tutores. Esta opción permite ver el desempeño del tutor en el aula virtual que ha sido designado.
## **CONCUJSIONES Y RECOMENDACIONES**

- 1. El presente trabajo permitió implementar una plataforma de e-Learning (LMS) adecuada a los requerimientos de la institución educativa.
- 2. La Institución Educativa en una **primera fase** utilizó la plataforma como un repositorio de contenidos, para lo cual inicio un proceso de **digitalización de los materiales.**
- 3. En una **segunda fase** comenzó a brindar algunos cursos en modalidad virtual; los estudiantes tenían programado sus horas de clases en un laboratorio de cómputo, desde donde accedían a los materiales y desarrollaban las diversas actividades programadas por el tutor.
- **4.** En una **tercera fase** algunos cursos se desarrollaron en una modalidad del tipo mixta (blended) en el cual la parte teórica se desarrollaba virtualmente y la parte práctica en forma presencial (cursos de talleres por ejemplo).
- 5. En una **cuarta fase,** se desarrollaron animaciones para mejorar los contenidos de cada curso.
- 6. La plataforma de e-Learning desarrollada, permitió **afrontar los procesos de acreditación** de mejor manera, ya que uno de los requisitos era que los materiales educativos estén a disponibilidad de los estudiantes desde el primer día de clases.
- 7. La experiencia en el manejo de entornos virtuales **potencializó a los estudiantes** y **docentes** para seguir capacitándose en forma virtual (Aprendizaje Permanente). Hoy en día la mayoría de universidades brinda estudios de especialización y maestrías mediante esta modalidad (Ejemplos: SENA de Colombia, UOC de España, VirtualEduca de Argentina, etc.). El desarrollo del proyecto permitió:

**Especializar a personas de la Institución Educativa** en distintos temas tecnológicos como: base de datos, programación (java y PHP), diseño gráfico y web.

**Tener centralizada toda la información** y **el conocimiento** generado en la propia institución educativa.

Motivar a los docentes para que **elaboren material educativo,** respetando sus **derechos de autor.**

Incentivar en los docentes la **utilización de simuladores.**

Incentivar en los docentes la **investigación y publicación de trabajos** mediante el **trabajo en equipo.** 

**Mejorar la pedagogía** en los docentes.

Que la Institución Educativa **ofrezca servicio de capacitación a terceros.** 

8. El presente proyecto puede aplicarse a la Universidad Nacional de Ingeniería, para lo cual se da las siguientes sugerencias:

Fomentar el empleo de la plataforma de e-Learning según las fases propuestas al inicio de las conclusiones. **Desarrollar un proyecto piloto** de un (1) curso virtual con un docente comprometido con el proyecto.

Crear un **Centro de Desarrollo de Contenidos** con la participación activa de los docentes y estudiantes, de tal manera que promueva la **elaboración de materiales educativos** y su publicación.

**Brindar servicios de capacitación virtual** a egresados y comunidad en general.

Implementar una **Revista Digital,** que permita publicar a los docentes y estudiantes artículos de investigación. Para ello es necesario la participación de un **corrector de estilos.**

## **BIBLIOGRAFÍA**

- [1] Cristian Cerda González. "Educación a distancia: principios y tendencias". 2002.
- [2] Ana Landeta Etxeberría. "Buenas Prácticas del e-Learning". Editorial ANCED (Asociación Nacional de Centros de e-Learning y Distancia). España. 2007.
- [3] Juan José Perona Páez y Mariluz Barbeito Velos. "Modalidades Educativas de la Radio en la Era Digital". Revista de Comunicación y Nuevas Tecnologías. Barcelona. Junio 2007.
- [4] Ma. Gabriela Alvarado Hernández. "Ambientes de aprendizaje por computadora ADAC Una innovación educativa". Instituto Latinoamericano de Comunicación Educativa. http://bibliotecadigital.conevyt.org.mx/colecciones/documentos/somece2002/Grupo4 /Afvarado.pdf
- [5] Morales, C.; González, l.; Carmona, V,; Soto, C.; Torres, K.; López, O.; Zárate. "Ambientes de Aprendizaje Computarizado". México. ILCE. 2000. http://www.investigacion.ilce.edu. mx/dice/proyectos/ AmbienteAprendizaje/marcoam **b.htm**
- [6] Taylor, J.C. "The Future of Learning Learning for the Future: Shaping the<br>Transition". Coen Praxis. 2. 2004.2001. Transition". Open Praxis, 2, 20-24.2001. http://www.usq.edu.au/users/taylorj/publications\_presentations/2001 OpenPraxis.doc
- [7] Juan Silva Quiroz. "Diseño y Moderación de Entornos Virtuales de Aprendizaje (EVA)". Editorial UOC. España. Marzo 2011.
- (8] Diann Wilson y Ellen M. Smilanich. "The Other Blended Learning: A Classroom-Centered Approach". Editorial Pfeiffer. 2005.
- [9] Lorenzo Gracía Aretio, Marta Ruiz Corbella y Daniel Domínguez Figaredo. "De la educación a distancia a la educación virtual". Editorial Ariel. Barcelona. 2007.
- [10] Curtis J. Bonk and Charles R. Graham. "The Handbook of Blended Learning: Global Perspectives, Local Designs". Pfeiffer. 2009.
- (11] Jesús Niño. "Sistemas Operativos Monopuesto". Editorial EDITEX- Madrid. 2011.
- (12) José Silvio. "La virtualización de la educación superior: alcances, posibilidades y limitaciones". Instituto Internacional de la UNESCO para la Educación Superior en América Latina y el Caribe (IESALC). 1998.
- [13) Ramón Pérez Juste. "La Universidad Nacional de Educación a Distancia. Aproximación a la Evaluación de un Modelo Innovador". Centro de Investigación, Documentación y Evaluación del Ministerio de Educación de España. 1991.
- [14] Marc Jeffrey Rosenberg. "E-learning: estrategias para transmitir conocimiento en la
- era digital". McGraw-Hill. 2002.
- [15] Carlos Marcelo. "Prácticas de e-Learning". Editorial Octaedro Andalucía. 2006.
- [16] Jordi López Camas. "Planificar la formación con calidad". CISSPRAXIS. 2005.
- [17] Ignacio Allende Povedano. "e-Learning Easy". NetBiblo. Madrid. 2007.
- [18] Alonso García y Catalina M. "Aplicaciones Educativas de las Tecnologías de la Información y la Comunicación". Ministerio de Educación y Ciencia- Instituto Superior de Formación del Profesorado. Madrid. 2005.
- [19] Marcos Fontela, Nicols Hellers, Armando Mann. "Contenidos de e-learning: tendencias, procesos, recomendaciones". Editor Ediciones AXG Tecnonexo, 2004.
- [20] Chuck Barritt and F. Lee Alderman Jr. "Creating a Reusable Learning Objets Strategy''. Pfeiffer. 2004.
- [21] Mariano L. Bernárdez. "Diseño Producción Implementación de e-Learning". 2007.
- [22] TACCLE. "Recursos Didácticos para la creación de contenidos para entornos de Aprendizaje". Jenny Hughes, Editora. 2009.
- [23] Zuhoor Al Khanjari, Swamy Kutti and Muna Hatem. "An Extended e-Leaming System Architecture".Department of <Computer Science. Sultan Qaboos Univertsity. 2004.
- [24] Briggs, Owen."Cascading Style Sheets". Anaya Multimedia-Anaya Interactiva. 2003.
- [25] C. J. Date. "Introducción a los Sistemas de Bases de Datos". Prentice Hall. 2001.
- [26] Victoria Nevado Cabello. "Introducción a las Bases de Datos Relacionales". Visión Libros. España. 2003.
- [27] F. Maciá, F. J. Mora, J. A. Gil, V. Gilart, D. Marcos, J.V. Berná, J. C. Monllor, H. Ramos, A. Albaladejo y A. Hernández. "Administración de Servicios de Internet". Publicaciones Universidad de Alicante. 2008.
- [28] Jason Cole & Helen Foster. "Using Moodle: teaching with the popular Open Source Course Management System". O 'Reilly Community Press. 2008.
- [29] Manuela Moro Cabero y Jesús Torres del Rey. "La Adaptación al espacio europeo de educación superior en la Facultad de Traducción y Documentación". Ediciones Universidad Salamanca. 2008.
- [30] Yefim Kats. "Learning management system technologies and software solutions for online teaching: tools and applications". 2010.
- [31] James Tooley. "Reclaiming Education" (Página 109). 2005.
- [32] Marc J. Rosenberg. "E-learning Estrategias para transmitir conocimiento en la era digital". Editorial Me Graw Hill. 2001.
- [33] A.W. (Tony) Bates y Albert Sangrà. "Managing Technology in Higher Education: Strategies for Transforming Teaching and Learning". Edición Nº15 Learning Review España.
- [34] Curtís J. Bonk y Ze Zhang. "Guía Práctica de Educación Online Empowering Online Learning". Editorial Jossey Bass.
- [35] Benet Campderrich Falgueras. "Ingeniería de Software". Editorial UOC. 2003.
- [36] http://www.elearningamericalatina.com/edicion/ultima/index.php
- [37] http://moodle.com/
- [38] http://www.claroline.net/
- [39] http://www.elearningeuropa.info/
- [40] http://docs.moodle.org/es/Antecedentes
- [41] http://www.ceacchile.cl/edudist.asp
- [42] http://www.sld.cu/libros/distancia/indice.html
- [43] http://www.tecsup.edu.pe
- [44] http://www.iadb.org/sds/doc/17EduTecn.pdf
- [45] http://www.iadb.org/idbamerica/index.cfm?thisid=1022

1 Cristian Cerda Gonzalez. "Educación a distancia: principios y tendencias". 2002.

**<sup>2</sup>**Ana Landeta Etxeberría. "Buenas Prácticas del e-Leaming". Editorial ANCED (Asociación Nacional de Centros de e-Learning y Distancia). España. 2007.

 $\,^3$ Juan José Perona Páez y Mariluz Barbeito Velos. "Modalidades Educativas de la Radio en la Era Digital". Revista de Comunicación y Nuevas Tecnologías. Barcelona. Junio 2007.

 $^{\sf 4}$  Ma. Gabriela Alvarado Hemández. "Ambientes de aprendizaje por computadora ADAC

Una innovación educativa". Instituto Latinoamericano de Comunicación Educativa.

http://bibliotecadigital.conevyt.org.mx/colecciones/documentos/somece2002/Grupo4/Alvarado.pdf

**<sup>5</sup>**Morales, C.; González, l.; Carmona, V,; Soto, C.; Torres, K.; López, O.; Zárate. "Ambientes de Aprendizaje Computarizado". México. ILCE. 2000.

http:l/www.investigacion.ilce.edu.mx/dice/proyectos/AmbienteAprendizaje/marcoamb.htm

**<sup>6</sup>**Taylor, J.C. "The Future of Learning - Leaming for the Future: Shaping the Transition". Open Praxis, 2, 20- 24.2001. http://www. usq. edu .au/users/taylorj/publications \_presentations/2001 Open Praxis. doc

<sup>7</sup>Juan Silva Quiroz:. "Oiseño y Moderación de Entornos Virtuales de Aprendizaje (EVA)", Editorial UOC. España. Marzo 2011.

**<sup>8</sup>**Diann Wilson y Ellen M. Smilanich. "The Other Blended Leaming: A Classroom-Centered Approach". Editorial Pfeiffer. 2005.

**<sup>9</sup>**Lorenzo Gracía Aretio, Marta Ruiz Corbella y Daniel Domínguez Figaredo. "De la educación a distancia a la educación virtual". Editorial Ariel. Barcelona. 2007.

**1** ° Curtís J. Bonk and Charles R. Graham. "The Handbook of Blended Leaming: Global Perspectives, Local **Designs".** Pfeiffer. **2009.**

**<sup>11</sup>**Jesús Niño. "Sistemas Operativos Monopuesto". Editorial EDITEX- Madrid. 2011.

**<sup>12</sup>**José Silvio. "La virtualización de la educación superior: alcances, posibilidades y limitaciones". Instituto Internacional de la UNESCO para la Educación Superior

en América Latina y el Caribe (IESALC). 1998.

**<sup>13</sup>**Ramón Pérez Juste. "La Universidad Nacional de Educación a Distancia. Aproximación a la Evaluación de un Modelo Innovador". Centro de Investigación, Documentación y Evaluación del Ministerio de Educación de España. 1991.

**<sup>14</sup>**Marc Jeffrey Rosenberg. "E-leaming: estrategias para transmitir conocimiento en la era digital". McGraw-Hill. 2002.

**15** Carlos Marcelo. "Prácticas de e-Learning". Editorial Octaedro Andalucía. 2006.

**<sup>16</sup>**Jordi Lopez Camps. "Planificar la formación con calidad". CISSPRAXIS. 2005

<sup>17</sup>Ignacio Allende Povedano. "e-Learning Easy". NetBiblo. Madrid. 2007.

**<sup>18</sup>**Alonso García y Catalina M. "Aplicaciones Educativas de las Tecnologías de la Información y la Comunicación". Ministerio de Educación y Ciencia- Instituto Superior de Formación del Profesorado. Madrid. 2005.

**<sup>19</sup>**Marcos Fontela, Nicols Hellers, Armando Mann. "Contenidos de e-learning: tendencias, procesos, recomendaciones". Editor Ediciones AXG Tecnonexo, 2004.<br><sup>20</sup> Chuck Barritt and E. Lee Alderman. Ir. "Creating a Reusabl

° Chuck Barritt and F. Lee Alderman Jr. "Creating a Reusable Leaming Objets Strategy". Pfeiffer. 2004.

**<sup>21</sup>**Mariano L. Bemárdez. "Diseño Producción Implementación de e-Leaming". 2007.

**<sup>22</sup>**TACCLE. "Recursos Didácticos para la creación de contenidos para entornos de Aprendizaje". Jenny Hughes, Editora. 2009.

**<sup>23</sup>**Zuhoor Al Khanjari, Swamy Kutti and Muna Hatem. "An Extended e-Learning System

Architecture".Department of <Computer Science. Sultan Qaboos Univertsity. 2004.

24 Briggs, Owen."Cascading Style Sheets". Anaya Multimedia-Anaya Interactiva. 2003

<sup>25</sup>C. J. Date. "Introducción a los Sistemas de Bases de Datos". Prentice Hall. 2001.

**<sup>26</sup>**Victoria Nevado Cabello. "Introducción a las Bases de Datos Relacionales". Visión Libros. España. 2003.

**<sup>27</sup>**F. Maciá, F. J. Mora, J. A. Gil, V. Gilart, D. Marcos, J.V. Berná, J. C. Monllor, H. Ramos, A. Albaladejo y A. Hernández. "Administración de Servicios de Internet". Publicaciones Universidad de Alicante. 2008.

 $^\mathrm{28}$  Jason Cole & Helen Foster. "Using Moodle: teaching with the popular Open Source Course Management System". O'Reilly Community Press. 2008.

<sup>29</sup>Manuela Moro Cabero y Jesús Torres del Rey. "La Adaptación al espacio europeo de educación superior en la Facultad de Traducción y Documentación". Ediciones Universidad Salamanca. 2008.

**<sup>30</sup>**Yefim Kats. "Learning management system technologies and software solutions for online teaching: tools and applicatíons". 2010

**<sup>31</sup>**James Tooley. "Reclaiming Education" (Página 109). 2005.

**<sup>32</sup>**Marc J. Rosenberg. "E-learning Estrategias para transmitir conocimiento en la era digital". Editorial Me Graw Hill. 2001.<br>33

33 A.W. (Tony) Bates y Albert Sangra. "Managing Technology in Higher Education: Strategies for Transforming Teaching and Learning". Edición N°15 Learning Review España.

<sup>34</sup>Curtís J. Bonk y Ze Zhang. "Guía Práctica de Educación Online Empowering Online Learning". Editorial Jossey Bass.

**35** Benet Campderrich Falgueras. "Ingeniería de Software". Editorial UOC. 2003.